# Bere
hnung kürzester Pfade unter Bea
htung von Abbiegeverboten

Lehrstuhl Prof. Dr. Dorothea Wagner Universität Karlsruhe, Fakultät für Informatik

# Inhaltsverzeichnis

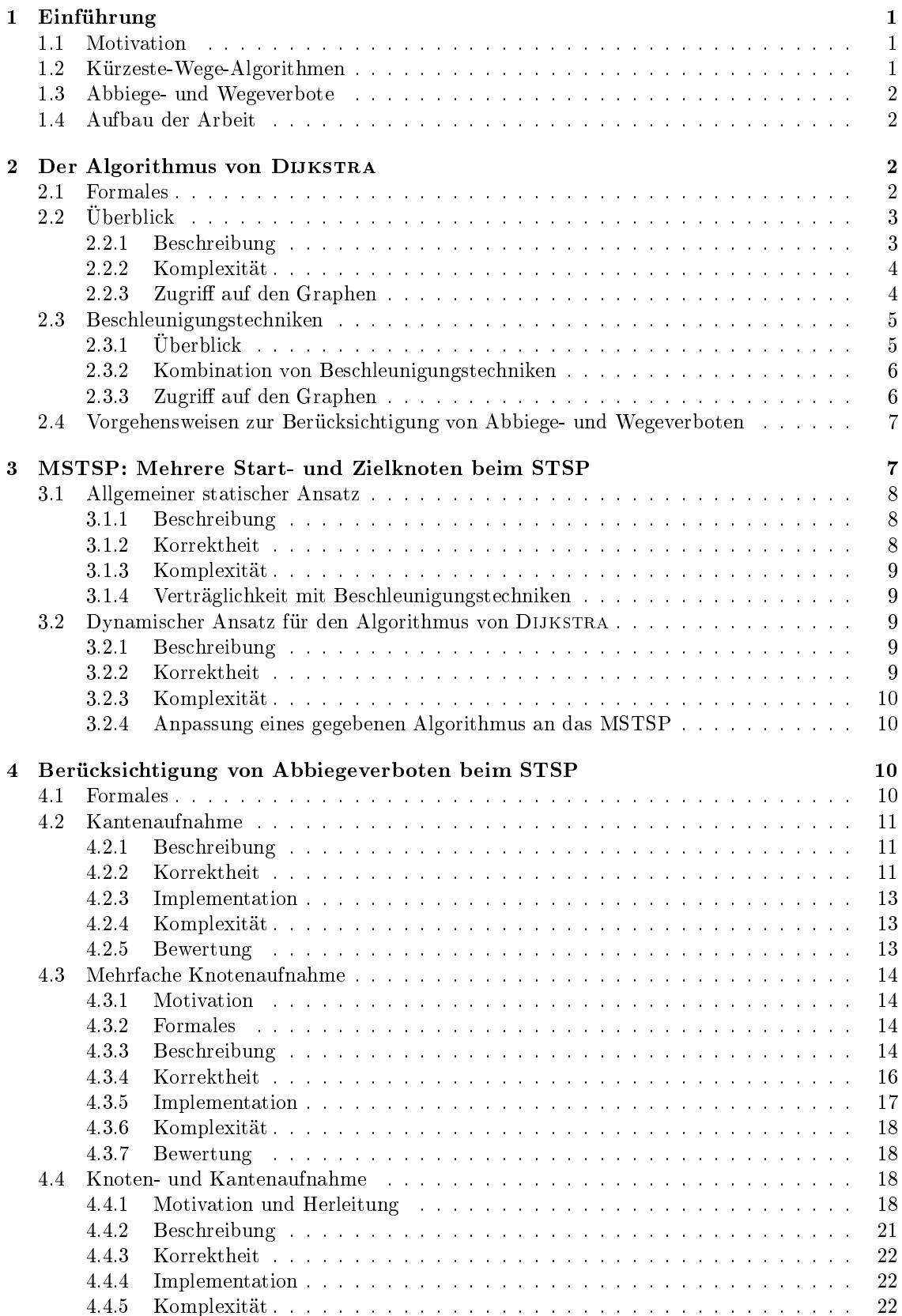

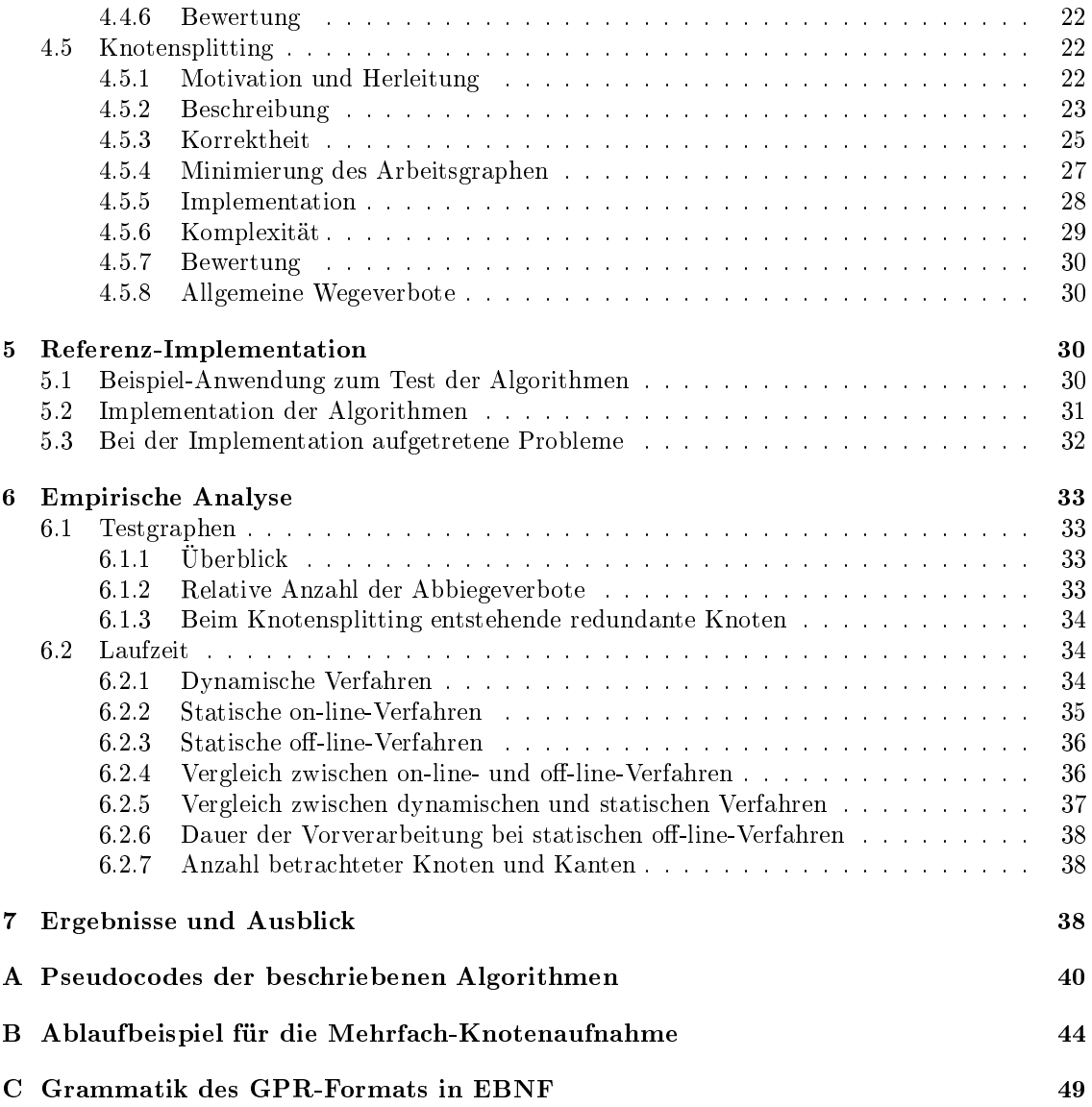

#### Zusammenfassung

Die Bestimmung des kürzesten Wegs in einem Graphen ist der Kernbestandteil eines Routenplanungssystems. Für diese Fragestellung existieren Standard-Algorithmen wie der Algorithmus von DIJKSTRA, die im einfachsten Fall den Weg von einem Startknoten zu einem Zielknoten berechnen. Für Graphen, die aus dem Straÿennetz eines ganzen Landes erzeugt werden, kann die Laufzeit der Standard-Algorithmen dur
h vers
hiedene Bes
hleunigungste
hniken verkürzt werden. Dafür ist eine Vorverarbeitung und/oder die Einbeziehung ergänzender Information wie Geo-Daten notwendig.

Zusätzlich besteht in realen Straßennetzen oft die Einschränkung, dass bestimmte Kantenfolgen nicht durchlaufen werden dürfen – im einfachsten Fall geht es dabei um Abbiege- oder Wendeverbote. Als Erweiterung kann ein Verbot längerer Kantenfolgen betra
htet werden, beispielsweise wenn direkt nach einem Abbiegevorgang kein Spurwechsel und somit kein anschließendes Abbiegen mögli
h ist. Leider sind Wegeverbote in den Standard-Algorithmen ni
ht vorgesehen.

In dieser Arbeit untersu
hen wir, inwiefern Wegeverbote bei den optimierten Su
h-Algorithmen berü
ksi
htigt werden können. Das Ziel dabei ist, die bereits bestehenden Algorithmen weitestgehend unverändert zu lassen. Das kann dur
h eine Transformation des Ausgangsgraphen mit Wegeverboten in einen "Arbeitsgraphen" ohne Wegeverbote geschehen, auf den dann die bereits extistierenden Algorithmen angewendet werden können. Optimalerweise erfolgt die Transformation on-line während der Bere
hnung des kürzesten Wegs. Zum Verglei
h untersu
hen wir die Erweiterung eines Standard-Algorithmus um Wegeverbote.

Ein großer Teil der Arbeit ist theoretischen Aspekten gewidmet. Des weiteren betrachten wir Implementationsdetails und die Einfa
hheit der Anpassung an vorhandene Gegebenheiten. Zur Evaluierung der praktischen Verwendbarkeit werden Laufzeitmessungen für reale Straßengraphen ausgewertet.

Ausgangspunkt der Arbeit ist die Dissertation von SCHMID [Sch00].

An dieser Stelle möchte ich mich besonders bei meinem Betreuer Dr. Frank Schulz und bei Frau Prof. Dr. Dorothea Wagner für ihre Unterstützung bei der Entstehung dieser Arbeit bedanken. Des weiteren bedanke ich mich bei der PTV AG für die Bereitstellung der Straßen-Daten und bei Andrea Schumm für deren Aufbereitung.

## <span id="page-5-0"></span>1 Einführung

Dieser Abschnitt soll eine kurze Problembeschreibung bieten und den weiteren Verlauf der Arbeit bes
hreiben.

#### <span id="page-5-1"></span> $1.1$ Motivation

Bei der Wahl der Strecke für eine Autofahrt sucht man für gewöhnlich den "besten" Weg. Für die Ermittlung der Güte eines Wegs können vers
hiedene Kriterien in Betra
ht kommen: Erwartete Reisezeit, Länge der Strecke, Kosten für Mautgebühren oder Fähren, mittlere Verkehrsdichte oder viellei
ht die Wahrs
heinli
hkeit einer Radarkontrolle oder die S
hönheit der dur
hfahrenen Landschaft. Je nach Präferenz des Fahrers können die einzelnen Parameter mit unterschiedlicher Gewi
htung in eine reellwertige Kostenfunktion eingehen.

Das Routenplanungs-Problem kann lei
ht auf die Bestimmung eines kürzesten Wegs in einem gewichteten Graphen  $G(V, E, c)$  reduziert werden. Dabei entsprechen die Kreuzungen Knoten aus V, die Straßenabschnitte Kanten aus  $E$ , und  $c$  ist die oben erwähnte Kostenfunktion. Wenn wir von der Länge eines Wegs spre
hen, meinen wir also immer die Summe der Kosten der einzelnen Kanten.

### <span id="page-5-2"></span>1.2 Kürzeste-Wege-Algorithmen

Algorithmen für die Ermittlung des kürzesten Wegs lassen si
h in drei Kategorien einteilen:

- SSSP "Single Source Shortest Path"-Algorithmen suchen ausgehend von einem Startknoten den kürzesten Weg zu allen Zielknoten. Zur Lösung dieses Problems wird für Graphen mit ni
htnegativer Kostenfunktion meist der Algorithmus von Dijkstra eingesetzt. Bei geeigneter Implementation benötigt er einen Zeitaufwand von  $O(|E| + |V| \log |V|)$ . Wir werden später genauer auf diesen Algorithmus eingehen.
- STSP "Source-Target Shortest Path"-Algorithmen ermitteln den kürzesten Weg zwischen zwei Knoten. Für dieses Problem ist kein Algorithmus bekannt, der (im allgemeinen Fall) eine bessere Laufzeit als der beste Algorithmus für das SSSP-Problem aufweist. Daher werden für dieses Problem dieselben Algorithmen wie für das SSSP-Problem eingesetzt und ledigli
h dur
h ein Abbru
h-Kriterium erweitert. Für Graphen mit ni
htnegativer Kostenfunktion kommt also auch hier der Algorithmus von DIJKSTRA zum Einsatz.
- APSP "All Pairs Shortest Path"-Algorithmen bestimmen für alle Knotenpaare den jeweils kürzesten Weg. Der (verblüffend einfache) Algorithmus von FLOYD-WARSHALL (Tripel-Algorith-mus) [\[CLRS01,](#page-54-1) Flo62] findet in Graphen mit nichtnegativer Kostenfunktion alle kürzesten Wege in  $O(|V|^3)$ . Bei der Berechnung wird eine  $|V| \times |V|$ -Matrix aufgebaut, aus der anschließend der Weg zwischen zwei beliebigen Knoten ohne zusätzlichen Aufwand "abgelesen" werden kann.

Das APSP lässt sich stets auch durch |V|-fache Anwendung des SSSP in  $O(|V| \cdot (|E| +$  $|V| \log |V|$ ) lösen, was für dünne Graphen besser als die Laufzeit des Tripel-Algorithmus ist.

Der Vorteil von APSP-Algorithmen liegt darin, dass na
h einer relativ aufwändigen Vorbere
hnungsphase alle kürzesten Wege jederzeit abrufbereit sind. Für reale Straßengraphen mit Millionen Knoten ist eine sol
he Vorbere
hnung jedo
h ni
ht praktikabel: Sowohl die Laufzeit als au
h der Spei
herbedarf sind immens. Zudem ist es unwahrs
heinli
h, dass jeder vorbere
hnete Weg in einem groÿen Graphen abgefragt wird. Änderungen im Graphen erfordern beim Algorithmus zumindest eine aufwändige Korrektur der vorbere
hneten Datenstruktur, wenn ni
ht sogar eine komplette Neuberechnung. Aus diesen Gründen wird man für Straßengraphen von der Verwengung eines APSP-Algorithmus absehen.

Doch auch die SSSP-Algorithmen benötigen für große Graphen sehr viel Zeit. Da bei der Routenplanung fast immer der billigste Weg zu nur einem Zielknoten gesu
ht ist, würde hier ein STSP-Algorithmus genügen. Wird der billigste Weg zu nur einem Zielknoten gesu
ht, können die (meist aus SSSP-Algorithmen gewonnenen) STSP-Algorithmen um Größenordnungen beschleunigt werden, indem eine einmalige Vorbere
hnungsphase dur
hgeführt wird und/oder Geo-Daten einbezogen werden. Da wir untersuchen wollen, ob die Berücksichtigung von Abbiegeverboten auch unter Verwendung von Beschleunigungstechniken effizient möglich ist, werden wir weiter unten einige dieser Te
hniken kurz skizzieren. Ausgangspunkt ist dabei stets der Dijkstra-Algorithmus.

### <span id="page-6-0"></span>1.3 Abbiege- und Wegeverbote

Die Standard-Algorithmen für STSP, wie auch der Algorithmus von DIJKSTRA, erlauben generell das Betreten jeder Kante ausgehend von einem Knoten unabhängig davon, wie der bisherige Weg verläuft. Im Straßenverkehr werden dem Autofahrer jedoch aus Sicherheitsgründen Einschränkungen in der Bewegungsfreiheit auferlegt.

Im einfachsten Fall wird das Abbiegen und Wenden eingeschränkt. Auf den Straßengraphen abgebildet heißt das, dass bestimmte Kantenfolgen der Länge 2 nicht durchlaufen werden dürfen es liegt ein Abbiegeverbot vor.

Diese Eins
hränkung kann man auf verbotene Kantenfolgen beliebiger Länge ausweiten. In [Sch00] wurde zur Motivation ein Beispiel präsentiert, bei dem ein Spurwechsel in die linke Spur nach einem Abbiegemanöver nach rechts nicht möglich ist, so dass ein anschließendes Linksabbiegen ni
ht in Frage kommt. Das kann als ein Wegeverbot der Länge 3 abgebildet werden.

<span id="page-6-1"></span>Im weiteren Verlauf der Arbeit befassen wir uns mit der Fragestellung, auf wel
he Art und Weise Abbiege- und Wegeverbote bei der Su
he des kürzesten Wegs berü
ksi
htigt werden können. In Abs
hnitt [2](#page-6-2) stellen wir den Algorithmus von Dijkstra vor, der als Ausgangspunkt für alle von uns betrachteten Kürzeste-Wege-Algorithmen dient. Wir skizzieren einige Möglichkeiten der Beschleunigung und führen einige Begriffe ein. Abschnitt [3](#page-11-1) beschäftigt sich mit einer Variante der Kürzesten-Wege-Su
he, die wir im weiteren Verlauf der Arbeit benötigen werden: Wir lassen jeweils mehr als einen Start- bzw. Zielknoten zu. In Abschnitt [4](#page-14-2) stellen wir vier verschiedene Verfahren vor, die die Kürzeste-Wege-Suche unter Berücksichtigung von Abbiegeverboten realisieren. Dabei werden wir teils den Algorithmus verändern und teils die Abbiegeverbote in den Graphen einbauen, so dass bereits ein Standard-Algorithmus die Abbiegeverbote berücksichtigt. Wir weisen die Korrektheit der Verfahren na
h und betra
hten die Komplexität. Ferner gehen wir hier kurz auf allgemeine Wegeverbote mit mehr als zwei Kanten ein. Unsere Referenz-Implementation stellen wir in Abschnitt [5](#page-34-2) vor. Wir umreißen die dabei aufgetretenen Schwierigkeiten, um auf die bei einer anwendungsorientierten Implementation zu erwartenden Probleme aufmerksam zu machen. Es folgen empirische Auswertungen in Abschnitt [6:](#page-37-0) Wir vergleichen die verschiedenen Verfahren zur Berücksichtigung von Abbiegeverboten und führen einige Statistiken an. Ein Aus-blick in Abschnitt [7](#page-42-2) schließt die Arbeit ab. Im Anhang zeigen wir Pseudo-Codes der vorgestellten Algorithmen, ein Ablaufbeispiel und die Grammatik für unser Graph-Dateiformat.

#### <span id="page-6-2"></span> $\overline{2}$ Der Algorithmus von DIJKSTRA

In diesem Abschnitt werden wir zunächst den Algorithmus von DIJKSTRA vorstellen, der als Basis für alle in dieser Arbeit vorgestellten Algorithmen dient. Im Ans
hluss werden wir kurz darauf eingehen, wie man ihn beschleunigen kann. Im Unterabschnitt [2.4](#page-11-0) besprechen wir Strategien zur Berücksichtigung der Abbiegeverbote. Doch zunächst möchten wir einige formale Aspekte anführen und die verwendeten Objekte und Operationen definieren.

#### <span id="page-6-3"></span> $2.1$ **Formales**

Im Folgenden werden wir die bei einer Suchanfrage verwendeten Objekte wie folgt benennen:

- $G(V, E, c)$ : Graph mit Knotenmenge V, Kantenmenge E und Kostenfunktion  $c : E \to \mathbb{R}_+$ .
- $v_s, v_t \in V$ : Start- und Zielknoten.
- $P = \langle e_1, \ldots, e_n \rangle$ : Pfade sind als (möglicherweise leere) Kantenfolgen definiert.

Zusätzlich definieren wir der Klarheit halber die verwendeten Begriffe und Operationen:

- Start- und Zielknoten einer Kante: Für  $e = (v_0, v_1) \in E$  ist source $(e) = v_0$  und target $(e) = v_1$ .
- Eingangs- und Ausgangskantenmenge eines Knotens: Für  $v \in V$  ist  $in(v) = \{e \in E :$  $target(e) = v$  und  $out(v) = \{e \in E : source(e) = v\}.$
- Eingangs- und Ausgangsgrad eines Knotens: Für  $v ∈ V$  definieren wir indeg $(v) = |in(v)|$  und  $outdeg(v) = |out(v)|$ .
- Gültigkeit eines Pfades: Ein Pfad  $P = \langle e_1, \ldots, e_n \rangle$  ist gültig, wenn stets target $(e_i)$  $source(e_{i+1})$  gilt.
- Start- und Zielknoten eines Pfades: Ein Pfad  $P = \langle e_1, \ldots, e_n \rangle$  hat source $(e_1)$  als Start- und  $target(e_n)$  als Zielknoten.
- Kosten eines Pfades: Für einen Pfad  $P = \langle e_1, \ldots e_n \rangle$  ergeben sich seine Kosten  $c(P)$  aus der Summe der Einzelkosten  $\sum_{i=1}^{n} c(e_i)$ .

Wir untersuchen in dieser Arbeit vorwiegend Algorithmen, die auf Straßengraphen zum Einsatz kommen sollen. Wir nehmen daher stets  $|E| = O(|V|)$  an und vereinfachen unsere Laufzeitabschätzungen entsprechend, wobei wir die Laufzeit für dünne Graphen mit dem Gleichheits-Operator ≅ angeben und  $|V|$  durch n ersetzen. (Für einige Länder Europas können wir die Anzahl Kanten relativ genau eingrenzen:  $2,1 \cdot |V| < |E| < 2,4 \cdot |V|$ , siehe auch Abschnitt [6.1.](#page-37-1))

Für unsere Graphen fordern wir, dass sie keine Multikanten enthalten, also dass zwis
hen je zwei Knoten höchstens eine Kante definiert ist. Durch das Einfügen geeigneter zusätzlicher Knoten kann ein Graph mit Multikanten stets in einen äquivalenten Graphen ohne Multikanten transformiert werden.

Ferner gehen wir im Folgenden stills
hweigend davon aus, dass unsere Graphen stark zusammenhängend sind, dass es also für alle Knotenpaare mindestens einen Weg vom einen zum anderen Knoten gibt. (Insbesondere hat jeder Knoten mindestens eine eingehende und mindestens eine ausgehende Kante.) Die Prüfung des starken Zusammenhangs kann mittels einer zweifa
h dur
hgeführten Tiefensuche mit einem einmaligen Laufzeit- und Speicher-Aufwand von  $O(|V| + |E|)$  ≅  $O(n)$  geschehen [CLRS01].

Auÿerdem fordern wir, dass die Kostenfunktion c für alle Kanten ni
htnegativ ist. Ein Hinweis zum Umgang mit negativen Kostenfunktionen ist in [WW05] angegeben: Der Algorithmus von JOHNSON [Joh77] berechnet zu einer gegebenen Kostenfunktion mit negativen Werten eine äquivalente ni
htnegative Kostenfunktion, so dass die kürzesten Wege unverändert bleiben.

Wir setzen voraus, dass in jeder Knotenmenge V ein dediziertes Element  $nil_V$  existiert und eindeutig bestimmt ist. Dieses Element ist mit keiner Kante (außer  $nil_E$ ) verbunden und dient unseren Algorithmen als Dummy-Element. Entspre
hend fordern wir für alle Kantenmengen E die Existenz eines Elements  $nil_E := (nil_V, nil_V)$ . Den Index lassen wir meist weg und schreiben einfach nil. Die Dummy-Elemente sind von unserer Forderung bezügli
h des starken Zusammenhangs ausgenommen.

#### <span id="page-7-1"></span><span id="page-7-0"></span>2.2 Überbli
k

#### $2.2.1$ Beschreibung

Der Algorithmus von Dijkstra wird in vielen Standard-Werken über Algorithmen detailliert vorgestellt [\[CLRS01,](#page-54-1) [Sed88,](#page-55-1) AHU83], wir geben auch einen Verweis auf die Original-Arbeit an [Dij59]. Er soll hier nur kurz beschrieben werden.

Ausgehend von einem Startknoten  $v<sub>s</sub>$  werden die kürzesten Wege zu allen Zielknoten berechnet. Kernbestandteil des Algorithmus ist eine Prioritätswartes
hlange Q, die Knoten aufsteigend sortiert na
h dem bisher ermittelten kürzesten Abstand zum Ziel aufnimmt.

Die Prioritätswarteschlange Q wird mit  $(v_s, 0)$  initialisiert. Anschließend wird in jedem Schritt der Knoten vmin mit dem kürzesten Wert für den Abstand zum Ziel aus Q extrahiert, und Q wird dur
h Hinzufügen neuer Knoten oder dur
h Aktualisieren der Priorität bestehender Knoten aktualisiert.

Die neu hinzugefügten Knoten werden aus den direkten Nachbarn von  $v_{min}$  ausgewählt. Ein Knoten  $v_{neu}$  wird genau dann hinzugefügt oder aktualisiert, wenn der Weg über  $v_{min}$  kürzer ist als der bisher bekannte kürzeste Weg zu  $v_{new}$ . Die Wegkosten des Wegs über  $v_{min}$  berechnen sich (wegen der Additivität der Wegkosten) aus der Summe des Abstands zwischen  $v_s$  und  $v_{min}$  und der Kantenlänge zwischen  $v_{min}$  und  $v_{neu}$ .

Wenn bisher kein Weg zu  $v_{neu}$  ermittelt wurde, ist  $v_{neu}$  auch nicht in der Prioritätswartes
hlange und wird einfa
h hinzugefügt. Andernfalls muss der Knoten in Q gefunden und seine Priorität aktualisiert werden. Dabei wird die Priorität innerhalb der Wartes
hlange immer derart verändert, dass der Knoten an derselben Position bleibt oder an eine weiter vorn gelegene Position verschoben wird. Wir speichern dabei die Kosten  $C_s[v]$  des bisher ermittelten kürzesten Wegs zu v.

Der Algorithmus terminiert bei leerer Prioritätswartes
hlange oder (im Fall STSP) bei Errei hen des Zielknotens.

Durch Festhalten der Vorgängerkante  $P_s[v]$ , über den ein kürzester Weg zu einem Knoten v führt, kann neben den Wegkosten auch der tatsächliche Wegverlauf ermittelt werden. Die Pflege dieser Information ändert ni
hts an der asymptotis
hen Laufzeit.

Beim Entfernen eines Knotens  $v_{min}$  aus  $Q$  gilt folgende Invariante: Für alle Knoten, die eine geringere Entfernung zum Ziel haben als  $v_{min}$ , ist der kürzeste Weg bereits berechnet. Daher kann man si
h die Arbeitsweise des Algorithmus derart vorstellen, dass um den Startknoten herum ein Su
hhorizont aufgebaut und ausgeweitet wird, bis der Zielknoten errei
ht wird oder alle erreichbaren Knoten betrachtet wurden.

Wir geben im Anhang [A](#page-44-0) auf Seite [40](#page-44-1) den Algorithmus für den Fall STSP als Pseudo
ode an.

#### <span id="page-8-0"></span>2.2.2 Komplexität

Die Laufzeit beträgt für allgemeine Graphen  $O(|E|+|V| \log |V|) \cong O(n \log n)$ , wenn für die Prioritätswarteschlange ein Fibonacci-Heap verwendet wird und der Graph als Array von Adjazenzlisten vorliegt. Für eine weitergehende Analyse verweisen wir auf [CLRS01].

Die Vorgänger- und Kostenvektoren benötigen  $O(|V|)$  Speicher. Die Prioritätswarteschlange kann ebenfalls maximal  $|V|$  Knoten enthalten. Dasselbe gilt für die Kantenanzahl im kürzesten Weg P. Demnach beläuft sich der Speicheraufwand für den Algorithmus von DIJKSTRA auf  $O(|V|) \cong O(n)$ .

#### <span id="page-8-1"></span>2.2.3 Zugriff auf den Graphen

Für gewöhnlich liegt ein dünner Graph als Array von Adjazenzlisten im Arbeitsspeicher der Anwendung. Das ermöglicht einerseits einen Speicheraufwand von  $O(|V| + |E|) \cong O(n)$  und andererseits eine effiziente Ausführung des Algorithmus von DIJKSTRA.

Da bei uns au
h Fälle auftreten werden, wo der Graph erst bei der Ausführung des Algorithmus erzeugt wird (siehe Abschnitt [2.4\)](#page-11-0), möchten wir bereits hier untersuchen, auf welche Art und Weise auf den Graphen zugegriffen wird. Bei einer "faulen" Erzeugung des Graphen müssen wir nämlich mindestens diesen Umfang an Zugriffsmethoden zur Verfügung stellen.

Wir beziehen uns dabei auf den Pseudo
ode des Algorithmus im Anhang [A](#page-44-0) auf Seite [40.](#page-44-1) Dort sind die hier angegebenen Zugriffsoperationen unterstrichen. Wenn nicht anders angegeben, streben wir eine Laufzeit von  $O(1)$  für jede der folgenden Zugriffsoperationen an:

Abfrage auf Glei
hheit zweier Knoten bzw. Kanten Wir gehen davon aus, dass der Test auf Glei
hheit für Knoten bzw. Kanten kein Zusatzwissen erfordert und z.B. generis
h dur
h einen einfa
hen Zeiger-Verglei
h realisiert werden kann.

Alle ausgehenden Kanten (Zeile [30\)](#page-47-0):  $out(v_{min})$  in Laufzeit  $O(|out(v_{min})|)$  (O(1) pro Kante)

Start- bzw. Zielknoten einer Kante (Zeilen [24](#page-47-1) bzw. [31\)](#page-47-2): source(e) bzw. target( $e_{neu}$ )

Kosten einer Kante (Zeile [32\)](#page-47-3):  $c(e_{neu})$ 

Man beachte, dass wir innerhalb der äußeren Schleife beim Algorithmus von DIJKSTRA keine Sicht auf die gesamte Knotenmenge V benötigen. Die Initialisierung von  $C_s$  und  $P_s$  in Zeile [2](#page-47-4) iteriert jedo
h über alle Knoten. Bei einer realen Implementation verzi
hten wir auf diese Iteration: Statt dessen verwenden wir für  $C_s$  und  $P_s$  eine Wörterbuch-Datenstruktur, die anfangs leer ist. Bei der Abarbeitung des Algorithmus prüfen wir beispielsweise für die Abfrage von  $C_s[v]$ , ob v im Wörterbuch  $C_s$  enthalten ist. Wenn nicht, bedeutet das  $C_s[v] = \infty$ . Eine Zuweisung eines Werts an  $C_s[v]$  kann eine Einfüge- oder eine Aktualisierungs-Operation im Wörterbuch nach sich ziehen. Entsprechend gehen wir für  $P_s$  vor. Um die asymptotische Laufzeit nicht zu verändern, empfiehlt sich hier die Benutzung einer Hash-Tabelle mit amortisierter Laufzeit von  $O(1)$  für die Operationen Abfrage und Aktualisierung [CLRS01].

Es genügt also, die vier oben angegebenen Operationen zu denieren, damit der Algorithmus von Dijkstra angewendet werden kann. Die Bes
hränkung der Laufzeit dieser Operationen ist so gewählt, dass die Laufzeit des DIJKSTRA-Algorithmus im Vergleich zur Anwendung auf einem einfa
hen Graphen ni
ht verändert wird.

### <span id="page-9-1"></span><span id="page-9-0"></span>2.3 Bes
hleunigungste
hniken

#### 2.3.1 Überblick

In [WW05] werden fünf Verfahren vorgestellt, mit denen die Laufzeit des Algorithmus von DIJKstra vor allem auf Straÿengraphen reduziert werden kann. Ein weiterer, neuerer Ansatz ist in [SS05] zu finden. Vor kurzem wurde die Kombination zweier in [WW05] vorgestellter Techniken untersucht [GKW05]. Wir werden diese Verfahren kurz skizzieren.

Bigerichtete Suche Die bigerichtete Suche (bidirectional search) [Poh69] benutzt nicht nur den Start-, sondern au
h den Zielknoten als Ausgangspunkt der Su
he. Hier werden zwei Prioritätswarteschlangen benötigt, außerdem ist das Abbruch-Kriterium etwas komplizierter. Dadurch lässt sich die Anzahl der betrachteten Knoten in der Praxis etwa halbieren, wenn Start- und Zielknoten im Graphen nah beieinander liegen. Diese Bes
hleunigungste
hnik benötigt keine weiteren Informationen über den Graph.

Zielgerichtete Suche Die zielgerichtete Suche oder A<sup>\*</sup>-Suche (goal-directed search) [HNR68] fügt jedem Knoten ein Potential hinzu. Das Potential fließt bei der Berechnung der Position des Knotens in der Prioritätswartes
hlange mit ein. Dadur
h werden Knoten mit einem geringeren Potential eher betrachtet, was zu einer "Faltung" des Suchraums in Richtung Ziel führt. Das Potential kann aus einem Layout des Graphen in der Ebene oder dur
h eine vorangehende Vorbere
hnungsphase gewonnen werden.

Aufteilung in Ebenen Bei der Aufteilung in Ebenen (multi-level approach) [Hol03] werden die Knoten des Graphen iterativ auf mehrere Ebenen verteilt. Zusätzli
h werden Abkürzungskanten innerhalb der Ebenen eingefügt, die freili
h ni
hts an der Länge der kürzesten Wege ändern. Der kürzeste Weg innerhalb einer Ebene kann jedoch mit Hilfe dieser Kanten berechnet werden, ohne die Ebene zu verlassen. Man unters
heidet jetzt bei den Kanten drei Typen: Aufwärts-, Abwärtsund Ebenen-Kante. Es kann effizient entschieden werden, ob eine Aufwärts- bzw. Abwärts-Kante überhaupt betra
htet werden muss.

Routing basierend auf Reichweite Beim Routing basierend auf Reichweite (reach-based routing) [Gut04] werden "zentral gelegene Knoten" bevorzugt. Ein Knoten wird als zentral angesehen, wenn es lange kürzeste Pfade gibt, bei denen dieser Knoten nah bei der Mitte des Pfades liegt. Bei der Ausführung des Algorithmus von Dijkstra können Knoten ignoriert werden, wenn sie nicht, zentral genug" liegen. Für diese Technik ist eine aufwändige Vorberechnung in Form einer modizierten APSP-Su
he notwendig.

Kantenmarkierungen Die Kantenmarkierungen (edge labels) beschleunigen die Suche dadur
h, dass in einer Vorbere
hnungsphase zu jeder Kante die Knoten ermittelt werden, zu denen der kürzeste Weg vom Startknoten der Kante über diese Kante führt. Dabei genügt das Festhalten einer Obermenge, beispielsweise die Angabe des kleinsten umschließenden Rechtecks [WW03] oder bei vorhergehender Partitionierung des Graphen die Angabe der Partitionen als Bitvektor [Sch05b]. Diese Menge nennen wir Zielmenge der Kante. Eine Kante braucht nicht betrachtet zu werden, wenn der Zielknoten ni
ht in der Zielmenge liegt: In diesem Fall kann der kürzeste Weg sicher nicht über diese Kante führen.

Autobahn-Hierarchien Die in [\[SS05,](#page-55-2) Sch05a] vorgestellten Autobahn-Hierarchien (highway hierar
hies) benötigen ebenfalls eine Vorverarbeitungsphase in Linearzeit. Darin werden mit Hilfe eines einfachen Kriteriums "wichtige" Kanten ermittelt. Der aus wichtigen Kanten bestehende Teilgraph kann vereinfacht werden. Ähnlich wie bei der Aufteilung in Ebenen kann dieser Prozess rekursiv fortgesetzt werden. Auf der so gewonnenen Graphen-Hierar
hie wird eine Modikation des bidirektionalen Algorithmus von Dijkstra angesetzt.

Kombination von zielgerichteter und Reichweiten-Suche In [GKW05] wurde die zielgeri
htete Su
he (in der Variante mit Vorbere
hnung des Potentials) mit dem Routing basierend auf Reichweite kombiniert ("Reach for A<sup>∗</sup>"). Der Aufwand der Vorverarbeitung bei der zielgerichteten Su
he wurde ebenfalls auf Linearzeit reduziert.

### <span id="page-10-0"></span>2.3.2 Kombination von Bes
hleunigungste
hniken

In [WW05] wird diskutiert, inwiefern sich Beschleunigungstechniken kombinieren lassen. Offenbar lassen si
h die ersten fünf der oben erwähnten Bes
hleunigungste
hniken mit mehr oder weniger Aufwand paarweise kombinieren. Beispiele für Kombinationen von Verfahren sind die Autobahn-Hierarchien (bei denen ein neuer Ansatz mit einem bekannten kombiniert wird) und "Reach for A<sup>∗"</sup> (wo zwei bekannte Verfahren kombiniert und verbessert werden). Dabei s
heinen die kombinierten Verfahren sehr viel effizienter zu sein als die jeweiligen Beschleunigungstechniken für sich.

#### <span id="page-10-1"></span>2.3.3 Zugriff auf den Graphen

Zusätzlich zu den vom Algorithmus von DIJKSTRA benötigten Zugriffsoperationen müssen bei den vers
hiedenen Bes
hleunigungste
hniken die folgenden Informationen ezient abgefragt werden können:

- Alle eingehenden Kanten Bei der bigerichteten Suche wird der Weg rückwärts ausgehend vom Zielknoten betrachtet. Daher benötigen wir hier zusätzlich eine Berechnung der eingehenden Kanten  $in(v)$  zu einem Knoten v in Laufzeit  $O(|in(v)|)$ .
- Knoten- und Kantenattribute Wenn Attribute zu Knoten oder Kanten verwaltet werden, wie das z.B. bei der zielgerichteten Suche der Fall ist, müssen diese Attribute in jeweils  $O(1)$ Laufzeit na
hges
hlagen werden können.
- Konstruktion des Graphen Genügt die eingeschränkte lokale Sicht auf den Graphen nicht, kann mit einer einfachen Tiefensuche der gesamte Graph konstruiert und somit jegliche Form der Vorverarbeitung realisiert werden. Die Tiefensuche benötigt  $O(|V| + |E|) \cong O(n)$ Laufzeit und Spei
her, was ni
ht teurer ist als jede tiefer gehende Vorverarbeitung.

### <span id="page-11-0"></span>2.4 Vorgehensweisen zur Berü
ksi
htigung von Abbiege- und Wegeverboten

Für die Berücksichtigung von Wegeverboten bei der Suche nach dem kürzesten Weg sind verschiedene Vorgehensweisen denkbar:

- 1. Dynamis
h: Anpassung des Algorithmus, so dass nur no
h Wege betra
htet werden, die keine verbotenen Teilwege enthalten.
- 2. Statis
h: Informationserhaltende Umwandlung des Graphen mit Wegeverboten in einen Arbeitsgraphen ohne Wegeverbote, auf dem der unveränderte Algorithmus arbeiten kann. Die Umwandlung kann dabei
	- *off-line* durch vorherige Berechnung
	- $\bullet$  on-line während der Abarbeitung des Algorithmus

ges
hehen.

Die Begriffe "dynamisch" und "statisch" haben wir aus [Sch00] übernommen. Die Wahl der Begriffe kann damit erkärt werden, dass bei statischen Verfahren die Abbiegeverbote bereits (statisch) in den Graphen eingearbeitet sind und somit nicht mehr betrachtet werden müssen, außerdem bleibt der Kürzeste-Wege-Algorithmus unverändert (also au
h statis
h). Dynamis
he Verfahren sind der Gegensatz zu statis
hen Verfahren, da der Algorithmus modiziert wird und während der Abarbeitung auf die Abbiegeverbote zugreift.

Der Zeitpunkt der Konstruktion des Graphen wird mit "on-line" bzw. "off-line" angegeben. Diese Begriffe werden in einer ähnlichen Bedeutung bei Entscheidungsverfahren verwendet [MR95]: On-line-Verfahren erhalten die Anfragen stü
kweise und müssen na
h jeder Anfrage separat entscheiden, während off-line-Verfahren vor ihrer Entscheidung die gesamte Anfrage zu sehen bekommen. Bei uns heißt off-line, dass das Verfahren durch Vorberechnung des Graphen auf alle möglichen Anfragen "vorbereitet" wird. On-line bedeutet, dass bei jeder Anfrage "neu entschieden" werden muss.

Wir werden sowohl dynamis
he als au
h statis
he Verfahren vorstellen. Der klare Vorteil eines statis
hen Verfahrens liegt darin, dass der Anpassungsaufwand vorhandener Implementationen von Kürzeste-Wege-Algorithmen sehr gering ist. Der Idealfall wäre ein statis
hes Verfahren, das auf viele vorhandene Implementationen ohne Anpassungsaufwand aufgesetzt werden kann. Wir werden versu
hen, diesem Ideal so nahe wie mögli
h zu kommen.

Um ein statisches on-line-Verfahren zu realisieren, auf den der Algorithmus von DIJKSTRA auf-gesetzt werden kann, müssen die in Unterabschnitt [2.2.3](#page-8-1) aufgelisteten Zugriffsoperationen definiert und effizient ausführbar sein. Für die Beschleunigungstechniken müssen zusätzlich die jeweils benö-tigten Zugriffsoperationen aus Unterabschnitt [2.3.3](#page-10-1) erklärt sein. Zu jedem on-line-Verfahren, das die "DIJKSTRA-Operationen" definiert, kann generisch das zugehörige off-line-Verfahren erzeugt werden kann, indem der Arbeitsgraph per Tiefensu
he konstruiert wird.

Die on-line-Verfahren gegenüber den off-line-Verfahren den Vorteil, dass bei Änderungen am Graphen oder an den Abbiegeverboten keine vorbere
hnete redundante Datenstruktur aktualisiert werden muss. Ein Na
hteil von on-line-Verfahren ist, dass die Su
he länger dauern kann, wenn die "DIJKSTRA-Operationen" auf dem Arbeitsgraphen laufzeitintensiv sind. Dabei geht es allerdings nur um konstante Faktoren, da wir die asymptotis
he Komplexität der Zugrisoperationen bes
hränkt haben. Wir werden bei den beiden vorgestellten statis
hen Verfahren immer glei
h die on-line-Variante angeben, um die Wahlfreiheit zwischen on-line und off-line zu bewahren.

#### <span id="page-11-1"></span>3 3 MSTSP: Mehrere Start- und Zielknoten beim STSP

Wir mö
hten an dieser Stelle vorwegnehmen, dass das oben erwähnte Idealziel eines statis
hen Verfahrens nur erreicht werden kann, wenn erhebliche Abstriche bei der Laufzeit und bei der Größe

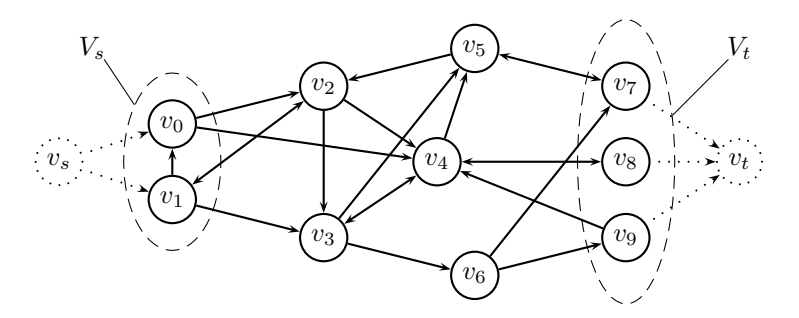

<span id="page-12-3"></span>Abbildung 1: Beispiel für die statis
he Transformation eines Graphen zur Lösung des MSTSP

des verwendeten Arbeitsspei
hers hingenommen werden. Ein Problem aller on-line-Verfahren ist, dass Start- und Zielknoten ni
ht mehr eindeutig festgelegt sind.

Das Problem MSTSP (Mehrfach-STSP) definieren wir wie folgt: Gegeben seien eine Startknotenmenge  $V_s$  und eine Zielknotenmenge  $V_t$ . Unter allen Wegen, die einen Knoten aus  $V_s$  mit einem Knoten aus  $V_t$  verbinden, ist der kürzeste gesucht.

Die Lösung dieses Problems kann sowohl durch statische Änderung des Graphen als auch dur
h dynamis
he Anpassung des Algorithmus erfolgen. Wir werden beide Ansätze skizzieren und bewerten.

#### <span id="page-12-1"></span><span id="page-12-0"></span> $3.1$ Allgemeiner statischer Ansatz

#### 3.1.1 Bes
hreibung

Zu einem Graphen  $G(V, E, c)$ , einer Startknotenmenge  $V_s$  und einer Zielknotenmenge  $V_t$  definieren wir einen modifizierten Graphen  $G_X(V_X, E_X, c_X)$  wie folgt:

- $V_X := V \cup \{v_s, v_t\}$ : Wir erzeugen zwei Dummy-Knoten, je einen für Start und Ziel.
- $E_X := E \cup \{(v_s, v) : v \in V_s\} \cup \{(v, v_t) : v \in V_t\}$ : Für jeden Knoten aus der Startknotenmenge definieren wir eine Kante von  $v_s$  zu diesem Knoten, analog symmetrisch für  $v_t$ .
- $c_X(e) := \begin{cases} c(e) : & e \in E \\ 0 & \text{const.} \end{cases}$  $0:$  sonst  $\cdot$  Die Rosten der neuen Ranten betragen Nun, sonst ändert sich nichts.

Abbildung [1](#page-12-3) zeigt ein Beispiel. Die in Frage kommenden Start- bzw. Zielknoten sind von einer gestri
helten Linie umgeben. Die bei der Transformation neu hinzugekommenen Knoten und Kanten sind mit gepunkteten Linien dargestellt.

#### <span id="page-12-2"></span>3.1.2 Korrektheit

Für jeden gültigen Pfad  $P_X = \langle e_1, \ldots, e_n \rangle$  in  $G_X$  von  $v_s$  zu  $v_t$  gilt dabei  $target(e_1) \in V_s$  und source $(e_n) \in V_t$ . Man beachte, dass die Knoten  $v_s$  und  $v_t$  nur als Start- oder Zielknoten im Pfad vorkommen können. Es ist nämlich  $in(v<sub>s</sub>) = \emptyset$ , somit kann es keine Kante  $e<sub>i</sub>$  mit  $target(e) = v<sub>s</sub>$ geben. Entsprechendes gilt symmetrisch für  $v_t$ .

Somit kann mit  $P := \langle e_2, \ldots, e_{n-1} \rangle$  jedem gültigen Pfad in  $G_X$  zwischen  $v_s$  und  $v_t$  ein gültiger Pfad in G zugeordnet werden, der nur Knoten aus V und also nur Kanten aus E enthält. P verbindet einen Knoten aus  $V_s$  mit einem Knoten aus  $V_t$ . Umgekehrt kann jeder gültige Pfad P zwischen einem Knoten aus  $V_s$  und einem Knoten aus  $V_t$  zu einem Pfad  $P_X$  zwischen  $v_s$  und  $v_t$ erweitert werden. Alle Pfade zwischen  $v_s$  und  $v_t$  in  $G_X$  erzeugen also genau alle Pfade zwischen allen Knotenpaaren aus  $V_s \times V_t$ .

Für einen Pfad  $P_X$  zwischen  $v_s$  und  $v_t$  und für den entsprechenden Pfad P gilt  $c_X(P_X) = c(P)$ . Also erzeugt der kürzeste Pfad zwischen  $v_s$  und  $v_t$  in  $G_X$  den kürzesten Pfad zwischen allen Paaren aus  $V_s$  und  $V_t$  in  $G$ .

#### <span id="page-13-0"></span>3.1.3 Komplexität

Bei der Transformation kommen zwei neue Knoten und  $|V_s|+|V_t|$  neue Kanten hinzu. Für unseren Anwendungsfall bei dünnen Graphen sind Start- und Zielknotenmenge "klein", also in der Größenordnung von O(1). Demna
h lässt si
h die Transformation mit konstantem Aufwand dur
hführen.

Die on-line-Transformation ist ebenfalls mögli
h. Dazu muss ledigli
h die Aufzählung der Startund der Test auf Enthaltensein in der Zielknotenmenge effizient implementiert sein. Wie wir später sehen werden, entspre
hen bei unserem Anwendungsfall alle Knoten aus der Start- bzw. Zielknotenmenge im Arbeitsgraphen jeweils genau einem Knoten im Ausgangsgraphen, so dass die Aufzählugn und der Test effizient realisierbar sein sollten.

#### <span id="page-13-1"></span>3.1.4 Verträgli
hkeit mit Bes
hleunigungste
hniken

Die Transformation muss für jede Suchanfrage separat geschehen. Das empfiehlt sich selbst dann, wenn die mögli
hen Start- und Zielknotenmengen vorher bekannt sind: Die Verwaltung dieser Knoten während der gesamten Lebensdauer des Graphen ist nur unnötiger Ballast. Das bringt jedoch eine kleine Einschränkung bei der Verwendung mit Beschleunigungstechniken mit sich: Man
he dieser Te
hniken erwarten bestimmte Attribute bei Knoten oder Kanten, die bei den synthetisierten Knoten und Kanten natürli
h ni
ht da sind. Diese Attribute werden bei den meist Dijkstra-basierten Algorithmen verwendet, um zu ents
heiden, ob eine Kante besu
ht bzw. ein Knoten in die Prioritätswartes
hlange aufgenommen werden soll.

Unsere Dummy-Knoten und -Kanten sollen aber auf jeden Fall besu
ht werden dürfen. Also müssen die Bes
hleunigungste
hniken für die Verwendbarkeit mit der statis
hen Lösung des MSTSP dahingehend erweitert werden, dass das Fehlen von Knoten- oder Kantenattributen erlaubt ist und dazu führt, dass der Knoten oder die Kante in jedem Fall betrachtet werden.

Allerdings können ni
ht alle Bes
hleunigungste
hniken mit dem Fehlen von Attributwerten zufrieden gestellt werden. Beispielsweise werden bei der zielgeri
hteten Su
he explizit die Koordinaten des Zielknotens abgefragt, und die Suche wird daran ausgerichtet. Fehlen die Koordinaten, ist diese Beschleunigungstechnik wirklungslos. Da für die von uns betrachteten on-line-Verfahren zur Berü
ksi
htigung der Abbiegeverbote gilt, dass die Start- und Zielknotenmengen im Arbeitsgraphen jeweils einem Knoten im Ausgangsgraphen entsprechen, können allen Knoten aus Vs bzw. V<sub>t</sub> die gleichen Koordinaten zugeordnet werden, die jeweils auch für unsere Dummy-Knoten übernommen werden können.

Obige Ausführungen sollen nur als Beispiel dafür dienen, dass für vers
hiedene Bes
hleunigungste
hniken unter Umständen vers
hiedene Strategien notwendig sind, um das Fehlen von Attributen zu kompensieren.

#### <span id="page-13-3"></span><span id="page-13-2"></span>3.2 Dynamis
her Ansatz für den Algorithmus von Dijkstra

#### $3.2.1$ **Beschreibung**

Dur
h eine lei
hte Anpassung kann der Algorithmus von Dijkstra das MSTSP lösen, ohne den Graphen zu transformieren. Dazu müssen nur die Zeilen [5](#page-47-5) und [20](#page-47-6) angepasst werden. Bei der Initialisierung von  $Q$  und  $C_s$  wird nunmehr die gesamte Startknotenmenge in die Warteschlange aufgenommen und  $C_s$  für jeden Knoten aus der Startknotenmenge auf Null zurückgesetzt. Der Algorithmus bri
ht ab, wenn der aus der Wartes
hlange entnommene Knoten in der Zielknotenmenge enthalten ist.

Im Anhang [A](#page-44-0) ist auf Seite [41](#page-45-0) der Pseudo
ode des angepassten Algorithmus dargestellt. Die Änderungen im Verglei
h zum Standard-Algorithmus sind hellblau hervorgehoben.

#### <span id="page-13-4"></span>3.2.2 Korrektheit

Wir betrachten, wie der Standard-Algorithmus auf dem modifizierten Graphen aus Abschnitt [3.1](#page-12-0) abläuft. Im ersten Schritt wird  $v_s$  aus der Prioritätswarteschlange entnommen. Der Knoten  $v_s$  ist nicht Zielknoten, also werden alle Nachfolger von  $v_s$  (nämlich die Knoten aus  $V_s$ ) zur Warteschlange hinzugefügt. Da jede Kante von  $v_s$  zu einem Knoten aus  $V_s$  Kosten Null hat, haben die neu hinzugefügten Einträge zur Prioritätswartes
hlange au
h Kosten Null. Dieser Zustand entspri
ht genau dem, der na
h Ausführung von Zeile [5](#page-47-5) bei unserem modizierten Algorithmus entsteht.

Wird ein Knoten  $v$  aus  $V_t$  aus der Prioritätswarteschlange entnommen, ist auch er nicht Zielknoten. Alle Nachfolger von  $v$ , darunter auch  $v_t$ , werden der Prioritätswarteschlange hinzugefügt. Der Knoten  $v_t$  erhält dabei dieselben Kosten wie v. In einem der nächsten Schritte wird  $v_t$  entnommen. Im Verglei
h dazu bri
ht unser modizierter Algorithmus bereits ab, wenn v aus der Prioritätswarteschlange entfernt wird. Die Länge des so ermittelten kürzesten Wegs ändert sich nicht: Die beim MSTSP ermittelten Wegkosten zu  $v_t$  entsprechen wegen  $c_X((v, v_t)) = 0$  genau den Wegkosten zu v.

Folgli
h entspri
ht die Ausführung unseres modizierten Algorithmus auf dem unveränderten Graphen genau der Ausführung des Original-Algorithmus auf dem um Start- und Zielknoten erweiterten Graphen. Also kann das MSTSP au
h mit Hilfe der bes
hriebenen Modikation gelöst werden. De beste in de staat de staat de staat de staat de staat de staat de staat de staat de staat de staat

#### <span id="page-14-0"></span>3.2.3 Komplexität

Ähnli
h wie bei der statis
hen Variante müssen au
h hier die Aufzählung von V<sup>s</sup> und der Test auf Enthaltensein in  $V_t$  effizient ausführbar sein. Ansonsten ändert sich nichts am asymptotischen Aufwand des Algorithmus.

#### <span id="page-14-1"></span>3.2.4 Anpassung eines gegebenen Algorithmus an das MSTSP

Bei einer praktis
hen Anwendung wird es darum gehen, eine bes
hleunigte Variante des Algorithmus von Dijkstra zu erweitern, so dass das MSTSP gelöst wird. Vom Prinzip her wird diese Erweiterung genauso aussehen wie die hier bes
hriebene Erweiterung: Anpassung der Initialisierung und des Abbru
hkriteriums. Dabei können Probleme auftreten, beispielsweise muss bei der bidirektionalen Su
he das kompliziertere Abbru
hkriterium speziell an die nun vorhandenen Startund Zielknotenmengen angepasst werden. Ferner arbeiten man
he Bes
hleunigungste
hniken wie die zielgerichtete Suche in Richtung eines konkreten Ziels. Zu prüfen wäre, ob diese jeweils auch an mehrere Ziele angepasst werden können.

### <span id="page-14-2"></span>4 Berü
ksi
htigung von Abbiegeverboten beim STSP

In diesem Abschnitt stellen wir vier Verfahren der Kürzesten-Wege-Suche unter Berücksichtigung von Abbiegeverboten vor. Als Erstes stellen wir ein älteres statis
hes Verfahren vor. Wir zeigen danach zwei dynamische Verfahren und schließen mit einer Variante des in [Sch00] vorgestellten statischen Knotensplittings ab. Beginnen werden wir wieder mit Begriffsdefinitionen.

### <span id="page-14-3"></span>4.1 Formales

Wir bezeichnen  $T \subset E \times E$  als die Menge der Abbiegeverbote: Für  $(e_0, e_1) \in T$  ist das Betreten der Kante  $e_1$  nicht gestattet, wenn direkt vorher die Kante  $e_0$  durchlaufen wurde.  $e_0$  heißt Ver $botseingangskante$  (kurz: Verbotseingang),  $e_1$  ist die Verbotsausgangskante (kurz: Verbotsausgang) des Abbiegeverbots. Für  $(e_0, e_1) \in T$  gilt stets  $target(e_0) = source(e_1)$ .

Zusätzlich definieren wir zur Vereinfachung der Notation folgende Funktionen:

• Menge der verbotenen Ausgangs- und Eingangskanten: Für alle Kanten  $e \in E$  definieren wir eine Funktion forbidden $T: E \to 2^E$  mit forbidden $T(e) := \{e' \in E : (e, e') \in T\}$ . Analog definieren wir forbidden $^{-1}T : E \to 2^E$  mit forbidden $^{-1}T(e) := \{e' \in E : (e', e) \in T\}$ . Ist T aus dem Kontext ersichtlich, lassen wir den Index weg. Die Funktionen werden auf natürliche Weise auf Kantenmengen erweitert.

#### 4.2 Kantenaufnahme 11

• Menge der erlaubten Ausgangs- und Eingangskanten: Für alle Kanten  $e \in E$  definieren wir eine Funktion allowed  $T : E \to 2^E$  mit allowed  $T(e) := out(target(e)) \setminus forbidden_T(e)$ . Symmetrisch dazu definieren wir allowed $^{-1}$ r : E → 2<sup>E</sup> mit allowed $^{-1}$ r $(e)$  := in(source $(e)$ ) $\setminus$  $\textit{forbidden}^{-1}\textit{T}(e)$ . Ist  $T$  aus dem Kontext ersichtlich, lassen wir den Index wieder weg. Die Funktionen werden ebenfalls auf natürli
he Weise auf Kantenmengen erweitert.

#### <span id="page-15-1"></span><span id="page-15-0"></span>4.2 Kantenaufnahme

#### 4.2.1 Bes
hreibung

Als erstes statis
hes (den Algorithmus ni
ht veränderndes) Verfahren mö
hten wir die Kürzeste-Wege-Suche mit Kantenaufnahme vorstellen. Dieses Verfahren wurde zuerst in [SB77] vorgestellt. Obwohl es in [Sch00] als dynamisches Verfahren beschrieben wird, möchten wir hier eine statische Si
htweise zeigen.

Bei diesem Verfahren wird die STSP-Su
hanfrage zu einem Graphen mit Abbiegeverboten in eine MSTSP-Su
hanfrage auf einem Arbeitsgraphen ohne Abbiegeverbote umgeformt, indem die Kanten des Ausgangsgraphen zu Knoten im Arbeitsgraphen werden:

- $G_E(E, L, d)$ : Arbeitsgraph mit Knotenmenge E, Kantenmenge L und Kostenfunktion d :  $L \to \mathbb{R}_+$ .
	- $-$  Knotenmenge E: Die Kanten des Ausgangsgraphen sind jetzt die Knoten unseres Arbeitsgraphen.
	- Kantenmenge  $L := \{(e_0, e_1) \in E \times E : \text{target}(e_0) = \text{source}(e_1)\} \setminus T$ : Sie enthält alle Kantenpaare des Ausgangsgraphen, die einen Pfad bilden, außer die durch ein Abbiegeverbot verbotenen Kantenpaare.
	- Kostenfunktion  $d((e_0, e_1)) := c(e_0)$ .
- $\bullet$   $E_s$ ,  $E_t$ : Start- und Zielknotenmengen im Arbeitsgraphen. Wir wählen  $E_s := out(v_s)$  und bestimmen eine möglichst kleine Menge  $E_t \subseteq out(v_t)$  derart, dass allowed<sup>-1</sup>( $E_t$ ) =  $in(v_t)$  ist. Die Menge  $E_t$  ist wohldefiniert, da wir für jede Kante gefordert haben, dass sie betreten und verlassen werden kann: Zumindest für  $E_t = out(v_t)$  gilt allowed<sup>-1</sup>( $E_t$ ) = in( $v_t$ ). Die Mengen  $E_s$  und  $E_t$  sind nichtleer, da wir für unsere Graphen starken Zusammenhang gefordert haben. Die Verwendung eines beliebigen Elements aus  $out(v_t)$  als Zielknoten kann zu einer fehlerhaften Abbildung führen: Die Kante könnte Verbotsausgang eines Abbiegeverbots sein, das genau die Kante als Verbotseingang hat, über die der kürzeste Weg den Knoten  $v_t$  erreicht. Gibt es jedoch eine Kante  $e_t$  mit forbidden<sup>-1</sup>( $e_t$ ) = Ø, können wir  $E_t := \{e_t\}$  wählen.

Abbildung [2](#page-16-0) zeigt ein Beispiel für die Transformation eines Graphen. Der Ausgangsgraph ist stark zusammenhängend und enthält ein Abbiegeverbot  $(e_0, e_5)$ . Das Abbiegeverbot spiegelt sich im Arbeitsgraphen als Fehlen einer Kante zwischen  $e_0$  und  $e_5$  wieder. Die Kantenkosten wurden im Arbeitsgraphen aus Gründen der Übersichtlichkeit nicht angegeben. Die Knoten  $v_0$ bis v<sup>5</sup> (mit gepunkteten Linien) sind nur zur Orientierung angegeben und ni
ht Bestandteil des Arbeitsgraphen.

#### <span id="page-15-2"></span>4.2.2 Korrektheit

Man sieht leicht, dass diese Umformung das Gewünschte erreicht. Jeder gültige Pfad  $P_E$  =  $\langle l_1, \ldots, l_n \rangle$  in  $G_E$  entspricht eindeutig einem Pfad ohne Abbiegeverbote  $P = \langle e_1, \ldots, e_n \rangle$  in G: Wir wählen  $e_i := source(l_i)$  für alle  $i \in \{1, ..., n\}$ . Gilt zusätzlich source $(l_1) \in E_s$  und  $target(l_n) \in E_t$ , dann gilt auch source(e<sub>1</sub>) =  $v_s$  und target(e<sub>n</sub>) =  $v_t$ .

Sei  $i$  beliebig aus  $\{1,\ldots,n-1\}$ . Wir zeigen zunächst, dass  $l_i=(e_i,e_{i+1})$  gilt. Da per Definition source( $l_i$ ) =  $e_i$  gilt, genügt zu zeigen, dass  $target(l_i) = e_{i+1}$  ist:

$$
P_E
$$
ist gültig  $\Leftrightarrow$   $target(l_i) = source(l_{i+1})$  | Gültigkeit eines Pfads

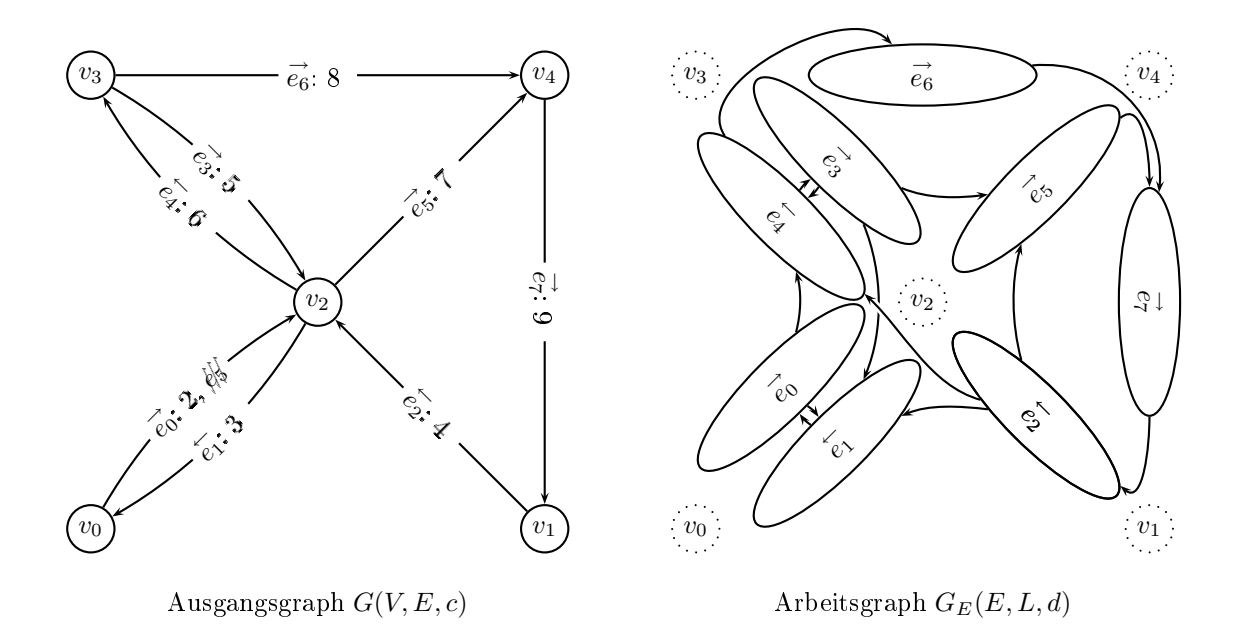

<span id="page-16-0"></span>Abbildung 2: Beispiel für die Transformation eines Graphen bei der Kantenaufnahme

⇔ target( $l_i$ ) =  $e_{i+1}$  Definition von P

Der Pfad P ist gültig, da  $\mathit{target}(e_i) = \mathit{source}(e_{i+1})$  ist. Er enthält keine Abbiegeverbote, da  $(e_i, e_{i+1}) \notin T$  gilt. Beides ergibt sich sofort aus  $(e_i, e_{i+1}) = l_i \in L$  und der Definition von L. Für die Start- und Zielknoten von  $P_E$  gilt Folgendes:

$$
source(l_1) \in E_s \Leftrightarrow source(l_1) \in out(v_s) \qquad \text{Definition von } E_s
$$
  
\n
$$
\Leftrightarrow e_1 \in out(v_s) \qquad \text{Definition von } l_1
$$
  
\n
$$
\Leftrightarrow source(e_1) = v_s \qquad \text{Definition von } out(v_s)
$$

$$
target(l_n) \in E_t \Rightarrow target(l_n) \in out(v_t)
$$
  
\n
$$
\Leftrightarrow source(target(l_n)) = v_t
$$
  
\n
$$
\Leftrightarrow target(source(l_n)) = v_t
$$
  
\n
$$
\Leftrightarrow target(e_n) = v_t
$$
  
\nDefinition von *L*  
\nDefinition von *l\_n*

Für die Kosten der Pfade gilt:

$$
d(P_E) = \sum_{\substack{i=1 \ i=1}}^n d(l_i)
$$
Definition Pfadkosten  
= 
$$
\sum_{i=1}^n c(e_i)
$$
Definition d  
= 
$$
c(P)
$$
Definition Pfadkosten

#### 4.2 Kantenaufnahme 13

Umgekehrt existiert zu jedem gültigen Pfad P in G, der keine Abbiegeverbote enthält, (mindestens) ein entsprechender gleichlanger Pfad $P_E$  in  $G_E$ . Die Konstruktion verläuft analog – wir wählen  $l_i := (e_i, e_{i+1})$  für  $i < n$  und  $l_n := (e_n, e_t)$  mit  $e_t$  beliebig aus  $E_t \cap allowed(e_n)$ . Unsere Wahl von  $e_t$  ist immer möglich: Andernfalls gälte auch  $e_n \notin allowed^{-1}(E_t)$ , was wegen  $e_n \in in(v_n)$ der Definition von  $E_t$  widerspricht. Der Korrektheitsnachweis für die Rückrichtung sieht ähnlich aus, wir verzi
hten hier auf dessen Darstellung.

Damit ist gezeigt, dass jeder Pfad in  $G_E$  von einem der Knoten aus  $E_s$  zu einem der Knoten aus  $E_t$  einem Pfad in G von  $v_s$  nach  $v_t$  ohne Abbiegeverbote entspricht, ferner dass zu jedem Pfad in G ohne Abbiegeverbote ein entsprechender Pfad in  $G_E$  existiert und dass die Pfadkosten jeweils gleich sind. Ein kürzester Weg in  $G_E$  zwischen allen Paaren von Start- und Zielknoten entspricht also einem kürzesten Weg in G unter Berücksichtigung der Abbiegeverbote. Wir können also jeden Kürzeste-Wege-Algorithmus zwischen Knotenpaaren benutzen, um die Anfrage nach dem kürzesten Weg unter Berücksichtigung der Abbiegeverbote zu beantworten.

Im Übrigen ist die Pfad-Transformation bis auf die Wahl der Kante  $l_n$  in Gleichung ([†](#page-15-2)) eineindeutig. Bei der Abbildung eines gegebenen Pfads in G auf einen Pfad in  $G_E$  gilt für  $l_n$  stets source $(l_n) = e_n$ , aber target $(l_n)$  ist unter Umständen nicht eindeutig bestimmt. Trotzdem beeinflusst das die Kosten  $d(P_E)$  nicht, da die Pfadkosten unabhängig von  $target(l_n)$  sind.

Wir betrachten erneut unser Beispiel in Abbildung [2.](#page-16-0) Der kürzeste Weg zwischen  $v_0$  und  $v_4$  unter Berücksichtigung der Abbiegeverbote ist hier  $\langle (v_0, v_2), (v_2, v_3), (v_3, v_4) \rangle = \langle e_0, e_4, e_6 \rangle$ . Bei der Suche des kürzesten Wegs im Arbeitsgraphen haben wir  $E_s = \{e_0\}$  und  $E_t = \{e_7\}$ als Start- bzw. Zielknotenmengen, die einzigen einfachen Wege zwischen (einem Knoten aus) Es und (einem Knoten aus)  $E_t$  sind  $\langle (e_0, e_4), (e_4, e_6), (e_6, e_7) \rangle$  und  $\langle (e_0, e_4), (e_4, e_3), (e_3, e_5), (e_5, e_7) \rangle$ . Dabei ist der letztgenannte Weg teurer. Die Rü
ktransformation des erstgenannten Wegs mit  $e_i := source(l_i)$  liefert  $\langle e_0, e_4, e_6 \rangle$  als kürzesten Weg im Ausgangsgraphen unter Berücksichtigung der Abbiegeverbote.

#### <span id="page-17-0"></span>4.2.3 Implementation

Um eine effiziente on-line-Implementation für dieses Verfahren zu erzeugen, müssen die in den Unterabschnitten [2.2.3](#page-8-1) und [2.3.3](#page-10-1) angegebenen Operationen effizient ausführbar sein. Unter anderem muss die Funktion *out* auf  $G_E$  effizient berechenbar sein. Das ist sie, wenn die Funktionen *out* für G und *forbidden* effizient ausgewertet werden können. Letztere kann als Array von kleinen Bitvektoren implementiert werden, wenn wir für die Knoten in G einen bes
hränkten Ausgangsgrad annehmen können – für Straßengraphen ist das sicher gegeben. Entsprechend können wir auch die anderen Zugriffsoperationen in der geforderten Art und Weise realisieren.

Für eine ausführli
here Diskussion zu diesem Thema, allerdings für ein anderes statis
hes Verfahren, verweisen wir auf den no
h folgenden Unterabs
hnitt [4.5.5.](#page-32-0)

#### <span id="page-17-1"></span>4.2.4 Komplexität

Der Graph  $G_E$  enthält die Kanten von G als Knoten und Kantenpaare von G als Kanten. Für dünne Graphen mit  $|E| = O(|V|)$  und mit beschränktem Knotengrad (wie das bei Straßengraphen der Fall ist) ist  $G_E$  um einen konstanten Faktor größer als  $G$ , vergleiche dazu Abschnitt [6.1.](#page-37-1) Es ist also zu erwarten, dass die Laufzeit um einen konstanten Faktor steigt. Wir werden das empiris
h überprüfen.

#### <span id="page-17-2"></span>4.2.5 Bewertung

Die Transformation ist au
h für den on-line-Fall sehr einfa
h zu implementieren. Bestehende Algorithmen für das MSTSP können ohne Anpassung verwendet werden.

Als Haupt-Nachteil wirkt sich der unnötig große Arbeitsgraph aus, dessen Knotenanzahl nicht von der Anzahl der Abbiegeverbote abhängt. Ein weiterer Nachteil ist die Notwendigkeit, mehrere Start- und Zielknoten verwalten zu müssen.

### <span id="page-18-1"></span><span id="page-18-0"></span>4.3 Mehrfa
he Knotenaufnahme

#### 4.3.1 Motivation

Das Verfahren der Kantenaufnahme bläht den Arbeitsgraphen unnötig auf. Daher ist es sinnvoll, na
h knotenbasierten Verfahren zu su
hen, die den Su
hraum nur soweit wie unbedingt nowendig erweitern.

Wir werden in diesem Abs
hnitt eine Abwandlung des Dijkstra-Algorithmus vorstellen, die Abbiegeverbote berücksichtigt – also ein dynamisches Verfahren. Der Algorithmus wurde in [Sch00] skizziert, allerdings ni
ht vollständig ausgeführt. Der Name rührt daher, dass es bei einer dynamischen Modifikation des Algorithmus in der Tat notwendig sein kann, bestimmte Knoten mehrfach in die Prioritätswartes
hlange Q einzufügen, da sonst unter Umständen ni
ht der kürzeste Weg gefunden wird.

SCHMID erläutert in seiner Arbeit eine naive Abwandlung des Algorithmus von DIJKSTRA. Dort werden bei der Iteration über alle Ausgangskanten in Zeile [30](#page-47-0) diejenigen Kanten einfa
h ausgelassen, die Verbotsausgang der aktuellen Vorgängerkante sind. Anschließend wird an einem einfachen Beispiel illustriert, dass dieses naive Verfahren nicht immer den kürzesten Pfad findet: Beispielsweise können keine Pfade gefunden werden, die einen Knoten mehrfa
h besu
hen. Aber auch bei unserem [B](#page-48-0)eispiel in Anhang B ab Seite [44](#page-48-0) findet die naive Abwandlung des Algorithmus keinen Weg zwischen  $v_1$  und  $v_4$ . Für eine ausführliche Diskussion hierzu verweisen wir auf [Sch00].

#### <span id="page-18-2"></span> $4.3.2$ 4.3.2 Formales

Zur Vereinfa
hung der Bes
hreibung verwenden wir die folgenden Operationen aus der relationalen Algebra  $[LL95]$ :

Selektion Sei  $M \subseteq X_1 \times X_2 \times \ldots \times X_n$  eine Menge von n-Tupeln, die mit  $(x_1, x_2, \ldots, x_n)$ bezeichnet sind. Sei ferner f ein Prädikat, das einige Variablen  $x_1, x_2$  bis  $x_n$  als gebundene Variablen enthält. Dann enthalte die Menge  $\sigma_f(M) \subseteq M$  die Elemente aus M, für die das Prädikat f erfüllt ist, wenn die gebundenen Variablen durch die entsprechenden Tupel-Indizes substituiert werden:  $\sigma_f(M) := \{(x_1, x_2, \ldots, x_n) : f \text{ ist effüllt}\}.$ 

Beispielsweise ist  $\sigma_{r>0}(\mathbb{R})=\mathbb{R}_+$ .

**Projektion** Sei  $M \subseteq X_1 \times X_2 \times \ldots \times X_n$  wieder eine Menge von n-Tupeln, die mit  $(x_1, x_2, \ldots, x_n)$ bezeichnet sind. Sei  $i_1, \ldots, i_k$  ( $k \leq n$ ) eine Folge von paarweise verschiedenen Indizes mit  $1 \leq i_j \leq n$ . Dann soll  $\pi_{i_1,\dots,i_k}(M) \subseteq X_{i_1} \times \ldots \times X_{i_k}$  alle Tupel aus M mit den Indizes  $i_1, \ldots, i_k$  enthalten. Es gilt also  $\pi_{i_1, \ldots, i_k}(M) = \{(x_{i_1}, \ldots, x_{i_k}) : (x_1, x_2, \ldots, x_n) \in M\}.$ 

Es gilt zum Beispiel  $\pi_2 (\mathbb{R} \times \mathbb{R}_+) = \mathbb{R}_+$ .

#### <span id="page-18-3"></span>4.3.3 Bes
hreibung

Die Anpassung des Algorithmus besteht aus zwei Teilen. Zum einen wird die Wahl der betrachteten Folgekanten einges
hränkt, dazu wird die Domäne der Prioritätswartes
hlange verändert. Zum zweiten verläuft die Aktualisierung der Prioritätswartes
hlange komplizierter. Die Zeilennummern bei der Bes
hreibung beziehen si
h auf den Pseudo
ode des Algorithmus im Anhang [A](#page-44-0) auf Seite [42.](#page-46-0)

Auswahl der zu betrachtenden Kanten Einen Knoten mehrfach in die Prioritätswartes
hlange aufzunehmen ma
ht nur dann Sinn, wenn dieser Knoten Startknoten eines Verbotsausgangs ist. In diesem Fall darf dieser Knoten über bestimmte Kanten ni
ht verlassen werden.

Um bei der Abarbeitung eines Knotens  $v_{min}$  zu prüfen, über welche Kanten dieser verlassen weden darf, erweitern wir die Domäne der Prioritätswartes
hlange. Sie soll neben den Knoten au
h no
h die Liste der erlaubten Kanten spei
hern, über die der Knoten verlassen werden darf.

Außerdem genügt jetzt das Vorgänger-Array  $P_s$  aus der Implementation ohne Abbiegeverbote ni
ht mehr, um den kürzesten Weg zu rekonstruieren: Es kann für einen Knoten in Abhängigkeit von der zu durchschreitenden Folgekante verschiedene Vorgängerkanten geben. Daher definieren

#### 4.3 Mehrfa
he Knotenaufnahme 15

wir jetzt  $P_s : E \to E$ , so dass wir zu jeder Kante eindeutig die Vorgängerkante ermitteln können. Dadur
h wird au
h die Ermittlung des kürzesten Weges na
h erfolgrei
her Su
he lei
ht verändert. Entspre
hend benötigen wir bei jedem Eintrag in der Prioritätswartes
hlange die Information, auf wel
he Vorgängerkante si
h dieser Eintrag bezieht. Dazu erweitern wir wieder die Domäne der Prioritätswartes
hlange, so dass au
h die Vorgängerkante Bestandteil des Eintrags ist.

Insgesamt erhalten wir  $Q \subset \mathbb{R}_+ \times (V \times 2^E \times E)$ . Die Tupel bezeichnen wir mit  $q = (c,(v,A,e))$ mit entspre
hender Indizierung. Die Klammern dienen nur der Gruppierung, wir betra
hten die Elemente von Q als 4-Tupel und wenden die Pro jektions-Operation entspre
hend darauf an. Es gilt stets  $v = target(e)$  und  $A \subseteq out(v)$ .

In jedem Schritt der Hauptschleife entfernen wir ein Element  $q_{min} = (c_{min}, (v_{min}, A_{min}, e_{min}))$ aus Q. Die Prüfung, über welche Ausgangskanten  $v_{min}$  verlassen werden darf, geschieht in Zeile [30](#page-47-0) des Algorithmus. Der Knoten darf nämlich genau über die Kanten aus  $A_{min}$  verlassen werden, wir iterieren also  $e_{neu}$  über alle  $A_{min}$ .

Für den weiteren Verlauf halten wir die Menge der bereits abgearbeiteten Kanten  $E_{besucht}$  fest. Bei jedem aus Q entfernten Eintrag setzen wir  $E_{\mathit{besucht}} := E_{\mathit{besucht}} \cup A_{\mathit{min}}$ .

Sind wir am Ziel angelangt, ist die Vorgängerkante  $e_{min}$  des zuletzt extrahierten Eintrags unsere Ausgangskante für die Rückverfolgung. Wir setzen solange  $e_{min} := P[e_{min}]$ , bis  $P[e_{min}]$  auf nil verweist. Die so ermittelte Folge der emin ist unser kürzester Pfad in umgekehrter Reihenfolge der Kanten.

Aktualisierung der Prioritätswartes
hlange Damit das Entfernen eines Elements aus Q und die Ermittlung der erlaubten Folgekanten so einfa
h erfolgen kann, muss im Gegenzug das Einfügen von Einträgen in die Prioritätswartes
hlange mit einer gewissen Sorgfalt betrieben werden. Wir geben im Folgenden eine detaillierte Bes
hreibung der Einfügeprozedur an.

Dabei betra
hten wir eine Iteration der inneren S
hleife ab Zeile [30.](#page-47-0) Dort bestimmen wir, ob ausgehend von der Kante eneu ein Eintrag zur Prioritätswartes
hlange hinzugefügt wird und welche Kanten die Menge der erlaubten Ausgangskanten  $A_{neu}$  bei dem eventuell hinzugefügten Eintrag  $q_{neu} = (c_{neu}, (v_{neu}, A_{neu}, e_{neu}))$  enthält. Es wird also im Voraus geprüft, welche Kanten in der Iteration der Hauptschleife erlaubt sind, bei der  $q_{nen}$  aus der Prioritätswarteschlange entfernt wird.

Zunächst definieren wir für jeden Knoten  $v_{neu}$  die Menge der zu diesem Knoten gehörenden Einträge aus Q:

$$
Q_{v_{\text{neu}}} := \sigma_{v=v_{\text{neu}}}(Q).
$$

Die Menge  $Q_{v_{new}}$  wird in zwei disjunkte Mengen  $Q_{v_{new}}^-$  und  $Q_{v_{new}}^+$  aufgeteilt, die jeweils die Elemente mit nicht höheren bzw. höheren Kosten als  $c_{neu}$  enthalten:

$$
\begin{array}{lclcl} Q_{v_{neu}}^- & := & \sigma_{c \leq c_{neu}} \left( Q_{v_{neu}} \right) \\ Q_{v_{neu}}^+ & := & \sigma_{c > c_{neu}} \left( Q_{v_{neu}} \right) & = & Q_{v_{neu}} \setminus Q_{v_{neu}}^- \end{array}
$$

Wir definieren drei Regeln, die angeben, wann das Verlassen des Knotens  $v_{new} = target(e_{new})$ über eine Kante e untersagt ist:

1. Die Kante e ist Verbotsausgang eines Abbiegeverbots, und die Vorgängerkante in  $q_{neu}$  (also  $e_{neu}$ ) ist Verbotseingang dieses Abbiegeverbots. In dem Fall darf e nicht betrachtet werden, da sonst eventuell ein kürzester Weg gefunden werden würde, der ein Abbiegeverbot enthält. Es muss also folgendes gelten:

$$
e \notin forbidden(e_{neu}).
$$

<span id="page-19-0"></span>2. Die Kante e kann mit geringeren Kosten errei
ht werden, weil ein Eintrag zu dem Knoten  $v_{neu}$ , bei dem das Verlassen über e erlaubt war, schon einmal aus der Prioritätswarteschlange entfernt wurde. Die erneute Betra
htung von e liefert keinen kürzeren Weg, da die Kantengewichte nichtnegativ sind, und könnte außerdem zu einer Endlosschleife führen. Wir fordern folgli
h:

$$
e \notin E_{besucht}.
$$

<span id="page-20-1"></span>3. Die Kante e kann mit geringeren Kosten errei
ht werden, weil ein Eintrag zu dem Knoten  $v_{neu}$ , bei dem das Verlassen über e erlaubt ist, mit geringeren Kosten in der Prioritätswarteschlange vertreten ist. Die erneute Betrachtung von e führt zu keiner Endlosschleife, kann si
h aber negativ auf die Laufzeit auswirken. Es ergibt si
h folgende Forderung:

$$
e \notin \bigcup \pi_3(Q_{v_{neu}}^-).
$$

Über die Kanten, die allen drei Regeln entsprechen, darf  $v_{\text{neu}}$  verlassen werden: Diese Kanten wurden no
h ni
ht betra
htet, und der so aufgebaute kürzeste Weg enthält au
h keine Abbiegeverbote. Also können wir die Menge der erlaubten Kanten wie folgt bere
hnen:

$$
A_{neu} = out(v_{neu}) \setminus [forbidden(e_{neu}) \cup E_{besucht} \cup (\bigcup \pi_3 (Q_{v_{neu}}^{-}) \bigg) ].
$$

Durch das Hinzufügen des Eintrags ( $c_{neu}$ , ( $v_{neu}$ ,  $A_{neu}$ ,  $e_{neu}$ )) zu Q kann es passieren, dass bereits in  $Q$  befindliche Einträge zu  $v_{neu}$  mit höheren Kosten als  $c_{neu}$  (also Einträge in  $Q_{v_{neu}}^+$ ) gegen Regel [3](#page-20-1) verstoßen. Daher müssen alle Einträge in  $Q_{v_{neu}}^+$  geprüft und gegebenenfalls ange-passt werden. Um nicht mehr gegen Regel [3](#page-20-1) zu verstoßen, müssen die Kanten in  $\mathcal{A}_{neu}$ aus den entsprechenden Kantenlisten der Einträge in  $Q^+_{v_{new}}$  entfernt werden. Dazu definieren wir

$$
Q_{v_{neu}}^{++} := \{(c, (v, A \setminus A_{neu}, e)) : (c, (v, A, e)) \in Q_{v_{neu}}^{+}\}
$$

und ersetzen in  $Q$  alle Einträge aus  $Q^+_{v_{neu}}$  durch die entsprechenden Einträge aus  $Q^{++}_{v_{neu}}$ .

Zur zusätzli
hen Optimierung können wir die Einträge aus Q entfernen, die eine leere erlaubte Kantenmenge haben. Wir verzichten auf diese Optimierung, falls sich der Eintrag auf den Zielknoten  $v_t$  bezieht, um das Finden des kürzesten Wegs zum Zielknoten in keinem Fall zu beeinträ
htigen. Diese Optimierung ändert ni
hts am Ablauf, da die auf diese Art und Weise entfernten Einträge beim Dur
hlauf der Haupts
hleife ohnehin ignoriert werden würden.

Die Aktualisierung der Prioritätswartes
hlange ergibt si
h aus dem Hinzufügen des neuen Eintrags zu  $v_{neu}$ , aus der Aktualisierung der Einträge aus  $Q^+_{v_{neu}}$  und aus dem Entfernen der Einträge mit leerer erlaubter Kantenmenge:

$$
Q := \sigma_{A \neq \emptyset \vee v = v_t} \left( \left( Q \cup \{ (c_{\text{neu}}, (v_{\text{neu}}, A_{\text{neu}}, e_{\text{neu}})) \} \setminus Q_{v_{\text{neu}}}^+ \right) \cup Q_{v_{\text{neu}}}^{++} \right).
$$

Man beachte, dass bei  $A_{neu} = \emptyset$  und  $v_{neu} \neq v_t$  der Inhalt der Prioritätswarteschlange nicht verändert wird, was vorab in Zeile [40](#page-47-7) geprüft wird. Das entspricht genau dem Verzicht auf ein Einfügen eines "zu teuren" Eintrags beim Algorithmus von DIJKSTRA ohne Abbiegeverbote.

Der gesamte Pseudo
ode des Algorithmus ist im Anhang [A](#page-44-0) auf Seite [42](#page-46-0) angegeben. Die Unterschiede zum Original-Algorithmus von DIJKSTRA sind wieder hervorgehoben. Da die durchgeführten Operationen vergleichsweise kompliziert sind, ist auch ein detailliertes Ablaufbeispiel des Algorithmus im Anhang [B](#page-48-0) ab Seite [44](#page-48-0) angegeben.

#### <span id="page-20-0"></span>4.3.4 Korrektheit

Ein detaillierter Beweis des Algorithmus von DIJKSTRA ohne Abbiegeverbote ist in [CLRS01] zu finden. Dort wird eine Invariante definiert, die jeweils vor der Extraktion eines Elements aus der Prioritätswartes
hlange in Zeile [11](#page-47-8) gilt. Die Invariante gibt an, dass für jeden Knoten drei Zustände mögli
h sind:

Abgearbeitet Der kürzeste Weg ist bereits bere
hnet und kann über das Vorgänger-Array abgeleitet werden. Die Kosten des kürzesten Wegs zu allen abgearbeiteten Knoten sind ni
ht gröÿer als der kleinste Kostenwert innerhalb der Prioritätswartes
hlange.

Aufgrund der Nichtnegativität der Kantengewichte kann auch kein noch nicht abgearbeiteter Knoten mit geringeren Kosten als ein abgearbeiteter Knoten errei
ht werden. Folgli
h bleiben die bere
hneten Kosten zu den abgearbeiteten Knoten für den restli
hen Ablauf des Algorithmus unverändert, der bere
hnete kürzeste Weg zu einem abgearbeiteten Knoten ist endgültig.

In Bearbeitung Der Knoten wurde bereits besucht und befindet sich in der Prioritätswartes
hlange. Der bisher bekannte kürzeste Weg kann ebenfalls über das Vorgänger-Array abgeleitet werden.

Hier kann es allerdings passieren, dass es einen kürzeren Weg zu einem Knoten in Bearbeitung" gibt als bisher bekannt.

Noch nicht besucht Der Knoten wurde noch nicht besucht. Die Kosten zu dem Knoten sind no
h ni
ht bekannt, mögli
herweise existiert gar kein Weg zu diesem Knoten.

Bei jeder Extraktion eines Knotens aus der Wartes
hlange we
hselt dieser Knoten aus dem Zustand "In Bearbeitung" in den Zustand "Abgearbeitet", und manche Knoten wechseln aus dem Zustand "Noch nicht besucht" in den Zustand "In Bearbeitung". Alle Zustandsübergänge erfolgen unter Beibehaltung der Invariante.

Der Beweis in [CLRS01] nimmt an, es gäbe einen kürzeren Weg als den berechneten. Es wird die erste Stelle inspiziert, an der si
h der bere
hnete vom tatsä
hli
hen kürzesten Weg unters
heidet. Dur
h Untersu
hung des Ablauf des Algorithmus wird na
hgewiesen, dass der tatsä
hli
he kürzeste Weg mindestens genausolang (und damit au
h glei
hlang) wie der bere
hnete ist.

Dur
h die Übers
haubarkeit der Aktualisierungs-Operation der Prioritätswartes
hlange kann beim "einfachen" Algorithmus von DIJKSTRA vergleichsweise leicht der Invarianten-Nachweis geführt werden. Wir verzichten hier auf den sehr technischen Beweis, der ganz ähnlich aufgebaut ist, allerdings eine kompliziertere Invariante beinhaltet: Wir benötigen auch "teilweise abgearbeitete" Knoten, wenn ein Knoten über eine Kante errei
ht wurde, von der Abbiegeverbote ausgehen.

#### <span id="page-21-0"></span>4.3.5 Implementation

Wir deuten im Folgenden an, wie die Aktualisierungs-Operation effizient implementiert werden kann.

**Kantenmengen** Zunächst bemerken wir, dass für jedes Tupel  $(c, (v, A, e))$  in der Prioritätswarteschlange die Relation  $A \subseteq out(v)$  gilt. Wenn wir beschränkten Ausgangsgrad annehmen, was bei Straÿengraphen gegeben ist, können wir die Kantenmengen als kleine Bitvektoren implementieren, die in ein Mas
hinenwort passen.

Die Prüfung auf Enthaltensein und die Mengenoperationen Vereinigung, S
hnitt und Subtraktion sind damit in  $O(1)$  durchführbar und benötigen nur sehr wenige Maschinenbefehle.

Eine ähnli
he Vorgehensweise bietet si
h für die Implementation der Funktion forbidden und der Menge Ebesucht an: Beides kann als Array von kleinen Bitvektoren realisiert werden.

 $\boldsymbol{\mathrm{Alle}}$  zu einem Knoten gehörenden Einträge  $\,$  Um die Menge  $Q_{v_{new}}$  effizient berechnen zu können, kann redundant zur Prioritätswartes
hlange ein Array von Listen von Zeigern auf Prioritätswarteschlangen-Einträge gepflegt werden. Das Pflegen dieses Arrays von Listen kostet nur einen konstanten Faktor an Laufzeit und Spei
herplatz.

In unserer Referenz-Implementation wurde eine andere Strategie gewählt. Wir speichern von vornherein die  $Q_v$  in der Prioritätswarteschlange, wobei wir sortierte Listen verwenden, die aufsteigend nach Kosten sortiert. Bei jedem Entfernen eines Eintrags zu einem Knoten  $v_{min}$  aus der Warteschlange entfernen wir in Wirklichkeit die Liste  $Q_{v_{min}}$  aller Einträge zu diesem Knoten. Aus dieser Liste entfernen wir wiederum das erste Element (das mit den geringsten Kosten) und fügen die übrig bleibende Liste, falls sie ni
ht leer ist, wieder in Q ein. Die Kosten einer Knotenliste sind als die Kosten des ersten Elements definiert.

Dadur
h reduziert si
h die Aktualisierungs-Operation auf einen Dur
hlauf einer sortierten Liste und das optionale Einfügen eines Elements während des Durchlaufs (ohne vorhergehende Suche). Da die Mengenoperationen in O(1) realisiert werden können, benötigen wir eine Zeit linear in der  $Gr\ddot{\circ}\text{se der Liste - das ist optimal für diesen Algorithmus.}$ 

In der inneren Schleife müssen wir  $Q_{v_{\mathit{neu}}}$  zu einem gegebenen  $v_{\mathit{neu}}$  effizient ermitteln können. Hierfür genügt jetzt ein Array von Zeigern auf Prioritätswartes
hlangen-Einträge, was im Verglei
h zum naiven Ansatz Spei
her spart.

#### <span id="page-22-0"></span>4.3.6 Komplexität

Wir betrachten nur die Laufzeit für dünne Graphen mit  $|E| = O(|V|)$  und beschränktem Knotengrad  $deq = O(1)$ .

Zu einem Knoten  $v$  können höchstens  $indeg(v)$  verschiedene Einträge aus der Prioritätswartes
hlange entfernt werden, da keine zwei Einträge mit derselben Vorgängerkante eingefügt werden. Folglich wird die äußere Schleife höchstens  $\sum_{v\in V}\textit{indeg}(v)=|E|$  Mal durchlaufen. Eine genauere Betrachtung liefert, dass jedes Abbiegeverbot zu höchstens einem zusätzlichen Eintrag in der Prioritätswarteschlange beiträgt. Wir können also die Anzahl der Durchläufe mit  $|V|+|T|$  beschränken, was bei den meisten Anwendungsfällen kleiner sein wird als |E|.

Unsere Implementation benötigt in jedem Durchlauf der äußeren Schleife eine delete minund eine insert-Operation auf Q. Wird ein Fibonacci-Heap verwendet, dominiert delete min mit  $O(\log |Q|) = O(\log(|V| + |T|))$  die Kosten.

In der inneren Schleife kann jede Kante insgesamt höchstens einmal als  $e_{neu}$  verwendet werden. Bei jedem Dur
hlauf der inneren S
hleife wird eine Liste, die hö
hstens deg Einträge enthält, durchlaufen. Zusätzlich kann ein decrease\_key oder ein insert notwendig sein. Für deg = O(1) erhalten wir  $O(1)$  als Kosten für einen Durchlauf der inneren Schleife.

Insgesamt erhalten wir einen Laufzeitaufwand von  $O(\min(|E|, |V| + |T|) \cdot \log(|V| + |T|)) \approx$  $O((n+|T|)\cdot \log(n+|T|))$  im schlimmsten Fall, was etwas schlechter ist als beim "einfachen" Algorithmus von Dijkstra.

Der benötigte Arbeitsspeicher wird analog zum Algorithmus von DIJKSTRA durch die maximale Größe der Prioritätswarteschlange angegeben, die wiederum durch die Anzahl Durchläufe der äußeren Schleife beschränkt ist. Wir erhalten also einen maximalen Speicheraufwand von  $O(\min(|E|, |V| + |T|)) \cong O(n + |T|).$ 

#### <span id="page-22-1"></span>4.3.7 Bewertung

Der Algorithmus benötigt eine geringere Laufzeit als die Kantenaufnahme, wenn die Anzahl der Abbiegeverbote vergleichsweise gering ist. Dafür wird allerdings der Preis einer komplexen Aktualisierungs-Prozedur für die Prioritätswartes
hlange gezahlt.

#### <span id="page-22-3"></span><span id="page-22-2"></span>4.4 Knoten- und Kantenaufnahme

#### 4.4.1 Motivation und Herleitung

Der in Abs
hnitt [4.3](#page-18-0) vorgestellte Algorithmus arbeitet besser als die Kantenaufnahme, ist allerdings wesentli
h komplizierter. Wir werden in diesem Abs
hnitt versu
hen, den Algorithmus s
hrittweise unter Beibehaltung der Laufzeit zu vereinfa
hen.

Verzicht auf Regel [3](#page-20-1) Zunächst betrachten wir Regel 3 bei der Mehrfach-Knotenaufnahme. Wenn diese Regel ni
ht eingehalten wird, kann es Kanten geben, die bei mehr als einem Eintrag der Prioritätswartes
hlange in der erlaubten Kantenmenge vertreten sind:

$$
\bigcap \pi_3(Q) \neq \emptyset.
$$

Wir betrachten eine solche Kante  $e_d \in \bigcap \pi_3(Q)$ . Für diese Kante gibt es zwei Einträge  $q_1 =$  $(c_1,(v_1,A_1,e_1))$  und  $q_2 = (c_2,(v_2,A_2,e_2))$ , so dass  $e_d \in A_1 \cap A_2$  gilt. Wegen  $A_1 \subseteq out(v_1)$  und  $A_2 \subseteq out(v_2)$  gilt  $v_1 = source(e_d)$  und  $v_2 = source(e_d)$ , also  $v_1 = v_2$ . Demnach ist auch  $target(e_1) =$ target(e<sub>2</sub>). Wir setzen jedoch nach wie vor voraus, dass jede Kante nur einmal in der inneren Schleife betrachtet wird, dass also  $e_1 \neq e_2$  gilt.

O.B.d.A. nehmen wir an, dass der Eintrag  $q_1$  vor dem Eintrag  $q_2$  in der Prioritätswarteschlange ist, also  $c_1 \leq c_2$  gilt. Nach Extraktion des Eintrags  $q_1$  wird  $A_1$  (und damit auch  $e_d$ ) zur Menge der bearbeiteten Knoten  $E_{besucht}$  hinzugefügt und anschließend auch in der inneren Schleife abgearbeitet. Wenn  $q_2$  aus der Prioritätswarteschlange entfernt wird, ist also  $e_d$  bereits abgearbeitet und in  $E_{besucht}$  enthalten. Nach Voraussetzung dürfen wir  $e_d$  nicht noch einmal abarbeiten.

Insbesondere gilt  $e_d$  ∈  $A_2 \cap E_{besucht}$  vor der Aktualisierung von  $E_{besucht}$  in Zeile [27.](#page-47-9) Wenn wir also die Kanten in  $A_2$  weglassen, die bereits als besucht markiert sind, lassen wir auch  $e_d$ aus. Andererseits sind nur solche Kanten in  $A_{min} \cap E_{besucht}$ , die gegen Regel [3](#page-20-1) verstoßen. Durch Einfügen der Zuweisung

$$
A_{min} \leftarrow A_{min} \setminus E_{besucht}
$$

vor Zeile [27](#page-47-9) erreichen wir genau das gewünschte Verhalten. Wird  $E_{besucht}$  wie bei der Mehrfach-Knotenaufnahme als Array von kleinen Bitvektoren implementiert, kann diese Zuweisung in O(1) ausgeführt werden.

Die Anzahl der Elemente in der Prioritätswarteschlange kann zwischenzeitlich größer werden als bei der Mehrfa
h-Knotenaufnahme. Sie wird jedo
h die Kantenanzahl |E| nie übersteigen. Trotzdem beeinflusst das die Laufzeit negativ. Wir werden diese Verschlechterung der Laufzeit später ausglei
hen. Wenn die Kantenmengen als kleine Bitvektoren implementiert werden, entsteht dur
h die mögli
herweise höhere Anzahl Kanten in den einzelnen Kantenmengen asymptotis
h kein Laufzeit- oder Spei
herna
hteil.

Verzicht auf Regel [2](#page-19-0) Die Menge  $E_{besucht}$  der besuchten Kanten vergrößert sich während der Abarbeitung unter Inklusion: Es werden stets nur neue Elemente hinzugefügt. Wenn eine Kante zum Zeitpunkt der Ausführung von Regel [2](#page-19-0) in  $E_{besucht}$  vor Einfügen des entsprechenden Eintrags q enthalten ist, so ist sie das si
her au
h zum Zeitpunkt der Extraktion von q. Daher können wir ohne Weiteres auch auf Regel [2](#page-19-0) komplett verzichten, wenn wir bei der Iteration in der innere S
hleife die besu
hten Kanten auslassen.

Auch hier werden höchstens die Kantenmengen A größer, was sich für kleine Bitvektoren aber ni
ht auf die asymptotis
he Laufzeit oder auf den Spei
herbedarf auswirkt.

Verzi
ht auf die Menge der erlaubten Kanten Aus unserem Regelsatz ist nur eine Regel übrig geblieben, die angibt, dass Verbotsausgangskanten ni
ht erlaubt sind. Wird diese Regel eingehalten, gilt für alle Elemente  $q = (c, (v, A, e))$  die Gleichung

$$
A = out(v) \setminus forbidden(e).
$$

Es genügt also, die Menge A der erlaubten Kanten erst na
h der Extraktion des jeweiligen Elements aus der Prioritätswartes
hlange zu bere
hnen, da si
h weder out no
h forbidden während der Abarbeitung des Algorithmus ändern. Daher müssen wir die Menge der erlaubten Kanten ni
ht mehr explizit mitspeichern und können  $Q \subset \mathbb{R}_+ \times (V \times E)$  wählen.

An der asymptotischen Laufzeit ändert sich durch diese Sparmaßnahme nichts. Wir benötigen zwar weniger Spei
her für die Prioritätswartes
hlange, allerdings sparen wir nur einen konstanten Faktor.

Reduzierung der Anzahl betrachteter Elemente Man beachte, dass das derart modifizierte Verfahren im Wesentlichen eine dynamische Version der Kantenaufnahme ist. Die Beschleunigung der Mehrfa
h-Knotenaufnahme ist beim Verzi
ht auf Regel [3](#page-20-1) wieder verloren gegangen. Wir werden diesen Na
hteil ausglei
hen.

Wir definieren zunächst eine Äquivalenzrelation  $\equiv$  für Kanten wie folgt:

$$
e_1 \equiv e_2 \iff e_1 = e_2 \lor (target(e_1) = target(e_2) \land forbidden(e_1) = forbidden(e_2) = \emptyset).
$$

Kanten mit ni
htleerer Verbotskantenmenge bilden jeweils eine eigene Äquivalenzklasse, Kanten mit leerer Verbotskantenmenge und glei
hem Zielknoten werden zu einer Äquivalenzklasse zusammenfasst.

Die Äquivalenzrelation hat folgende Eigenschaft: Nachdem ein Prioritätswarteschlangen-Eintrag  $q_1 = (c_1, (v, e_1))$  abgearbeitet wurde, sind bei der Abarbeitung eines weiteren Prioritätswarteschlangen-Eintrags  $q_2 = (c_2, (v, e_2))$  mit  $c_1 \leq c_2$  und  $e_1 \equiv e_2$  alle Kanten aus  $out(v)$  $for bidden(e_2)$  bereits in  $E_{besucht}$  enthalten. Das ist offensichtlich für die Kanten  $e_2$  mit nichtleerer Verbotsmenge, da hier die entsprechende Äquivalenzklasse nur ein Element enthält und folglich  $e_1 = e_2$  ist. (Unabhängig davon, dass zwei verschiedene Prioritätswarteschlange-Einträge mit glei
her Vorgängerkante gar ni
ht auftreten können.) Für Kanten e<sup>2</sup> mit leerer Verbotsmenge stellen wir fest, dass nach Definition der Äquivalenzrelation auch forbidden( $e_1$ ) = Ø gilt. Daher wurden nach Abarbeiten des ersten Eintrags  $q_1$  alle Kanten aus  $out(v)$  in der inneren Schleife abgearbeitet – während der Abarbeitung von  $q_1$  oder auch bereits vorher.

Aus diesem Grund genügt es, zu jedem Zeitpunkt hö
hstens einen Repräsentanten bezügli
h der Äquivalenzrelation in der Prioritätswartes
hlange zuzulassen. Selbstverständli
h muss das derjenige mit den geringsten Wegkosten sein. Na
h Abarbeitung eines Elements brau
hen äquivalente Elemente au
h ni
ht mehr in die Prioritätswartes
hlange eingefügt zu werden.

Wir ändern nun unseren Algorithmus derart, dass es für jede Äquivalenzklasse höchstens einen Eintrag in der Prioritätswartes
hlange geben kann. Dazu ändern wir wieder die Domäne der Prioritätswarteschlange, diesmal auf  $Q \subset \mathbb{R}_+ \times (V \times E) =$ ). Beim Einfügen eines neuen Elements prüfen wir, ob ein Element mit einer äquivalenten Vorgängerkante bereits in der Prioritätswarteschlange vorhanden ist. Gibt es einen sol
hen Eintrag, wird wie bei der Original-Implementation der Eintrag mit den höheren Kosten verworfen. Analog fügen wir beim Aktualisieren der Menge  $E_{besucht}$ zu jeder einzufügenden Kante e gleich alle Elemente ihrer Äquivalenzklasse  $[e] = \text{ein.}$ 

Dadur
h reduziert si
h die maximale Anzahl Dur
hläufe auf den Index der Relation ≡ (auf die Anzahl deren Äquivalenzklassen), die wir wieder durch  $\min(|E|, |V| + |T|)$  nach oben abschätzen können. Damit errei
hen wir wieder dieselbe Laufzeit wie bei der Mehrfa
h-Knotenaufnahme. Der asymptotis
he Spei
herbedarf ändert si
h au
h hier ni
ht.

Effiziente Implementation der Quotientenmenge Die soeben besprochene Änderung sieht vor, bei jeder Aktualisierung der Prioritätswartes
hlange zu prüfen, ob ein Element mit einer äquivalenten Vorgängerkante bereits eingefügt wurde. Diese Prüfung kann mit Hilfe eines redundanten Arrays ges
hehen, das zu jeder Kante einen jeweils eindeutigen Repräsentanten spei
hert. Wir mö
hten au
h hierfür einen alternativen Ansatz vorstellen.

Dazu definieren wir eine Menge  $M := V \oplus E$  und eine Funktion h von E auf M:

$$
h(e) := \begin{cases} target(e): & \text{forbidden}(e) = \emptyset \\ e: & \text{sonst} \end{cases}.
$$

Diese Funktion bildet äquivalente Kanten auf denselben Wert ab. Kanten mit forbidden(e) = Ø  $\sin\alpha$  äquivalent, wenn  $target(e)$  jeweils auf denselben Knoten verweist, solche Kanten werden durch h auf den (gemeinsamen) Zielknoten abgebildet. Die anderen Kanten sind jeweils nur zu sich selbst äquivalent und werden auch auf sich selbst abgebildet. Man vergleiche dazu die Definition von ≡:

In diesem Sinn ist h ein Isomorphismus zwischen  $(E, \equiv)$  und  $(M, =)$ , es gilt

$$
h(e_1) = h(e_2) \iff [e_1]_{\equiv} = [e_2]_{\equiv} \iff e_1 \equiv e_2.
$$

Dadurch können wir  $Q \subset \mathbb{R}_+ \times (V \times M)$  wählen, wenn wir beim Einfügen eines Elements die Funktion  $h$  und bei der Extraktion die Umkehrfunktion  $h^{-1}$  anwenden. Das hat den Vorteil, dass die Prüfung auf Existenz eines äquivalenten Elements in der Prioritätswartes
hlange keine zusätzli
he Datenstruktur mehr brau
ht.

Die Umkehrfunktion  $h^{-1}$  ist die Identitätsfunktion für Argumente aus  $E$ . Allerdings kann die Umkehrfunktion  $h^{-1}(m)$  für  $m \in V$  ohne Zusatzinformation nicht eindeutig berechnet werden: Wir benötigen no
h die Kante, über die der Knoten m betreten wurde. Diese Vorgängerkante brau
hen wir jedo
h nur zur eindeutigen Bestimmung des Pfadverlaufs: Wir erinnern uns, dass

#### 4.4 Knoten- und Kantenaufnahme 21

das Vorgängerarray  $P_s$  bei der Mehrfach-Knotenaufnahme als Abbildung  $E \to E$  definiert wurde. (Für die Wahl der erlaubten Zielkanten wissen wir für  $m \in V$ , dass alle Ausgangskanten erlaubt sind, und benötigen die Vorgängerkante an dieser Stelle ni
ht.)

Wir lösen das Problem, indem  $P_s$  als Abbildung  $M \to M$  definiert wird. Ferner definieren wir die Funktion  $k : M \to V$  als

$$
k(m) := \begin{cases} m & : m \in V \\ target(m) & : m \in E \end{cases}
$$

Beim Einfügen wenden wir h an. Bei der späteren Auswertung während der Pfadrekonstruktion verwenden wir die Kanten, die zwischen den Knoten  $k(P_s[m])$  und  $k(m)$  gezogen sind. Die Funktion k bildet die Elemente aus M auf deren zugehörige Knoten ab, so dass  $k(h([e]_{\equiv})) = target(e)$  gilt. Da wir keine Multikanten zugelassen haben, ist die Vorgängerkante so eindeutig bestimmt. Wir benötigen die Umkehrfunktion also gar ni
ht.

Die Funktion h kann in  $O(1)$  berechnet werden, deshalb ändern sich nach diesem Schritt weder Laufzeit no
h Spei
herbedarf des Algorithmus.

Um effizient ermitteln zu können, ob es in der Prioritätswarteschlange ein äquivalentes Element mit höheren Kosten gibt, pflegen wir ähnlich wie beim Standard-Algorithmus von DIJKSTRA ein Array  $C_s : M \to \mathbb{R}_+$ , das die niedrigsten bisher bekannten "Kosten" zu den Elementen aus M angibt. Dabei verwenden wir au
h hier h, um Äquivalenzklassen von Kanten auf die Elemente aus  $M$  abzubilden. Das hat den zusätzlichen Nebeneffekt, dass wir auf  $E_{besucht}$  verzichten können: Eine bereits besu
hte Kante wird dann zwar in der inneren S
hleife abgearbeitet, das zugehörige  $C_s[m_{neu}]$  ist jedoch kleiner als die gerade ermittelten Kosten, so dass der Eintrag zu  $m_{neu}$  nicht eingefügt wird.

Abschließend stellen wir fest, dass nunmehr für einen Eintrag  $(c, (v, m))$  stets der Zusammenhang  $v = k(m)$  gilt. Daher können wir auf die Speicherung der Knoten-Komponente verzichten und  $Q$  ⊂  $\mathbb{R}_+$  ×  $M$  wählen.

#### <span id="page-25-0"></span>4.4.2 Bes
hreibung

Na
hdem wir im letzten Unterabs
hnitt den Algorithmus sehr ausführli
h hergeleitet haben, stellen wir hier das Resultat vor. Im Anhang [A](#page-44-0) ist auf Seite [43](#page-47-10) der modizierte Algorithmus als Pseudocode zu finden, ebenfalls für den Fall STSP. Auch hier sind die Unterschiede zum Original-Algorithmus von Dijkstra hervorgehoben.

Wir verwenden die oben beschriebene Menge  $M := V \oplus E$  als Domäne der Prioritätswarteschlange, es ist also  $Q \subset \mathbb{R}_+ \times M$ . Zusätzlich zu Knoten aus V darf diese jetzt also auch Kanten aus E enthalten. Wie bei der Herleitung dargestellt, werden jedo
h nur die Kanten jemals als Element eingefügt, die Ausgangspunkt eines Abbiegeverbots sind.

Bei der Bearbeitung eines Knotens  $v_{neu}$  fügen wir  $h(e_{neu})$  in die Prioritätswarteschlange ein. Bei der Extraktion des minimalen Elements  $m_{min}$  aus Q erhalten wir  $v_{min} = k(m_{min})$ . Dazu gibt es zwei Fälle:

- $m_{min} \in V$ . Das bedeutet, die Vorgängerkante definiert kein Abbiegeverbot, und alle Ausgangskanten sind errei
hbar.
- $m_{min} \in E$ . Hier ist  $m_{min}$  die Vorgängerkante, die Ausgangspunkt eines oder mehrerer Abbiegeverbote ist. In diesem Fall dürfen wir die Kanten ni
ht betra
hten, die aufgrund eines Abbiegeverbots ausgehend von der Vorgängerkante  $m_{min}$  nicht betreten werden dürfen.

Analog zu Q setzen wir auch die Domänen von  $C_s$  und  $P_s$  auf M. Das ist notwendig, da ein Knoten in Abhängigkeit des zu errei
henden Ziels mehrere Vorgänger haben kann und diese unters
hieden werden müssen.

Da ein eventuelles Abbiegeverbot keine Rolle mehr spielt, wenn beim Betreten einer Kante das Ziel erreicht wird, brechen wir die Suche auch bei Extraktion eines  $m_{min} \in E$  mit  $target(m_{min}) =$  $v_t$  ab - also wenn  $v_{min} = v_t$  ist.

#### <span id="page-26-0"></span>4.4.3 Korrektheit

Der Algorithmus ist durch schrittweise Transformation der Mehrfach-Knotenaufnahme entstanden. Wir haben die Umwandlung ausführlich beschrieben und jeden Schritt begründet. Daraus können wir folgern, dass die Knoten- und Kantenaufnahme korrekt arbeitet, wenn wir von der Korrektheit der Mehrfa
h-Knotenaufnahme ausgehen können.

#### <span id="page-26-1"></span>4.4.4 Implementation

Der einzige Unters
hied zum Algorithmus von Dijkstra ist die Domäne der Prioritätswarteschlange. Aus Effizienzgründen sollte versucht werden, die Elemente von M in ein Maschinenwort einzupassen. Ansonsten gibt es keine nennenswerten Implementationsdetails.

#### <span id="page-26-2"></span>4.4.5 Komplexität

Wie bei der Herleitung bereits erwähnt, entspri
ht die Laufzeit der Knoten- und Kantenaufnahme der der Mehrfach-Knotenaufnahme, also  $O(\min(|E|, |V| + |T|) \cdot \log(|V| + |T|)) \cong O((n + |T|) \cdot$  $log(n + |T|)$ ). Der Speicherbedarf verringert sich um einen konstanten Faktor, bleibt jedoch bei  $O(\min(|E|, |V| + |T|)) \cong O(n + |T|).$ 

#### <span id="page-26-3"></span>4.4.6 Bewertung

Es ist uns gelungen, die vergleichsweise komplizierte Mehrfach-Knotenaufnahme unter Beibehaltung von Laufzeit und Speicheraufwand zu vereinfachen. Allerdings wurde auch hier der Algorithmus verändert, was den Einsatz mit Bes
hleunigungste
hniken zumindest ers
hwert.

#### <span id="page-26-5"></span><span id="page-26-4"></span>4.5 Knotensplitting

#### 4.5.1 Motivation und Herleitung

Die letzten beiden vorgestellten Verfahren waren dynamis
h, dabei wurde der Algorithmus verändert. Wir werden in diesem Abs
hnitt basierend auf der Knoten- und Kantenaufnahme ein statisches Verfahren herleiten und zeigen, wie es effizient als on-line-Verfahren implementiert werden kann. Der Name "Knotensplitting" rührt daher, dass es bei diesem Verfahren zu einem Knoten im Ausgangsgraphen unter Umständen mehrere Knoten im Arbeitsgraphen geben kann und dazu der Knoten des Ausgangsgraphen quasi "aufgeteilt" wird.

Aus dem Algorithmus von Dijkstra haben wir die Mehrfa
h-Knotenaufnahme und daraus die Knoten- und Kantenaufnahme entwi
kelt. Alle drei Verfahren haben gemeinsam, dass sie auf dem Graphen  $G(V, E, c)$  arbeiten. Die letzten beiden Verfahren betrachten die Abbiegeverbote T zusätzli
h zum Graphen.

Für die Knoten- und Kantenaufnahme ist au
h eine andere Si
htweise naheliegend: Der Algorithmus arbeitet auf einem (bisher ni
ht genau spezizierten) Graphen mit Knotenmenge M . In der Tat bestehen viele Unterschiedsmerkmale im Pseudocode daraus, dass ein v oder V durch ein m bzw. M ersetzt wird. Wir werden im Folgenden ähnli
h wie in Abs
hnitt [4.4](#page-22-2) die Knoten- und Kantenaufnahme transformieren. Das Ziel ist, unter Beibehaltung der Funktionalität den Algorithmus von Dijkstra zur Lösung des MSTSP als Ergebnis herauszubekommen freili
h arbeitet dieser nicht auf G, sondern auf einem transformierten Graphen. Das entspricht der Definition eines statis
hen Verfahrens. Wir beziehen uns bei den Zeilennummern auf den Pseudo
ode zur Knotenund Kantenaufnahme im Anhang [A](#page-44-0) auf Seite [43.](#page-47-10)

Berechnung der potentiell einzufügenden Elemente Zur Auswahl der betrachteten Ausgangskanten  $e_{neu}$  in Zeile [30](#page-47-0) trägt die Menge  $F$  bei, die in den Zeilen [28](#page-47-11) bzw. [29](#page-47-12) festgelegt wird: Über Kanten aus F darf der aktuelle Knoten  $v_{min}$  nicht verlassen werden. Das einzufügende Element  $m_{neu}$  wird in Zeile [33](#page-47-13) bestimmt: Je nachdem ob  $e_{neu}$  Eingangskante eines Abbiegeverbots ist, wird entweder der Knoten  $v_{neu}$  oder  $e_{neu}$  selbst eingefügt.

#### 4.5 Knotensplitting 23

Wichtig ist hier, dass diese Berechnung entkoppelt von der eigentlichen Suche abläuft. Welche Elemente hinzugefügt werden, hängt (abgesehen vom Graphen und von den Abbiegeverboten) nur von  $m_{min}$  ab. Wir können also eine Funktion  $out_M : M \to 2^{M \times M}$  definieren, so dass

 $out_M(m_{min}) = \{(m_{min}, m) : m \in M, m_{neu} \text{ nimmt in der inneren Schleife den Wert } m \text{ an }\}$ 

gilt. Diese Funktion berechnet eine Menge von Paaren von Elementen aus  $M$ , wobei die erste Komponente immer das Argument und die zweite Komponente eben einen mögli
hen Wert für  $m_{neu}$  angibt. Die explizite Darstellung für out<sub>M</sub> folgt:

$$
out_M(m) := \begin{cases} \{(m, h(e)) : e \in out(k(m))\} & : m \in V \\ \{(m, h(e)) : e \in out(k(m)) \setminus forbidden(m)\} : m \in E \end{cases}.
$$

Wir stellen fest, dass es für  $(m, m') \in out_M(m)$  ein  $e \in out(k(m))$  geben muss, so dass  $m' = h(e)$ gilt.

Wir bemerken ferner, dass in der inneren Schleife die Kante  $e_{neu}$  nur in den Zeilen [32](#page-47-3) und [33](#page-47-13) benötigt wird. Es gilt  $e_{neu} = (k(m_{min}), k(m_{neu}))$ , so dass wir die in Zeile [32](#page-47-3) benötigte Kostenfunktion mit Hilfe der Funktion  $c_M : M \times M \to \mathbb{R}_+$ , die als

$$
c_M(m_1, m_2) := c(k(m_1), k(m_2))
$$

definiert ist, berechnen können. Der (letzte übrig bleibende) Zugriff in Zeile [33](#page-47-13) entfällt, wenn wir auf  $e_{neu}$  ganz verzichten und statt dessen gleich über die  $(m_{min}, m_{neu})$  aus  $out_M(m_{min})$  iterieren. Das entspri
ht der Iteration über die Ausgangskanten eines Knotens beim Original-Algorithmus. Wir werden später die Kantenmenge des Arbeitsgraphen so wählen, dass die Ausgangskantenmenge zu einem m genau  $out_M(m)$  ist.

Initialisierung und Abbruch Die Initialisierung in Zeile [5](#page-47-5) und die Abbruchbedingung in Zeile [20](#page-47-6) arbeiten noch mit  $v_s$  bzw.  $v_t$  als Start- bzw. Zielknoten. Dem Zielknoten entsprechen allerdings unter Umständen mehrere Elemente aus M. Hier wechseln wir zu dem bereits beschriebenen dynamis
hen Algorithmus zur Lösung des MSTSP und geben Start- und Ziel-Element-Mengen  $M_s, M_t \subset M$  an.

Bei der Initialisierung wurde  $v_s$  in die Prioritätswarteschlange eingefügt, daher können wir  $M_s := \{v_s\}$  setzen. Der Zielknoten ist erreicht, wenn  $k(m_{min}) = v_{min} = v_t$  ist. Das ist genau dann der Fall, wenn  $m_{min} \in \{v_t\} \oplus in(v_t)$  ist. Wir wählen also

$$
M_t := \{ m \in M : k(m) = v_t \} = \{ v_t \} \uplus in(v_t).
$$

Damit können können sowohl  $M_s$  und  $M_t$  explizit angeben, als auch effizient ein Element von M auf Enthaltensein in diesen Mengen testen.

Das Ergebnis dieser Transformation ist der Algorithmus von Dijkstra zur Lösung des MSTSP auf einem Arbeitsgraphen mit M als Obermenge der Knotenmenge. Die Abbiegeverbote werden ni
ht mehr dur
h den Algorithmus berü
ksi
htigt, sie sind vielmehr in den Arbeitsgraphen eingepegt. Wir können also für diesen Arbeitsgraphen au
h jeden anderen Algorithmus zur Lösung des MSTSP verwenden.

#### <span id="page-27-0"></span>4.5.2 Bes
hreibung

Nachdem wir im letzten Unterabschnitt das Verfahren hergeleitet haben, fassen wir hier noch einmal die Konstruktion des Arbeitsgraphen zusammen. Wir transformieren einen gegebenen gewichteten Graphen  $G(V, E, c)$  wie folgt in einen Arbeitsgraphen  $G_M$ :

 $G_M(V_M, E_M, c_M)$ : Arbeitsgraph mit Knotenmenge  $V_M$ , Kantenmenge  $E_M$  und Kostenfunktion  $c_M : E_M \to \mathbb{R}_+$ .

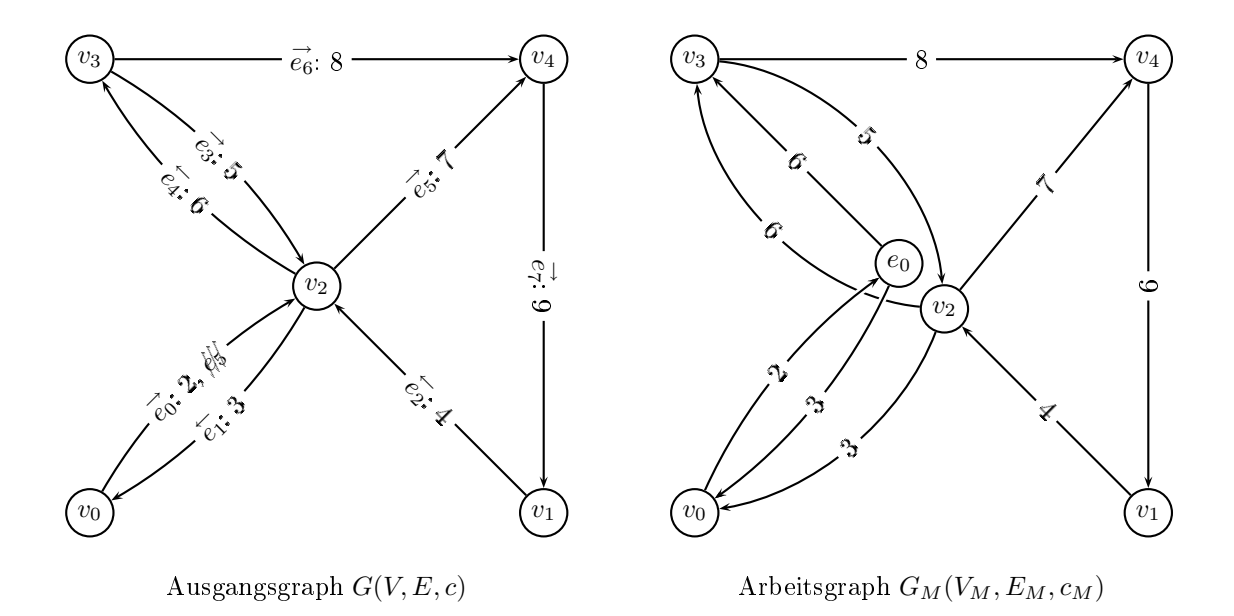

<span id="page-28-0"></span>Abbildung 3: Beispiel für die Transformation eines Graphen beim Knotensplitting

- Knotenmenge  $V_M = V ⊕ σ_{forbidden(e) \neq \emptyset} (E) ⊆ M$ : Wir verwenden jetzt die Domäne  $M = V \oplus E$  aus der Knoten- und Kantenaufahme als Obermenge der Knotenmenge für unseren Arbeitsgraphen. Dabei nehmen wir nur die  $m \in M$  als Knoten in unseren Arbeitsgraphen auf, die beim Algorithmus der Knoten- und Kantenaufnahme überhaupt betra
htet werden können: Das sind genau alle Knoten und ferner alle Kanten, von denen ein Abbiegeverbot ausgeht.
- Kantenmenge  $E_M = \bigcup out_M(V_M)$ : Die Kantenmenge enthält für alle Knoten m alle Elemente in  $out_M(m)$ . Wir benötigen genau diese Kanten, da bei der Ausführung der Knoten- und Kantenaufnahme ausgehend von  $m_{min}$  genau über die Elemente aus  $out_M(m_{min})$  iteriert wird.
- Kostenfunktion  $c_M((m_1, m_2)) := c(k(m_1), k(m_2)).$
- $M_s$ ,  $M_t$ : Start- und Zielknotenmengen im Arbeitsgraphen. Wie oben beschrieben wählen wir  $M_s := \{v_s\}$  und  $M_t := (\{v_t\} \uplus in(v_t)) \cap V_M$ . Wir beschränken  $M_t$  auf die Knoten, die tatsächlich in  $V_M$  enthalten sind. Die Menge  $M_t$  ist nicht leer, da zumindest  $v_t \in V_M$  ist.

In Abbildung [3](#page-28-0) ist ein Beispiel für eine derartige Transformation dargestellt. Wir haben den Ausgangsgraphen aus dem Beispiel bei der Kantenaufnahme in Abs
hnitt [4.2](#page-15-0) verwendet. Im transformierten Graphen sind die Kanten nur mit ihren Kosten bezei
hnet.

Von  $e_0$  geht ein Abbiegeverbot aus, das über  $v_2$  führt. Entsprechend ist  $e_0$  auch als Knoten in unserem Arbeitsgraphen vertreten, von dem aus alle Knoten außer  $v_4$  direkt erreicht werden können. Die im Ausgangsgraphen vorhandene Kante  $(v_0, v_2)$  ist im Arbeitsgraphen als Kante  $(v_0, e_0)$  vertreten.

Anschaulich gesprochen sind die Knoten  $v_2$  und  $e_0$  aus demselben Knoten  $v_2$  im Ausgangsgraphen entstanden,  $v_2$  wurde also "gesplittet". (Es gilt  $k(v_2) = k(e_0)$ .) Der Knoten  $e_0$  befindet sich im Arbeitsgraphen "auf einer höheren Ebene über  $v_2$ ", wobei sich  $v_2$  (wie alle anderen Knoten aus  $V \subseteq M$ , auf der untersten Ebene" befindet. Jedesmal wenn die Traversierung des Arbeitsgraphen eine obere Ebene errei
ht, bedeutet das, dass die entspre
hende Vorgängerkante im Ausgangsgraphen ein Abbiegeverbot definiert. Die Ebene ist quasi das "Gedächtnis" bei dem ansonsten

#### 4.5 Knotensplitting 25

gedä
htnislosen Algorithmus von Dijkstra.

Die Dissertation von SCHMID [Sch00] enthält einige weitere Beispiele.

#### <span id="page-29-0"></span>4.5.3 Korrektheit

Das Verfahren ist eine Umwendlung der Knoten- und Kantenaufnahme in ein statis
hes Verfahren. Die Korrektheit folgt also bereits aus der Korrektheit der Knoten- und Kantenaufnahme und der Umformung. Im Folgenden führen wir zusätzli
h einen direkten Korrektheitsbeweis.

Wir können zu jedem Pfad  $P_M = \langle (m_0, m_1), (m_1, m_2), \ldots, (m_{n-1}, m_n) \rangle$  in  $G_M$  einen entsprechenden Pfad  $P~=~\langle e_1, e_2, \ldots, e_n \rangle$  in  $G$  ohne Abbiegeverbote angeben: Wir wählen  $e_i~:=~$  $(k(m_{i-1}), k(m_i))$ . Ist zudem  $m_0 \in M_s$  und  $m_n \in M_t$ , so folgt daraus sofort source $(e_1) = k(m_0)$  $v_s$  und  $target(e_n) = k(m_n) = v_t$  aus der Definition von  $M_s$  bzw.  $M_t$ .

Es ist zunächst zu zeigen, dass  $e_i \in E$  gilt. Dazu betrachten wir die entsprechende Kante im Arbeitsgraphen:

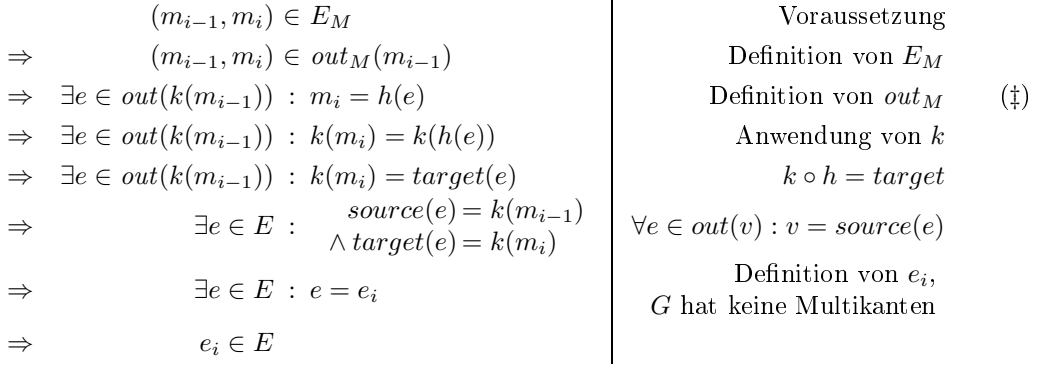

Der Pfad  $P$  ist offensichtlich gültig, da die Gleichung

$$
target(e_i) = k(m_i) = k(m_{(i+1)-1}) = source(e_{i+1})
$$

gilt.

 $Es$  bleibt zu zeigen, dass  $P$  kein Abbiegeverbot enthält. Dazu zeigen wir zunächst die stärkere Aussage  $m_i = h(e_i)$ . Der Beweis dafür sieht analog zum vorhergehenden aus, mit dem Unterschied, dass wir in Zeile ([‡](#page-29-0)) zusätzlich  $e \neq e_i$  annehmen und diese Annahme schlussendlich wegen des Verbots von Multikanten zum Widerspru
h führen.

Angenommen, P enthielte ein Abbiegeverbot. Sei  $i \in \{1, \ldots, n-1\}$  der kleinste Index, so dass  $(e_i, e_{i+1}) \in T$  ist. Wir zeigen zunächst  $m_i = e_i$ :

> $for bidden(e_i) \neq \emptyset$   $(e_i, e_{i+1}) \in T$  $\Rightarrow$  h(e<sub>i</sub>) = e<sub>i</sub> Definition von h  $\Rightarrow$   $m_i = e_i$   $m_i = h(e_i)$

Im Folgenden führen wir die Voraussetzung für i zum Widerspru
h:

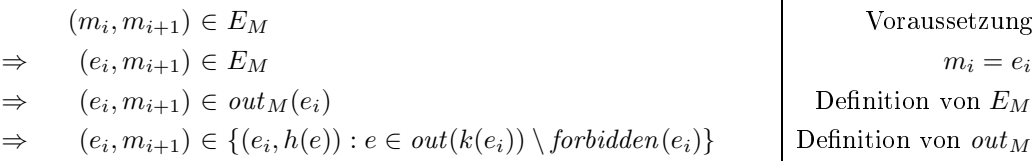

 $\Rightarrow$   $m_{i+1} \in \{h(e) : e \in out(k(e_i)) \setminus forbidden(e_i)\}$  Projektion  $\Rightarrow$   $m_{i+1} \in \{h(e) : e \in out(target(e_i)) \setminus forbidden(e_i)\}\$  $e_i \in E$ . Definition von  $k$ <br>Anwendung von  $k$  $\Rightarrow$  k( $m_{i+1} \in k({h(e) : e \in out(target(e_i)) \setminus forbidden(e_i)}$ )  $k(m_{i+1}) \in \{target(e) : e \in out(target(e_i)) \setminus forbidden(e_i)\}$  k  $\circ h = target$  $\Rightarrow$  k(m<sub>i+1</sub>)  $\in$  {target(e) : e  $\in$  out(target(e<sub>i</sub>))}  $\setminus \{target(e) : e \in forbidden(e_i)\}$ G hat keine Multikanten  $\Rightarrow$  k(m<sub>i+1</sub>)  $\notin$  {target(e) : e  $\in$  forbidden(e<sub>i</sub>)} Mengenlehre  $\Rightarrow \; target(e_{i+1}) \notin \{ target(e) : e \in forbidden(e_i) \}$  Definition von  $e_i$  $\Rightarrow$  e<sub>i+1</sub>  $\notin$  forbidden(e<sub>i</sub>) G hat keine Multikanten  $\Rightarrow$  Widerspruch zu  $(e_i, e_{i+1}) \in T$ 

Wir haben unsere Wahl von i zum Widerspruch geführt. Folglich enthält P keine Abbiegeverbote

Für die Pfadkosten gilt  $c(P) = c_M(P_M)$  nach Konstruktion und Definition von  $c_M$ .

Auf analoge Art und Weise definieren wir zu einem gegebenen gültigen abbiegeverbotfreien Pfad  $P = \langle e_1, e_2, \ldots, e_n \rangle$  in G einen entsprechenden Pfad  $P_M = \langle (m_0, m_1), (m_1, m_2), \ldots, (m_{n-1}, m_n) \rangle$ in  $G_M$ : Wir setzen  $m_0 := source(e_1)$  und  $m_i := h(e_i)$ . Für source $(e_1) = v_s$  und  $target(e_n) = v_t$ gilt ferner  $m_0 = v_s \in M_s$  und  $m_n = h(e_n) \in \{v_t, e_n\} \cap V_M$ , also  $m_n \in M_t$ .

Zu zeigen bleibt, dass alle Knotenpaare in  $P_M$  Kanten in  $G_M$  sind, also dass stets  $(m_{i-1}, m_i) \in$  $E_M$  gilt. Dazu zeigen wir zunächst  $k(m_{i-1}) = source(e_i)$  für  $i \in \{1, ..., n\}$ :

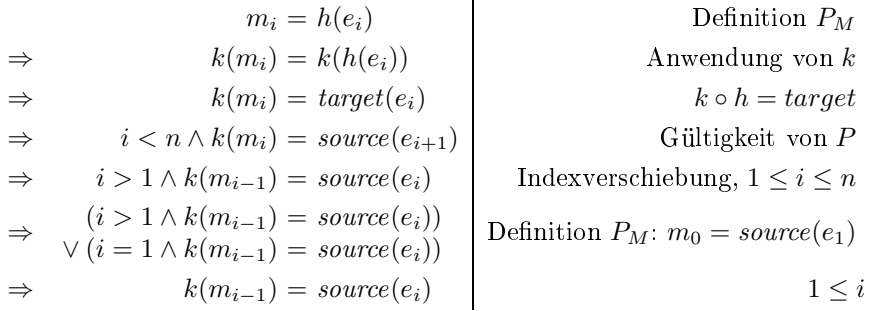

Nach Definition von  $E_M$  ist  $(m_{i-1}, m_i) \in out_M(m_{i-1})$  für  $i \in \{1, ..., n\}$  zu zeigen. Wir suchen also ein  $e \in out(k(m_{i-1}))$ , so dass  $h(e) = m_i$  ist. Für  $m_{i-1} \in E$  muss ferner  $e \notin forbidden(m_{i-1})$ gelten. Der Beweis ist vollbra
ht, wenn wir immer ein sol
hes e angeben können.

Wir zeigen, dass  $e := e_i$  die oben genannten Forderungen erfüllt. Der Sachverhalt  $e_i \in$ out(k $(m_{i-1})$ ) folgt sofort aus der zuletzt bewiesenen Gleichung. Ferner bemerken wir, dass  $h(e_i)$  =  $m_i$  nach Definition von  $P_M$  gilt. Es bleibt noch  $e_i \notin forbidden(m_{i-1})$  für  $m_{i-1} \in E$  zu zeigen:

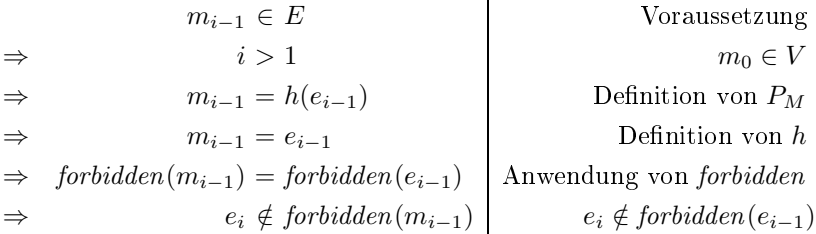

Also enthält  $P_M$  in der Tat nur Kanten aus  $E_M$ .

Der Pfad  $P_M$  ist trivialerweise gültig.

Wir haben jedem Pfad  $P_M$  in  $G_M$  eindeutig einen abbiegeverbotfreien Pfad P in G zugeordnet, und umgekehrt. Insbesondere ist unsere Zuordnung eine Bijektion: Man verglei
he die Konstruktion der Zuordnung von P auf  $P_M$  mit der bewiesenen Eigenschaft  $m_i = h(e_i)$  und der offensichtlichen Eigenschaft  $m_0 = source(e_1)$  bei der Zuordnung von  $P_M$  auf P. Dadurch bleiben auch bei der Zuordnung von G nach G<sub>M</sub> die Pfadkosten gleich, da die Gleichheit der Kosten für die Zuordnung von  $G_M$  nach G bereits gezeigt wurde.

Die Zuordnung behält die Relation zwischen  $v_s$  und  $M_s$  bzw.  $v_t$  und  $M_t$  bei. Das bedeutet, dass ein kürzester Pfad in  $G_M$  zwischen einem Knoten aus  $M_s$  und einem Knoten aus  $M_t$  einem kürzesten Pfad ohne Abbiegeverbote in G zwischen  $v<sub>s</sub>$  und  $v<sub>t</sub>$  entspricht. Wir können also jeden Algorithmus, der das MSTSP löst, auf unseren Arbeitsgraphen  $G_M$  ansetzen, um einen abbiegeverbotfreien Pfad im Ausgangsgraphen G zu erhalten.

Wenn wir in unserem Beispiel in Abbildung [3](#page-28-0) wieder den kürzesten Weg von  $v_0$  nach  $v_4$ unter Berücksichtigung der Abbiegeverbote suchen, erhalten wir  $M_s = \{v_0\}$  und  $M_t = \{v_4\}$ , letzteres wegen  $\sigma_{forbidden(e)\neq\emptyset}(in(v_t)) = \emptyset$ . Im Arbeitsgraphen kann  $v_0$  nur zum Knoten  $e_0$  hin verlassen werden, der wiederum  $v_3$  als einzigen Nachbarn abgesehen von  $v_0$  hat. Der kürzeste Weg von  $v_3$  zu  $v_4$  ist der direkte Weg. Der Weg  $P_M = \langle (v_0, e_0), (e_0, v_3), (v_3, v_4) \rangle$  im Arbeitsgraphen entspricht  $P = \langle (v_0, v_2), (v_2, v_3), (v_3, v_4) \rangle = \langle e_0, e_4, e_6 \rangle$  im Ausgangsgraphen. P ist der kürzeste abbiegeverbotfreie Weg zwischen  $v_0$  und  $v_4$  in G.

#### <span id="page-31-0"></span>4.5.4 Minimierung des Arbeitsgraphen

Der so erzeugte Arbeitsgraph ${\cal G}_M$ ist nicht minimal: Er enthält Knoten und Kanten, die entfernt werden könnten, ohne die Transformation zu beeinträchtigen. In [Sch00] wird eine ähnliche Graph-Transformation angegeben, die diese Minimalitätseigens
haft besitzt. Wir bes
hränken uns hier darauf, die Unters
hiede aufzuzeigen, den Ursprung dieser Unters
hiede zu begründen und die Verwendung eines ni
ht minimalen Arbeitsgraphen zu re
htfertigen.

Dazu definieren wir wieder eine Äquivalenzrelation ∼, diesmal für Knoten. Wir bezeichnen zwei Knoten als äquivalent, wenn die Ausgangskanten zu jeweils denselben Knoten führen und die Kosten jeweils gleich sind. Auf eine formale Darstellung verzichten wir hier.

Aquivalente Knoten können entstehen, wenn im Ausgangsgraphen zwei Kanten  $e_1$  und  $e_2$  mit demselben Zielknoten dieselbe ni
htleere Abbiegeverbotsmenge haben, also wenn

$$
target(e_1) = target(e_2) \land forbidden(e_1) = forbidden(e_2) \neq \emptyset
$$

gilt. Wir geben in Abbildung [4](#page-32-1) ein Beispiel an, das im Verglei
h zum vorherigen lei
ht modiziert ist: Jetzt geht auch von Kante  $e_2$  ein Abbiegeverbot in Richtung  $e_5$  aus. Die Knoten  $e_0$  und  $e_2$  im Arbeitsgraphen sind äquivalent bezügli
h ∼, da die Ausgangskantenmenge jeweils aus einer Kante zu  $v_3$  mit Kosten 6 besteht.

Sind zwei Knoten  $v_1 \sim v_2$  äquivalent, ist es dem Algorithmus von DIJKSTRA "gleichgültig", wel
her Knoten aus der Prioritätswartes
hlange entnommen wird: Die S
hritte in der inneren S
hleife sind für beide Knoten dieselben. Wir können also einen Graphen mit zwei äquivalenten Knoten  $v_1$  und  $v_2$  minimieren, wenn wir die Eingangskanten von  $v_2$  auf  $v_1$  zeigen lassen und  $v_2$ und alle Ausgangskanten von  $v_2$  entfernen. In unserem Beispiel würde dann z.B. die Kante mit Kosten 4 von  $v_1$  aus auf  $e_0$  zeigen und  $e_2$  mit den zugehörigen Ausgangskanten entfernt werden.

Bei unsererer Transformation würden keine voneinander vers
hiedene äquivalente Knoten entstehen, wenn wir die Äquivalenzrelation ≡ aus Abs
hnitt [4.4.1](#page-22-3) feiner gewählt hätten. Die Äquivalenzrelation  $\doteq$  sieht Kanten nur dann als äquivalent an, wenn sie den gleichen Zielknoten haben und die Verbotsmengen glei
h sind:

$$
e_1 \doteq e_2 \iff target(e_1) = target(e_2) \land forbidden(e_1) = forbidden(e_2).
$$

(Unsere bisherige Denition erfasst nur Kanten mit leerer Verbotsmenge als äquivalent.) Die Äquivalenzrelation  $\stackrel{\text{def}}{=}$  ist eine Verfeinerung von  $\equiv$ , da aus  $e_1 \equiv e_2$  auch  $e_1 \stackrel{\text{def}}{=} e_2$  folgt. Daher hätten wir bei der Herleitung der Knoten- und Kantenaufnahme auch  $\dot{=}$  verwenden können, ohne den wir bei der Herleitung der Knoten- und Kantenaufnahme auch  $\dot{=}$  verwenden können, ohne den

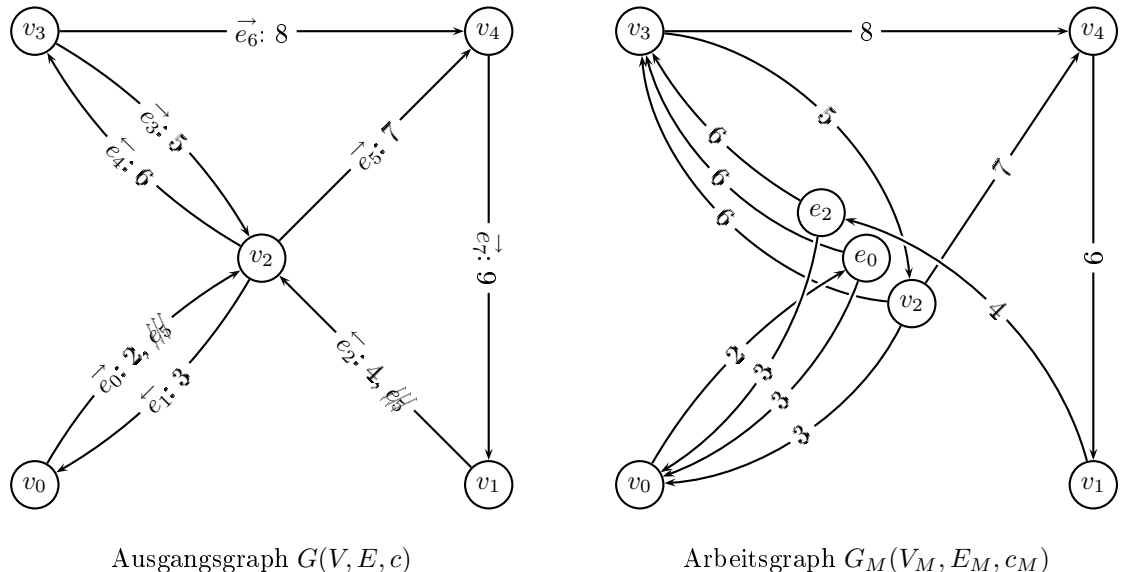

Arbeitsgraph  $G_M(V_M, E_M, c_M)$ 

<span id="page-32-1"></span>Abbildung 4: Beispiel für äquivalente Knoten bei der Transformation eines Graphen beim Knotensplitting

Rest der Herleitung zu verändern. Man kann zeigen, dass dann der Arbeitsgraph keine ni
httrivial äquivalenten Knoten hat, wenn der Ausgangsgraph ebenfalls keine ni
httrivial äquivalenten Knoten besitzt.

Wir favorisieren jedo
h die vorgestellte Variante der Äquivalenzrelation ≡, selbst wenn wir dadur
h Gefahr laufen, überüssige Knoten und Kanten im Arbeitsgraphen zu bekommen. Zum einen stellen wir fest, dass nur bei unserer Definition der Äquivalenzrelation die Funktion  $h$  wirklich schnell on-line berechnet werden kann. Für ≐ müssen wir zumindest die Abbiegeverbotsmenge vorher genauer untersu
hen und eine redundante Datenstruktur (z.B. ein Array von Kanten auf Äquivalenzklassen) erzeugen, die die Abbildung  $h_{\pm}$  in  $O(1)$  realisiert. Das kostet im schlimmsten Fall  $O(|E|)$  zusätzlichen Speicher. Zum anderen haben wir bei den uns zur Verfügung stehenden realen Straÿengraphen einiger Länder Europas nur bei einem Land einen Anteil redundanter Knoten von mehr als einem Prozent festgestellt. In allen anderen Ländern lag der Anteil unter 7 %. (Siehe auch Abschnitt [6.1.](#page-37-1)) Das führt uns zur Vermutung, dass unsere Definition der Äquivalenz für den gegebenen Anwendungsfall "hinreichend fein" ist und eine weitere Verfeinerung kaum etwas zur Verbesserung der Laufzeit beitragen würde.

#### <span id="page-32-0"></span>4.5.5 Implementation

Wie bereits bei der Kantenaufnahme betrachten wir jetzt die effiziente Realisierbarkeit der DIJK- $STRA-Zugriffsoperationen$  aus Unterabschnitt [2.2.3.](#page-8-1) Wir betrachten dabei die Funktionen  $out_M$ und  $c_M$  näher, da die beiden anderen Operationen Gleichheitstest und Start- bzw. Zielknoten offensichtlich effizient implementiert werden können.

Die Funktion  $out_M$  verwendet die Funktionen h, k, forbidden und out. Die ersten beiden können in O(1) bere
hnet werden, die dritte benötigt bei einer geeigneten Implementation als Array von kleine Bitvektoren au
h nur konstante Laufzeit. Die Funktion out benötigt bei der Implementation des Graphen als Adjazenzliste für die Berechnung von  $out(v)$  Zeit in der Ordnung der Größe der Ausgangskantenmenge *outdeg(v)*. Streng genommen erfüllt *out*M unsere eingangs im Unterabschnitt [2.2.3](#page-8-1) gestellte Forderung für die Laufzeit nicht: Für  $m \in E$  gilt die Ungleichung

#### 4.5 Knotensplitting 29

 $outdeg_M(m)$  <  $outdeg(k(m))$ , demnach werden mehr Elemente betrachtet als zurückgegeben. Für Straßengraphen spielt dieser minimale Unterschied wegen beschränktem Ausgangsgrad jedoch kaum eine Rolle.

Für die Berechnung der Funktion  $c_M$  bemerken wir, dass hierfür die Funktionen k und c benötigt werden. Die Funktion k benötigt  $O(1)$  Laufzeit, also kann  $c_M$  genauso effizient wie c berechnet werden. Bei einer naheliegenden Implementation als Array von Fließkommazahlen beträgt auch hier die Zugriffszeit  $O(1)$ .

Allerdings liegt die Berechnung von  $in_M$ , wie sie z.B. für die bidirektionale Suche notwendig ist (siehe [2.3.3\)](#page-10-1), nicht auf der Hand. Zur Berechnung von  $in_M(m)$  ist eine Untersuchung der Vorgänger der Kanten aus  $in(k(m))$  (also der "Vorvorgänger" von  $k(m)$ ) notwendig. Das Problem wurde im Rahmen der Referenz-Implementation betrachtet und gelöst, eine tiefer gehende Betrachtung würde hier jedoch den Rahmen sprengen. Diese Berechnung ließe sich durch eine geeignete Vorverarbeitung der Abbiegeverbots-Menge bes
hleunigen.

#### <span id="page-33-0"></span>4.5.6 Komplexität

Die Laufzeit hängt wie bei der Knotenaufnahme in erster Linie von der Größe des Graphen ab. Hier gilt

$$
|V_M| = |V \cup \{e : forbidden(e) \neq \emptyset\}| < |V| + \min(|T|, |E|).
$$

Für die von uns untersuchten Straßengraphen gilt stets  $|T| < |V| < |E|$ , hier können wir die Knotenanzahl mit

$$
|V_M| < |V| + |T| < 2 \cdot |V|
$$

nach oben abschätzen.

Für der Kantenmenge zeigen wir, dass sie unter der Voraussetzung bes
hränkten Eingangsund Ausgangsgrads deg die Unglei
hung

$$
|E_M| < (|V| + \min(|T|, |E|)) \cdot deg
$$

gilt:

$$
|E_M| = \sum_{\substack{m \in V_M \\ v \in V}} |out_M(v)| + \sum_{\substack{e \in E:\\ \text{forbidden}(e) \neq \emptyset \\ \text{forbidden}(e) \neq \emptyset}} |out_M(e)|
$$
Definition von  $V_M$   

$$
\leq |V| \cdot deg + \min(|T|, |E|) \cdot deg
$$
Definition von  $out_M$  und *forbidden*  

$$
= (|V| + \min(|T|, |E|)) \cdot deg
$$

Für den schlimmsten Fall können wir  $|E_M|$  mit

$$
|E_M| < 2 \cdot |E| \cdot deg
$$

abschätzen. Für  $|T| < |V| < |E|$  und mit  $|E| < |V| \cdot deg$  erhalten wir jedoch

$$
|E_M| < 2 \cdot |E|.
$$

Die Größe der Knoten- und Kantenmengen des Arbeitsgraphen unterscheidet sich bei dünnen Graphen auch im schlimmsten Fall nur um einen konstanten Faktor von der Größe der Knoten- und Kantenmengen im Ausgangsgraphen. Die asymptotische Laufzeit beim Knotensplitting entspricht also der des Algorithmus von DIJKSTRA:  $O(n \log n)$ . Bei in der Praxis auftretenden Fällen wird der Faktor für den Größenunterschied nur knapp größer als eins sein, daher können wir von einer nur lei
ht erhöhten Laufzeit ausgehen. Wir werden das in Abs
hnitt [6.2](#page-38-1) empiris
h überprüfen.

### <span id="page-34-0"></span>4.5.7 Bewertung

Im Gegensatz zur Kantenaufnahme erzeugt dieses Verfahren einen wesentli
h kleineren Arbeitsgraphen und verspri
ht somit eine im Verglei
h wesentli
h bessere Laufzeit. Es kann au
h bequem on-line angewendet werden. Obwohl der erzeugte Arbeitsgraph ni
ht minimal ist, lohnt si
h die Minimierung für unseren Anwendungsfall ni
ht, da der erwartete Laufzeitvorteil gering ist und dadur
h die Implementation eines on-line-Verfahrens ers
hwert wird.

#### <span id="page-34-1"></span>4.5.8 Allgemeine Wegeverbote

Wir haben uns bisher nur mit Abbiegeverboten, also Wegeverboten der Länge 2, auseinander gesetzt. Die Erweiterung des Knotensplittings auf allgemeine Wegeverbote soll hier nur kurz skizziert werden, eine ausführliche Beschreibung mit Beweis kann in [Sch00] nachgeschlagen werden.

Das Knotensplitting basiert auf folgender Idee: Die Information, ob im nächsten Schritt ein Abbiegeverbot zu berücksichtigen ist, wird nicht im Algorithmus, sondern im Zustand der Suche verwaltet. Befindet sich die Suche auf einem Knoten einer "höheren Ebene", bedeutet das, dass im nä
hsten S
hritt aufgrund eines Abbiegeverbots ni
ht alle Knoten im Ausgangsgraphen errei
ht werden können – was durch das Fehlen der entsprechenden Kanten im Arbeisgraphen realisiert wird.

Dieselbe Idee kann au
h für allgemeine Wegeverbote verfolgt werden. Wenn während der Su
he ein Wegeverbot betreten wird, wird die Su
he im Arbeitsgraph auf eine bestimmte, nur diesem Wegeverbot zugeordnete Ebene geführt. Wenn das Wegeverbot vor der letzten Verbotskante verlassen wird, wird die Suche wieder auf die "Standard-Ebene" zurückgeführt, die keinem Wegeverbot entspri
ht. Das Wegeverbot kann aber ni
ht über die letzte Verbotskante verlassen werden, da die entspre
hende Kante für diese Ebene im Arbeitsgraphen fehlt.

Da Wegeverbote sich überlappen können, scheint für eine effiziente Zuordnung der "Ebenen" im Arbeitsgraphen zu den aktiven Wegeverboten zumindest eine Vorbere
hnung auf der Wegeverbotsmenge notwendig zu sein. Nach einer derartigen Vorberechnung wäre ein on-line-Verfahren ähnlich zum Knotensplitting denkbar. Allerdings wäre ein on-line-Verfahren für allgemeine Wegeverbote vermutli
h um einiges komplexer als das Knotensplitting für Abbiegeverbote.

Für reale Anwendungen werden die meisten Wegeverbote die Länge 2 haben. Ein Hybrid-Ansatz, bei dem "problematische" Wegeverbote mit mehr als zwei Kanten vorab off-line und die Abbiegeverbote erst on-line transformiert werden, s
heint hier ein guter Ansatz zu sein.

#### <span id="page-34-2"></span> $\overline{5}$ 5 Referenz-Implementation

Die hier vorgestellten Verfahren wurden implementiert. Um die Algorithmen zu testen, wurde eine kleine Beispiel-Anwendung mit Kommandozeilen-S
hnittstelle entwi
kelt. In diesem Abs
hnitt mö
hten wir unsere Beispiel-Anwendung und ihre Mögli
hkeiten und Grenzen vorstellen. Wir gehen etwas genauer auf die Implementation der Algorithmen ein. Dabei stellen wir au
h den Entwurf vor, der für eine reale Anwendung adaptiert werden kann. Die Probleme, die dabei aufgetreten sind, und die Lösungen dafür sollen hier kurz als Fallstudie skizziert werden. Das kann helfen, einen Überbli
k über die zu erwartenden Probleme bei einer realen Anwendung zu erhalten.

#### <span id="page-34-3"></span>5.1 Beispiel-Anwendung zum Test der Algorithmen  $5.1$

Unsere Beispiel-Anwendung ist kommandozeilengesteuert und leistet unter anderem Folgendes:

- Einlesen eines Graphen aus einer Datei oder von der Standard-Eingabe.
- Unterstützung vers
hiedener Su
h-Algorithmen, einfa
he Erweiterbarkeit.
- Ausführung eines oder mehrerer Algorithmen für gegebene oder zufällig gewählte Start- oder Zielknoten mit einer gegebenen Anzahl Iterationen.
- Ausgabe des kürzesten Pfads (falls vorhanden) und dessen Länge, Prüfung des Pfads auf Gültigkeit und Enthalten von Abbiegeverboten.
- Messung und Ausgabe der verbrau
hten CPU-Zeit.
- Erfassung und Ausgabe statistis
her Daten.
- Wahlweise Ausgabe in Dateien oder auf die Standardausgabe.
- Initialisieren des verwendeten Pseudo-Zufallsgenerators mit einem vorgegebenen Startwert.
- Vers
hiedene ni
ht problembezogene Tests wie z.B. Bestimmung der starken Zusammenhangskomponenten.

Es waren bereits Graphen vorhanden, die das Straÿennetz jeweils eines europäis
hen Landes repräsentierten. Die Graphen lagen im GraphML-Format [Gra] vor, Routinen zum Einlesen gab es au
h s
hon. Allerdings waren die Ausgangsdaten ni
ht für eine direkte Verarbeitung geeignet: Der Graph lag als ungeri
hteter Graph vor, es gab Multikanten, und es gab Abbiegeverbote, die ni
ht zugeordnet werden konnten.

Um die Säuberung der Daten von der eigentli
hen Anwendung zu trennen, wurde ein separates Programm entwi
kelt, das die Graphen aus dem GraphML-Format eingelesen, gesäubert und in das eigens entwi
kelte GPR-Format konvertiert hat. Das GPR-Format (Graph with Path Restri
tions) vereint den Graphen mit seinen Abbiegeverboten in einer Datei. Eine Gramma-tik in EBNF-Form und eine Beispiel-Datei sind in Anhang [C](#page-53-0) zu finden. Für das Einlesen der GPR-Dateien wurde mit Hilfe von flex und bison [Her92] ein schneller tabellengesteuerter Parser generiert.

Dadur
h konnte die Beispiel-Anwendung s
hlank gehalten werden, da sie von sauberen, korrekten Eingabedaten ausgehen konnte. Ferner konnte das Einlesen um ein Vielfaches beschleunigt werden. Das Format ist sehr gut geeignet, um kleine Beispiele zu erzeugen. Es ist kompakt, da sowohl der Graph als auch die Abbiegeverbote in einer Datei Platz finden. Außerdem kann der Parser lei
ht an Erweiterungen des Formats angepasst werden, z.B. für die Einbeziehung allgemeiner Wegeverbote.

#### <span id="page-35-0"></span>5.2 Implementation der Algorithmen  $5.2$

Für die Entwicklung der Algorithmen stand die Bibliothek LEDA (Library of Efficient Data types and Algorithms) [NM99] zur Verfügung. LEDA bietet für die Programmiersprache  $C_{++}$  unter anderem effiziente Datenstrukturen für Graphen und für Wörterbücher. Dadurch konnte bei der Implementation der Fokus auf die problembezogenen Aspekte gesetzt werden.

LEDA arbeitet verstärkt mit C++-Templates [Wil04]. Dieses Paradigma haben wir, wo es sinnvoll war, auch für unser Projekt verwendet. Vorteile sind z.B. Typsicherheit und eine bessere Optimierbarkeit des Codes als bei virtuellen Funktionen.

Na
h der Entwi
klung der ersten rudimentären Version der Kommandozeilens
hnittstelle und der Routine zum Einlesen der Graphen wurde als erstes die bei LEDA mitgelieferte Implementation des Algorithmus von Dijkstra verwendet. Diese kennt zwar keine Abbiegeverbote, ist aber gut als Verglei
h für die später hinzugefügten Verfahren geeignet. Für die dynamis
hen Algorithmen "Mehrfach-Knotenaufnahme" und "Knoten- und Kantenaufnahme" wurde die mitgelieferte Implementation entsprechend der Definition des Algorithmus angepasst.

Um Erfahrungswerte für die Integration von statis
hen Verfahren in bestehende Umgebungen zu gewinnen und die "on-line-Fähigkeit" unserer Algorithmen zu verifizieren, musste in unserem Fall zunächst eine solche Umgebung geschaffen werden. Dazu wurde zunächst eine beschleunigte Implementation des DIJKSTRA-Algorithmus in der bigerichteten Variante (siehe Abschnitt [2.3\)](#page-9-0) abgewandelt. Diese Implementation verwendete die durch LEDA definierten Zugriffsoperationen auf den Graphen. Die LEDA-Zugriffsoperationen, die den unterstrichenen Operationen im Pseu-docode in [A](#page-44-0)nhang A auf Seite [40](#page-44-1) entsprechen, wurden durch Zugriffsoperationen auf eine eigene (bislang abstrakte) Graph-Datenstruktur ersetzt. Im nächsten Schritt wurde der Algorithmus für das MSTSP erweitert. Das waren die einzigen Änderungen am Algorithmus von Dijkstra.

Nun galt es, Implementationen für die eigene Graph-Datenstruktur zu entwi
keln, die on-line für den MSTSP-Algorithmus ausgehend von einem Graphen mit Abbiegeverboten eine Si
ht auf einen Arbeitsgraphen ohne Abbiegeverbote präsentieren. Wir bezei
hnen diese Implementationen als Adapter. Der erste S
hritt lief au
h hier auf das Weglassen von Abbiegeverboten hinaus es wurde ein "Identitäts-Adapter" entwickelt, der einfach einen LEDA-Graphen 1:1 in die eigene Graph-Datenstruktur umgewandelt hat. Die beiden anderen Adapter für die "Kantenaufnahme" und für das "Knotensplitting" folgten und konnten aufgrund des vorher durchgeführten Entwurfs nahtlos integriert werden.

Um einen Vergleich zwischen on-line- und off-line-Verfahren herstellen zu können, wurde zu jedem on-line-Verfahren das zugehörige off-line-Verfahren entwickelt. Dafür war lediglich die Implementation eines weiteren Adapters, des "generischen off-line-Adapters", notwendig. Dieser erhält als Template-Parameter eine andere Adapter-Klasse und benutzt deren Zugriffs-Operationen, um mittels einer Tiefensu
he eine Repräsentation des Graphen im Arbeitsspei
her aufzubauen.

Insgesamt können wir festhalten, dass die Entwi
klungszeit dur
h die Benutzung der LEDA-Klassenbibliothek drastis
h verkürzt wurde, obwohl vorher eine Einarbeitung notwendig war. Frühzeitig dur
hgeführte Überlegungen zum Entwurf haben ebenfalls Zeit bei der Implementation gespart. Die Integration eines statis
hen Verfahrens in einen bestehenden Algorithmus, der eine Beschleunigungstechnik anwendet, kann recht einfach durchgeführt werden, indem anstelle eines Graphen im Arbeitsspei
her auf die entspre
hende Adapter-Klasse aus unserer Referenz-Implementation zugegriffen wird. Allerdings lassen unsere Implementationen noch sehr großzügigen Spielraum für Optimierungen, ni
ht zuletzt fordert die Bequemli
hkeit einer Klassenbibliothek ihren Preis bei der Laufzeit des so erzeugten Codes.

#### <span id="page-36-0"></span>5.3 Bei der Implementation aufgetretene Probleme  $5.3$

Quelldaten Ein Problem waren die unsauberen Daten, für die zunächst eine Säuberungs-Routine ges
hrieben werden musste. Das kann au
h in bereits bestehenden Anwendungen auftreten, wo die Abbiegeverbote bisher zwar vorhanden waren, aber ni
ht benutzt wurden. Allerdings ist dieses Problem eher te
hnis
her Natur.

Datenstruktur-Inkompatibilität Bei der Anpassung der LEDA-Variante der bigerichteten Suche fiel auf, dass die Prioritätswarteschlange mit decrease key-Funktion zwar für Knoten, aber ni
ht für allgemeine Datentypen zur Verfügung stand. Da die Implementation der Kürzesten-Wege-Suche für Adapter möglichst generisch gehalten werden sollte, musste die Prioritätswarteschlange für unseren Algorithmus selbst implementiert werden. Dafür wurde eine kombinierte Datenstruktur aus Prioritätswartes
hlange und Wörterbu
h von Kanten auf Wartes
hlangen-Einträge entworfen. Wenn die Kürzeste-Wege-Su
he nur für einen speziellen Adapter zu implementieren gewesen wäre, hätte die Wörterbu
h-Struktur besser auf die vom Adapter verlangte Knotenmenge angepasst werden können. Als Fazit können wir festhalten, dass die von uns verfolgte Allgemeinheit und Unterstützung vers
hiedener Verfahren hö
hstens für akademis
he Zwe
ke geeignet ist: Bei einer praktisch orientierten Implementation wird man vorab ein Verfahren (z.B. das "Knotensplitting") wählen, einen speziellen optimierten Adapter für eine speziell optimierte Schnittstelle entwickeln und die Implementation der Kürzesten-Wege-Suche auf diesen Adapter ausrichten.

MSTSP Ein weiteres Problem bei den statis
hen Adaptern war, dass der Zielknoten (und bei der Kantenaufnahme au
h der Startknoten) ni
ht mehr eindeutig bestimmt waren. Das führte uns zur Definition des MSTSP. In der Praxis wird man dafür aus Performance-Gründen eine semi-statische Variante wählen, die das Errei
hen des Zielknotens (bzw. der Zielkante, je na
h Problemstellung) effizient prüft. Wir arbeiten bei unserer Referenz-Implementation mit einer explizit angegebenen Zielknotenmenge, was für die Laufzeit ni
ht gerade förderli
h sein kann.

Eine Mögli
hkeit, das Problem zumindest beim Knotensplitting ganz zu umgehen, ist die Forderung, dass na
h Errei
hen des Ziels dieses über jede Kante verlassen werden kann. Dies ist aber

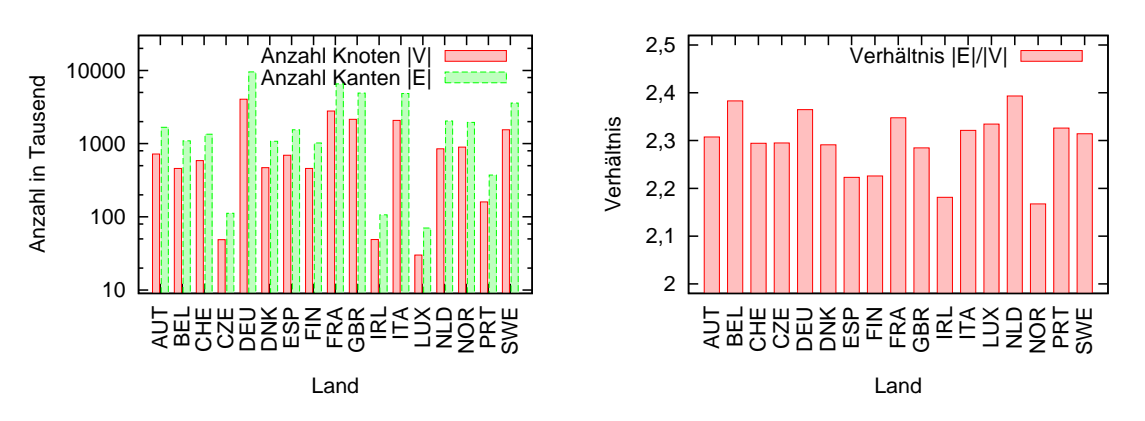

<span id="page-37-4"></span>Abbildung 5: Anzahl Knoten und Kanten in den Testgraphen

<span id="page-37-5"></span>Abbildung 6: Verhältnis zwis
hen Kanten- und Knoten-Anzahl in den Testgraphen

ni
ht immer mögli
h, da es Knoten geben kann, bei denen jede Eingangskante Verbotseingang ist. Si
herli
h wird man au
h bei einer realen Implementation auf das Problem der mehreren Zielknoten stoßen und je nach verwendeter Beschleunigungstechnik und Problemdefinition eine Lösung finden. Wir weisen hier lediglich darauf hin, dass das Problem wahrscheinlich für alle Anwendungsfälle existiert; eine allgemeine Lösung für jeden dieser Anwendungsfälle anzugeben ist ni
ht mögli
h.

#### <span id="page-37-0"></span>6 Empiris
he Analyse 6

Im folgenden Abs
hnitt werden wir die Ergebnisse der empiris
hen Analyse unserer Algorithmen vorstellen. Wir beginnen mit einer kurzen Vorstellung einiger statis
her Eigens
haften der Graphen, auf denen unsere Algorithmen getestet wurden. Anschließend zeigen wir die Ergebnisse der Laufzeittests.

### <span id="page-37-2"></span><span id="page-37-1"></span>6.1 Testgraphen

### 6.1.1 Überbli
k

Bei unseren Tests haben wir reale Straÿengraphen einiger Länder Europas verwendet. Die Anzahl Knoten rei
ht dabei von etwa 30.000 (Luxemburg) bis zu 4.000.000 (Deuts
hland), so dass wir Laufzeiten für Graphen sehr unterschiedlicher Größen angeben können. Die Kantenanzahl ist ein verglei
hsweise konstantes Vielfa
hes der Knotenanzahl, das Verhältnis Kanten- zu Knotenanzahl liegt zwis
hen 2,1 und 2,4. Abbildung [5](#page-37-4) zeigt eine Übersi
ht über die Anzahl Knoten und Kanten. In Abbildung [6](#page-37-5) ist das Verhältnis zwis
hen Kanten- und Knotenanzahl dargestellt.

### <span id="page-37-3"></span>6.1.2 Relative Anzahl der Abbiegeverbote

Um einen Überbli
k über die relative Anzahl der Abbiegeverbote zu erhalten, haben wir für die Testgraphen die Anzahl Abbiegeverbote ins Verhältnis zur Knotenanzahl gesetzt. In den meisten Ländern liegt das Verhältnis um 5 %. Ausreißer sind Spanien und Portugal, dort beträgt das Verhältnis etwa 20 %. Ein entspre
hendes Balkendiagramm ist in Abbildung [7](#page-38-3) angegeben. Aus diesem Grund untersu
hen wir die Abhängigkeit der Laufzeit von der Anzahl der Abbiegeverbote nicht: In der Praxis hat die Größe des Graphen einen weit stärkeren Einfluss auf die Laufzeit als die Anzahl der Abbiegeverbote.

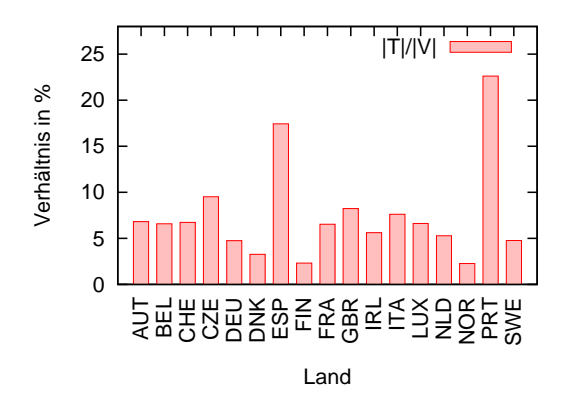

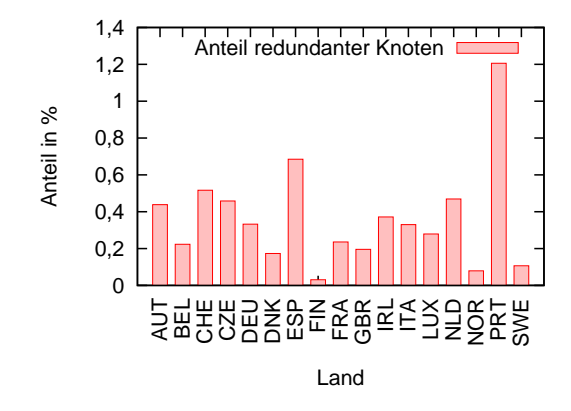

<span id="page-38-3"></span>Abbildung 7: Verhältnis zwis
hen der Anzahl Abbiegeverbote und der Knotenanzahl in den Testgraphen

<span id="page-38-4"></span>Abbildung 8: Anteil der beim Knotensplitting entstehenden redundanten Knoten in den Testgraphen

#### <span id="page-38-0"></span>6.1.3 Beim Knotensplitting entstehende redundante Knoten

Au
h die Anzahl der beim Knotensplitting entstehenden redundanten Knoten wurde für die einzelnen Graphen untersucht. Nur für Portugal sind mehr als ein Prozent der Knoten redundant, bei allen anderen Ländern liegt der Anteil redundanter Knoten zum Teil weit darunter. Die beiden Länder mit dem hohen Anteil an Abbiegeverboten erzeugen erwartungsgemäß auch die meisten redundanten Knoten. Abbildung [8](#page-38-4) verdeutli
ht diesen Sa
hverhalt.

#### <span id="page-38-1"></span> $6.2$ Laufzeit

Wir haben eine Testserie mit allen Graphen, allen Algorithmen und jeweils 200 Su
hläufen für jeweils dieselben Start- und Zielknoten dur
hgeführt. Die Start- und Zielknoten wurden pseudozufällig gewählt, die ermittelten Wege sind daher relativ lang. Da wir eine nicht beschleunigte Variante des Algorithmus von DIJKSTRA verwendet haben, dauerte ein Suchlauf zum Teil mehrere Minuten. Das Testsystem hatte einen mit 2,5 GHz getakteten 64-Bit-Prozessor mit 16 GB Arbeitsspei
her und 1 GB Level-1-Ca
he.

Zunächst betrachten wir die verwendete Prozessorzeit, wir verwenden hier den Begriff "Laufzeit" synonym. Die Auswertung dieser Daten führen wir getrennt nach Art des Verfahrens (dynamisch, statisch on-line oder statisch off-line) durch. Als nächstes vergleichen wir dynamische und statische Verfahren und dort die on-line- bzw. off-line-Varianten. Abschließend analysieren wir die Anzahl der von den jeweiligen Algorithmen besu
hten Knoten und Kanten.

Bei den Tests haben wir für jede Verfahrensklasse au
h Daten für unsere Verglei
hs-Implementation des Algorithmus von Dijkstra ohne Berü
ksi
htigung von Abbiegeverboten erfasst. In den Grafiken ist der jeweilige Algorithmus mit "E" bezeichnet.

Obwohl uns bei den statis
hen Verfahren au
h eine bidirektionale Variante zur Verfügung gestanden hätte, haben wir die einfache unidirektionale Suche verwendet, um eine bessere Verglei
hsmögli
hkeit zwis
hen statis
hen und dynamis
hen Verfahren zu erhalten.

#### <span id="page-38-2"></span>6.2.1 Dynamis
he Verfahren

Die verwendete Prozessorzeit der dynamis
hen Verfahren in Abhängigkeit von der Anzahl Knoten im Graphen wird in Abbildung [9](#page-39-1) dargestellt. Dabei ist die Mehrfa
h-Knotenaufnahme mit Me-KnA" und die Knoten- und Kantenaufnahme mit "KnKaA" bezeichnet. Obwohl aus dieser Grafik für alle drei Algorithmen kein nennenswerter superlinearer Anstieg hergeleitet werden kann, zeigt das in Abbildung [10](#page-39-2) dargestellte Verhältnis zwis
hen Laufzeit und Knotenanzahl die Superlinearität der Laufzeit deutli
h auf.

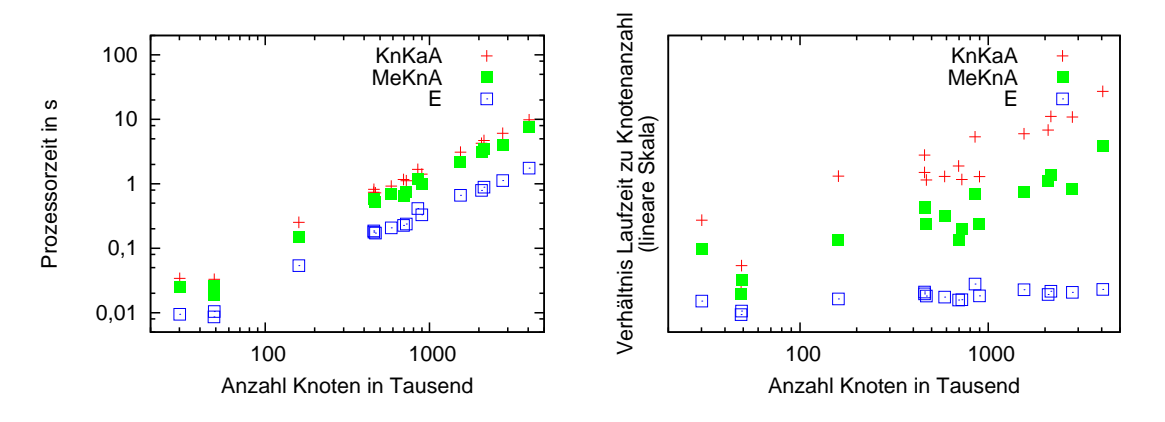

<span id="page-39-1"></span>Abbildung 9: Verwendete Prozessorzeit bei den dynamis
hen Verfahren

<span id="page-39-2"></span>Abbildung 10: Verhältnis zwis
hen Laufzeit und Knotenanzahl bei den dynamis
hen Verfahren

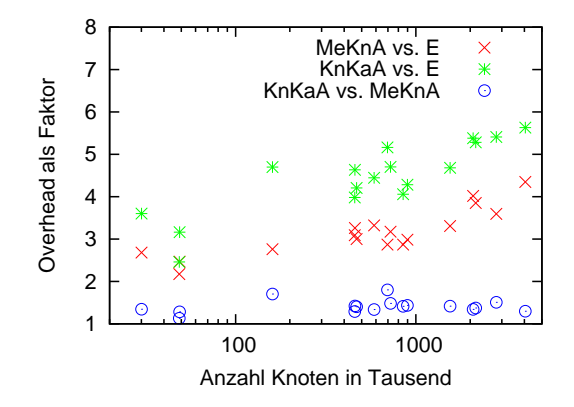

<span id="page-39-3"></span>Abbildung 11: Verglei
h der verwendeten Prozessorzeit bei den dynamis
hen Verfahren

In Abbildung [11](#page-39-3) verglei
hen wir die drei Verfahren paarweise. Die Implementation des Algorithmus von Dijkstra ohne Abbiegeverbote, die aus der LEDA-Bibliothek entnommen wurde, arbeitet wesentli
h s
hneller als unsere Algorithmen. Das zeigt, dass in unserer Implementation no
h Optimierungs-Potential ste
kt. Interessanterweise benötigt die Knoten- und Kantenaufnahme etwa anderthalbmal soviel Zeit wie die Mehrfa
h-Knotenaufnahme. Wir führen das zum einen auf eine ni
ht optimale Implementation der Domäne M der Prioritätswartes
hlange zurü
k: Bei unserer Implementation passen die Elemente von M nicht in ein Maschinenwort. Zum anderen werden, wie wir später sehen werden, bei der Knoten- und Kantenaufnahme mehr Knoten und Kanten betrachtet als bei der Mehrfach-Knotenaufnahme.

#### <span id="page-39-0"></span>6.2.2 Statis
he on-line-Verfahren

Abbildung [12](#page-40-2) zeigt die Laufzeit der statis
hen on-line-Verfahren als Funktion der Knotenanzahl. Hier stellt "KaA" die Kantenaufnahme und "KnS" das Knotensplitting dar. Wie erwartet benötigt die Kantenaufnahme wesentli
h mehr Zeit als die anderen Verfahren, der Overhead kann in Abbildung [13](#page-40-3) abgelesen werden und liegt für den Verglei
h zum Knotensplitting etwa zwis
hen 2,5 und 3. Dieser Wert könnte mit dem Verhältnis zwis
hen Kanten- und Knotenanzahl zusammenhängen, das haben wir an dieser Stelle allerdings ni
ht genauer untersu
ht.

Andererseits liegt der Overhead vom Knotensplitting im Verglei
h zum einfa
hen Adapter bei verglei
hsweise niedrigen 1,2. Das bestätigt unsere bei der Analyse des Knotensplittings in Unterabs
hnitt [4.5.6](#page-33-0) aufgestellte Vermutung, dass die Laufzeit des Knotensplittings nur einen

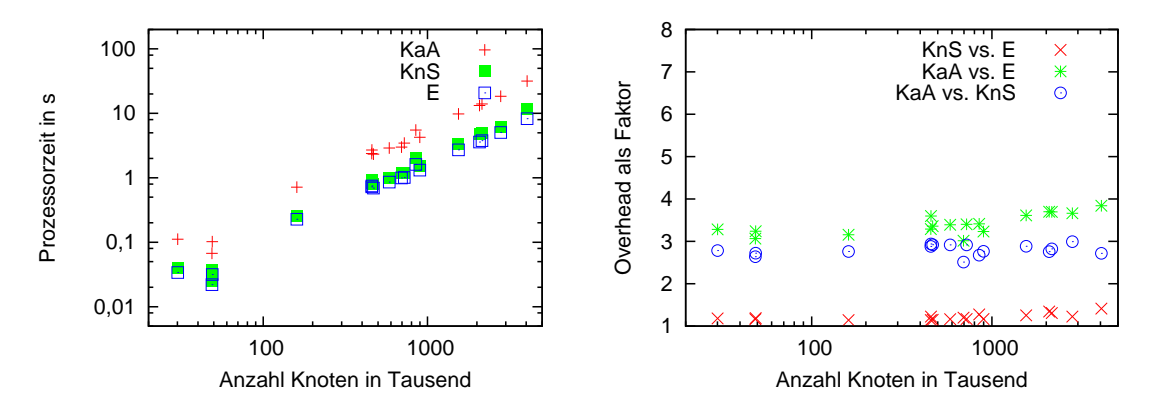

<span id="page-40-2"></span>Abbildung 12: Verwendete Prozessorzeit bei den statis
hen on-line-Verfahren

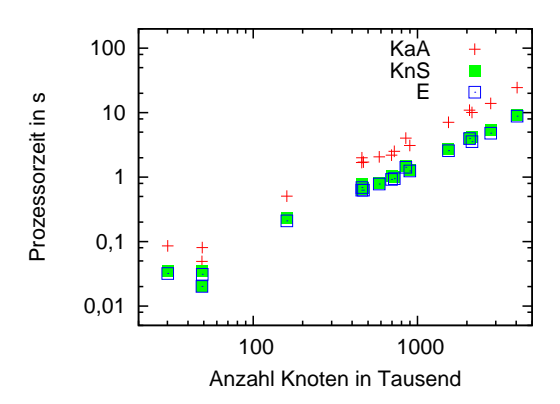

<span id="page-40-3"></span>Abbildung 13: Verglei
h der verwendeten Prozessorzeit bei den statis
hen on-line-Verfahren

<span id="page-40-5"></span>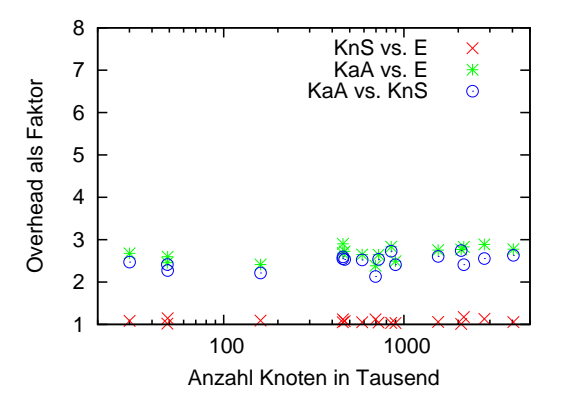

<span id="page-40-4"></span>statischen off-line-Verfahren

Abbildung 14: Verwendete Prozessorzeit bei den Abbildung 15: Verglei
h der verwendeten Prozessorzeit bei den statischen off-line-Verfahren

Bru
hteil höher ist als die des einfa
hen Algorithmus ohne Abbiegeverbote. Wir haben hier sehr faire Vergleichsbedingungen, da sowohl der einfache als auch der Knotensplitting-Adapter auf exakt dieselbe Dijkstra-Implementation aufsetzen.

<span id="page-40-0"></span>Die Abbildungen [14](#page-40-4) und [15](#page-40-5) zeigen dasselbe für den off-line-Fall. Hier ist bemerkenswert, dass der Overhead der Kantenaufnahme auf einen Wert um 2,5 gesunken ist. Au
h der Overhead des Knotensplittings im Verglei
h zum einfa
hen Adapter weist einen geringeren Wert auf.

#### <span id="page-40-1"></span>6.2.4 Vergleich zwischen on-line- und off-line-Verfahren

In Abbildung [16](#page-41-1) vergleichen wir on-line- mit off-line-Verfahren. Für den simplen Adapter ist der Overhead gering – die on-line-Variante tut im Wesentlichen genau dasselbe wie die off-line-Variante. (Für zwei Testfälle war die on-line-Variante sogar schneller als die off-line-Variante. Wir können nur vermuten, dass das mit der Größe der Graphen und damit verbundenen Cache-Effekten zusammenhängen kann.) Für das Knotensplitting arbeitet das on-line-Verfahren bei unserer Implementation etwa um Faktor 1,2 langsamer als das off-line-Verfahren. Eine extensive Optimierung des on-line-Knotensplittings könnte den Overhead weiter reduzieren. Ähnli
h sieht es bei der Kantenaufnahme aus.

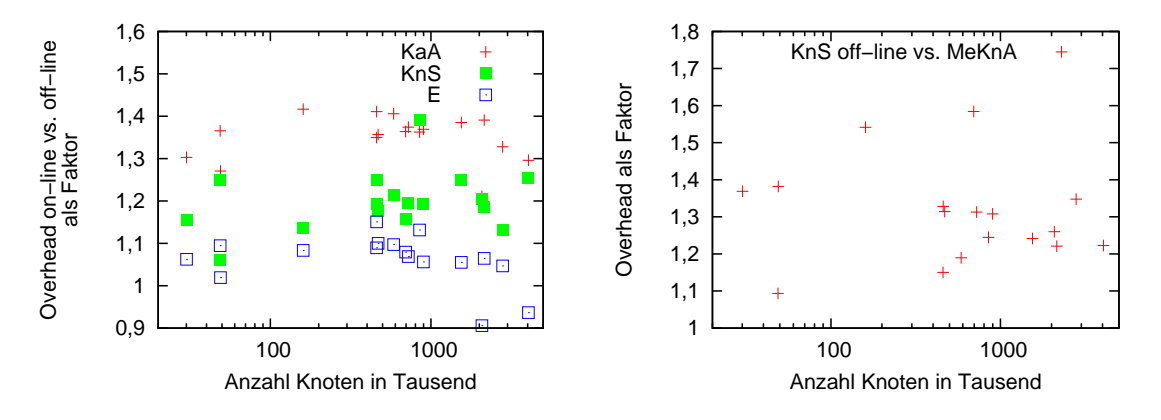

<span id="page-41-1"></span>Abbildung 16: Verglei
h zwis
hen on-line- und off-line-Verfahren

<span id="page-41-2"></span>Abbildung 17: Verglei
h eines statis
hen mit einem dynamis
hen Verfahren

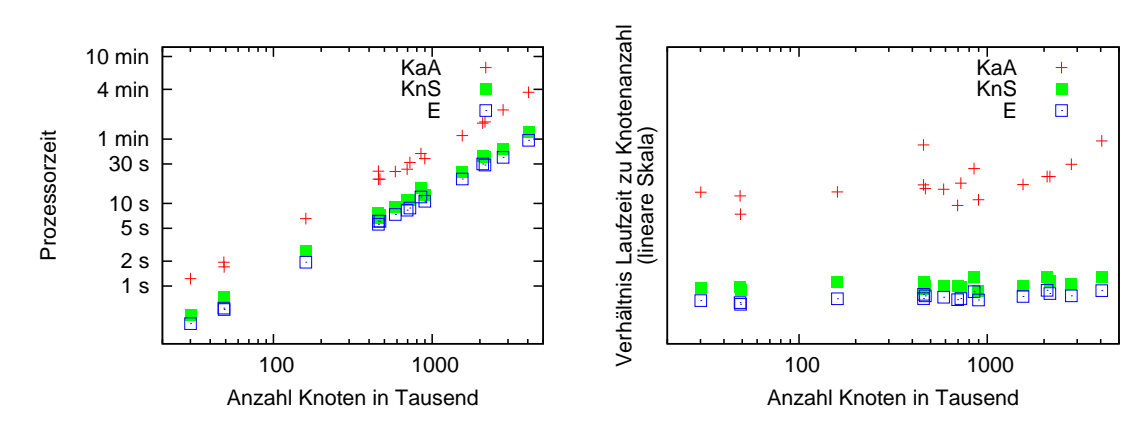

<span id="page-41-3"></span>Konstruktion des Arbeitsgraphen bei den offline-Verfahren

<span id="page-41-4"></span>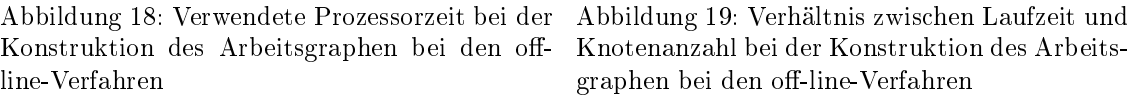

#### <span id="page-41-0"></span>6.2.5 Verglei
h zwis
hen dynamis
hen und statis
hen Verfahren

Als nächstes vergleichen wir in Abbildung [17](#page-41-2) unser bestes statisches mit unserem besten dynamischen Verfahren: Die off-line-Version des Knotensplitting gegen die Mehrfach-Knotenaufnahme. Zu erwarten wäre, dass das statische off-line-Verfahren schneller als das dynamische Verfahren arbeitet: Das statis
he Verfahren ma
ht nur eine Su
he auf einem bereits existierenden Graph, während beim dynamis
hen Verfahren die Abbiegeverbote betra
htet werden müssen und die Su
he insgesamt komplizierter ist. Erstaunli
herweise ist aber das statis
he Verfahren a. anderthalbmal so langsam wie das dynamis
he.

Wir führen das darauf zurü
k, dass beim statis
hen Verfahren gröÿerer Wert auf Allgemeinheit gelegt wurde. So ist die Suche bei allen statischen off-line-Verfahren nur ein Spezialfall eines online-Adapters. Wäre speziell für die off-line-Verfahren eine eigene Kürzeste-Wege-Such-Routine implementiert worden, würde der Verglei
h vermutli
h anders aussehen. Hinzu kommt, dass das dynamische Verfahren unter Verwendung eines Profilers nachoptimiert wurde. Außerdem werden auch beim Knotensplitting etwas mehr Knoten und Kanten betrachtet als bei der Mehrfach-Knotenaufnahme, wie wir später sehen werden.

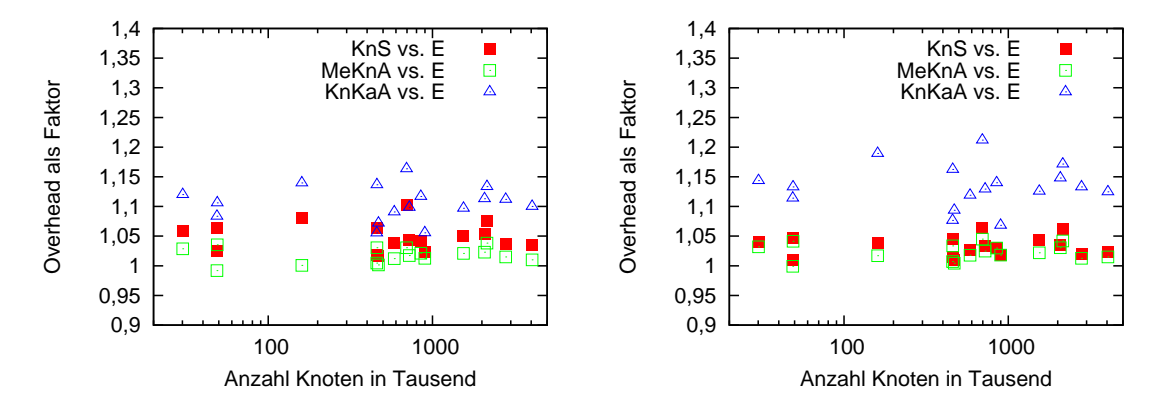

<span id="page-42-3"></span>Knoten

<span id="page-42-4"></span>Abbildung 20: Verglei
h der Anzahl betra
hteter Abbildung 21: Verglei
h der Anzahl betra
hteter Kanten

#### <span id="page-42-0"></span>6.2.6 Dauer der Vorverarbeitung bei statischen off-line-Verfahren

Wir schließen die Laufzeittests mit einer Analyse der Dauer der Vorverarbeitung bei den statischen off-line-Verfahren ab. Die Vorverarbeitung besteht bei diesen Verfahren aus dem Aufbau des Arbeitsgraphen per Tiefensu
he. Das Diagramm in Abbildung [18](#page-41-3) zeigt, dass die Dauer der Vorverarbeitung bei der Kantenaufnahme erwartungsgemäÿ eine Gröÿenordnung gröÿer als die des Knotensplittings ist. Der Aufbau des Arbeitsgraphen dauert allerdings au
h beim Knotensplitting nur unwesentli
h länger als die 1:1-Kopie per Tiefensu
he beim Identitäts-Adapter: Selbst für den größten betrachteten Graphen wird nur knapp über einer Minute benötigt, trotz der nicht optimalen Implementation. Das dürfte ein für die Praxis akzeptabler Wert sein.

In Abbildung [19](#page-41-4) wurde wieder die Laufzeit zur Knotenanzahl ins Verhältnis gesetzt. Als Ergebnis können wir festhalten, dass der Aufbau des Arbeitsgraphen linear in der Größe des Ausgangsgraphen ist.

#### <span id="page-42-1"></span>6.2.7 Anzahl betrachteter Knoten und Kanten

Zusätzlich zu den reinen Laufzeittests hat unsere Anwendung noch die Anzahl betrachteter Knoten und Kanten erfasst. In den Abbildungen [20](#page-42-3) und [21](#page-42-4) ist der Overhead im Vergleich zum Algorithmus von DIJKSTRA dargestellt. Die Mehrfach-Knotenaufnahme betrachtet insgesamt weniger Knoten und Kanten als das Knotensplitting, was wir auf die exaktere Update-Prozedur der Prioritätswartes
hlange zurü
kführen. Die Knoten- und Kantenaufnahme s
hneidet hingegen unerwartet schlecht ab – das könnte daran liegen, dass unsere Implementation leicht vom hergeleiteten Algorithmus abwei
ht. Wir untersu
hen hier das Verfahren Kantenaufnahme ni
ht genauer, da hier der Overhead weit über dem der anderen drei Verfahren liegt.

# <span id="page-42-2"></span>7 Ergebnisse und Ausbli
k

Wir haben in dieser Arbeit mehrere Herangehensweisen an das Problem der Kürzesten-Wege-Su
he mit Berü
ksi
htigung von Abbiegeverboten untersu
ht und vergli
hen. Trotz des etwas s
hle
hteren Abs
hneidens bei den Laufzeittests favorisieren wir die statis
hen Verfahren, da sie besser in bestehende Umgebungen und mit Bes
hleunigungste
hniken integriert werden können. Selbst wenn im statischen Fall aus Effizienzgründen ein off-line-Verfahren verwendet wird, kann für die von uns vorgestellten Verfahren die on-line-Variante verwendet werden, um einen off-line-Adapter zu erzeugen. Dadur
h ist später gegebenenfalls ein Umstieg auf die on-line-Variante mögli
h, beispielsweise falls der Graph zu häufig geändert wird. Für Anwendungen, die bisher nicht oder nur eingeschränkt mit Abbiegeverboten umgehen, können wir als Sofortlösung das Knotensplitting empfehlen, das

mit den hier vorgestellten Methoden gut in jede Art von Kürzeste-Wege-Anwendung eingepasst werden kann.

Zu untersuchen wäre, welchen Einfluss die Berücksichtigung von Abbiegeverboten auf die Effizienz der Beschleunigungstechniken hat. Ein bei einem statischen Verfahren entstehender Arbeitsgraph kann dur
haus ganz andere Eigens
haften als der zugrunde liegende Ausgangsgraph haben, so dass die Wirksamkeit der Bes
hleunigungste
hniken ni
ht mehr unbedingt gewährleistet ist.

Ein anderer Aspekt, den wir hier nicht betrachtet haben, ist die Auswirkung von Änderungen am Ausgangsgraphen oder an den Abbiegeverboten auf den Arbeitsgraphen bei einem statis
hen Verfahren. Eine kleine Änderung an den Abbiegeverboten löst mögli
herweise weit rei
hende Änderungen im Arbeitsgraphen aus. Wenn ein Algorithmus über Änderungen im Graphen informiert werden mö
hte, beispielsweise um seine vorbere
hnete Information zu aktualisieren, muss ein statis
her on-line-Adapter Änderungen am Ausgangsgraphen oder an den Abbiegeverboten korrekt in Änderungen auf dem Arbeitsgraphen transformieren.

Schlussendlich müssen wir die Frage der konkreten Realisierbarkeit effizienter on-line-Transformationen für allgemeine Wegeverbote offen lassen.

## <span id="page-44-0"></span>A Pseudo
odes der bes
hriebenen Algorithmen

```
Eingabe: Gewichteter gerichteter Graph mit nichtnegativer Kostenfunktion G(V, E, c)Eingabe: Startknoten v_s \in VEingabe: Zielknoten v_t \in VAusgabe: Kürzester Pfad P von v_s zu v_tDaten: Prioritätswarteschlange Q \subset \mathbb{R}_+ \times VDaten: VorgängerkantenvektorP_s: V \rightarrow EDaten: KostenvektorC_s:V\rightarrow \mathbb{R}_+1 Beginn
 2 für alle v \in V tue
 3 \qquad C_s[v] \leftarrow \infty; P_s[v] \leftarrow nil;4 Ende
 5 Q \leftarrow \{(0, v_s)\}; C_s[v_s] \leftarrow 0;wiederhole
1011 (c_{min}, v_{min}) \leftarrow extract \; min(Q);20 wenn v_{min} = v_t dann
              // Ziel errei
ht
21 v \leftarrow v_t;
22 solange v \neq v_s tue
23 e \leftarrow P_s[v];24 v \leftarrow source(e);25 P \leftarrow e + P;
              Ende
26zurü
k P
27 28 Ende
          für alle e_{neu} \in out(v_{min}) tue
3031 v_{neu} \leftarrow target(e_{neu});32 c_{neu} \leftarrow c_{min} + c(e_{neu});40 wenn c_{neu} < C_s[v_{neu}] dann
41 wenn C_s[v_{neu}] < \infty dann \text{decrease\_key}(Q, (c_{neu}, v_{neu}));
                 sonst insert(Q, (c_{neu}, v_{neu}));
42 43 C_s[v_{neu}] \leftarrow c_{neu}; P_s[v_{neu}] \leftarrow e_{neu};44 Ende
50 Ende
       bis (|Q| = 0);
51 52 Fehler: Es gibt keinen Pfad von v_s nach v_t;
53 Ende
```
<span id="page-44-1"></span>Abbildung 22: Der Algorithmus von Dijkstra

```
Eingabe: Gewichteter gerichteter Graph mit nichtnegativer Kostenfunktion G(V, E, c)Eingabe: Startknotenmenge V_s \subset VEingabe: Zielknotenmenge V_t \subset VAusgabe: Kürzester Pfad P von einem Knoten aus V_s zu einem Knoten aus V_tDaten: Prioritätswarteschlange Q \subset \mathbb{R}_+ \times VDaten: Vorgängerkantenvektor P_s: V \to EDaten: Kostenvektor C_s: V \to \mathbb{R}_+1 Beginn
 2 für alle v \in V tue
 S_s[v] \leftarrow \infty; P_s[v] \leftarrow nil;4 Ende
 5 für alle v \in V_s tue Q \leftarrow \{(0, v)\}; C_s[v] \leftarrow 0;10 wiederhole
11 (c_{min}, v_{min}) \leftarrow extract\_min(Q);20 wenn v \in V_t dann
             // Ziel errei
ht
21 v \leftarrow v_t;
22 solange v \neq v_s tue
23 e \leftarrow P_s[v];24 v \leftarrow source(e);25 P \leftarrow e + P;
             Ende
2627 zurü
k P
28 Ende
          für alle e_{neu} \in out(v_{min}) tue
3031 v_{neu} \leftarrow target(e_{neu});32 c_{neu} \leftarrow c_{min} + c(e_{neu});wenn c_{neu} < C_s[v_{neu}] dann
40 41 wenn C_s[v_{neu}] < \infty dann decrease_key(Q,(c<sub>neu</sub>, v<sub>neu</sub>));
                 sonst insert(Q, (c_{neu}, v_{neu}));
42 43 C_s[v_{neu}] \leftarrow c_{neu}; P_s[v_{neu}] \leftarrow e_{neu};44 Ende
50 Ende
51 bis (|Q| = 0);Fehler: Es gibt keinen Pfad von einem Knoten aus V_s zu einem Knoten aus V_t;
52 53 Ende
```
<span id="page-45-0"></span>Abbildung 23: Der Algorithmus von Dijkstra zur Lösung des MSTSP

Eingabe: Gewichteter gerichteter Graph mit nichtnegativer Kostenfunktion  $G(V, E, c)$ Eingabe: Abbiegeverbote  $T \subset E \times E$ Eingabe: Startknoten  $v_s \in V$ Eingabe: Zielknoten  $v_t \in V$ Ausgabe: Kürzester Pfad P von  $v_s$  zu  $v_t$  unter Berücksichtigung der Abbiegeverbote  $\mathbf{Daten}\colon \mathrm{Prioritätswarteschlange}\ Q \subset \mathbb{R}_+ \times (V \times 2^E \times E)$ Daten: Vorgängerkantenvektor  $P_s: E \rightarrow E$ Daten: Kostenvektor  $C_s:V-$ <sup>1</sup> Beginn 2 für alle  $e \in E$  tue  $\overline{S_{s}[v] \leftarrow \infty; P_{s}[e] \leftarrow nil;$ <sup>4</sup> Ende 5  $Q \leftarrow \{(0, (v_s, out(v_s), nil))\};$ <sup>10</sup> wiederhole 11  $(c_{min}, (v_{min}, A_{min}, e_{min})) \leftarrow extract \ min(Q);$ wenn  $v_{min} = v_t$  dann <sup>20</sup> // Ziel errei
ht <sup>21</sup> solange  $e_{min} \neq nil$  tue 22  $P \leftarrow e_{min} + P;$ 23  $e_{min} \leftarrow P_s[e_{min}];$ <sup>25</sup> zurü
k P Ende  $26$ 27  $E_{besucht} \leftarrow E_{besucht} \cup A_{min};$ für alle  $e_{neu} \in A_{min}$  tue <sup>30</sup> 31  $v_{neu} \leftarrow target(e_{neu});$ 32  $c_{neu} \leftarrow c_{min} + c(e_{neu});$ 33  $Q_{v_{\text{neu}}} \leftarrow \sigma_{v=v_{\text{neu}}}(Q);$  $Q_{v_{neu}}^- \leftarrow \sigma_{c \leq c_{neu}} (Q_{v_{neu}});$  $34$  $Q^+_{v_{neu}} \leftarrow \sigma_{c>c_{neu}}\left(Q_{v_{neu}}\right);$ <sup>35</sup>  $A_{neu} \leftarrow out(v_{neu}) \setminus [(forbidden(e_{neu})) \cup E_{besucht} \cup (\bigcup \pi_3(Q_{v_{neu}}^{-}))];$ <sup>36</sup> 40 wenn  $A_{neu} \neq \emptyset \vee v = v_t$  dann  $Q_{v_{\text{neu}}}^{++} \leftarrow \{ (c, (v, A \setminus A_{\text{neu}}, e)) : (c, (v, A, e)) \in Q_{v_{\text{neu}}}^{+} \};$  $Q \leftarrow \sigma_{A \neq \emptyset \vee v=v_{t}}\left(Q \cup \{(c_{neu}, (v_{neu}, A_{neu}, e_{neu}))\} \setminus Q_{v_{neu}}^{+} \cup Q_{v_{neu}}^{++}\right);$ <sup>42</sup> 43  $C_s[v_{neu}] \leftarrow e_{neu}; P_s[e_{neu}] \leftarrow e_{min};$ <sup>44</sup> Ende <sup>50</sup> Ende **bis** ( $|Q| = 0$ ); 52 Fehler: Es gibt keinen Pfad ohne Abbiegeverbote von  $v_s$  nach  $v_t$ ; <sup>53</sup> Ende

<span id="page-46-4"></span><span id="page-46-3"></span><span id="page-46-2"></span><span id="page-46-1"></span><span id="page-46-0"></span>Abbildung 24: Der Algorithmus von DIJKSTRA mit mehrfacher Knotenaufnahme

Eingabe: Gewichteter gerichteter Graph mit nichtnegativer Kostenfunktion  $G(V, E, c)$ Eingabe: Abbiegeverbote  $T \subset E \times E$ Eingabe: Startknoten  $v_s \in V$ Eingabe: Zielknoten  $v_t \in V$ 

Ausgabe: Kürzester Pfad P von  $v_s$  zu  $v_t$  unter Berücksichtigung der Abbiegeverbote

```
Daten: Domäne M := V \oplus EDaten: Prioritätswarteschlange Q \subset \mathbb{R}_+ \times MDaten: Vorgänger-Abbildung P_s : M \to MDaten: Kostenvektor C_s : M \to \mathbb{R}_+1 Beginn
 2 für alle m \in M tue
 s \qquad C_s[m] \leftarrow \infty; P_s[m] \leftarrow (nil, nil);4 Ende
 5 Q \leftarrow \{(0, v_s)\}; C_s[v_s] \leftarrow 0;wiederhole
1011 (c_{min}, m_{min}) \leftarrow extract \; min(Q);12 v_{min} \leftarrow k(m_{min});20 wenn v_{min} = v_t dann
              // Ziel errei
ht
21 m \leftarrow m_{min};22 solange m \neq v_s tue
23 P \leftarrow (k(P_s[m]), k(m)) + P;24 m \leftarrow P_s[m];
25 Ende
26 zurü
k P
27 Ende
28 wenn m_{min} \in V dann F \leftarrow \emptyset;
29 sonst F \leftarrow forbidden(m_{min});für alle e_{neu} \in out(v_{min}) \setminus F tue
30 31 v_{neu} \leftarrow target(e_{neu});32 c_{neu} \leftarrow c_{min} + c(e_{neu});33 m_{neu} = h(e_{neu});wenn c_{neu} < C_s[m_{neu}] dann
40 41 wenn C_s[m_{neu}] < \infty dann \text{decrease\_key}(Q, (c_{neu}, m_{neu}));
42 sonst insert(Q, (c_{neu}, m_{neu}));
43 C_s[m_{neu}] \leftarrow c_{neu}; P_s[m_{neu}] \leftarrow m_{min};44 Ende
50 Ende
51 bis (|Q| = 0);
52 Fehler: Es gibt keinen Pfad ohne Abbiegeverbote von v_s nach v_t;
```
<span id="page-47-16"></span><span id="page-47-15"></span><span id="page-47-13"></span><span id="page-47-12"></span><span id="page-47-11"></span><span id="page-47-9"></span><span id="page-47-7"></span><span id="page-47-3"></span><span id="page-47-2"></span><span id="page-47-0"></span><sup>53</sup> Ende

<span id="page-47-10"></span>Abbildung 25: Der Algorithmus von Dijkstra mit Knoten- und Kantenaufnahme

### <span id="page-48-0"></span>B Ablaufbeispiel für die Mehrfach-Knotenaufnahme

Wir mö
hten die Arbeitsweise des Algorithmus, insbesondere der Aktualisierung der Prioritätswartes
hlange, an einem Beispiel vorstellen.

Gegeben sei der Graph  $G(V, E, c)$  mit  $V = \{v_1, v_2, \ldots, v_6\}$  und folgender Kantenmenge E und Kostenfunktion  $c$ :

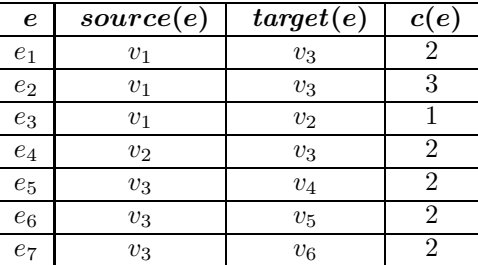

Ferner seien die Abbiegeverbote  $T := \{(e_1, e_5), (e_2, e_6), (e_4, e_7)\}\$  definiert. Abbildung [26](#page-48-1) zeigt den Graphen.

Das Beispiel spiegelt nicht gerade reale Gegebenheiten von Straßengraphen wider. Insbesondere gilt für die Knoten  $v_4$ ,  $v_5$  und  $v_6$  unsere Forderung nach *outdeg* $(v) > 0$  nicht. Die Arbeitsweise des Algorithmus wird aber gut illustriert.

Gesucht sei der kürzeste Weg zwischen  $v_1$  und  $v_4$ . Offenbar muss dieser über Kante  $e_5$  und Knoten  $v_3$  führen. Der günstigste Weg,  $v_3$  zu erreichen, ist über die Kante  $e_1$ . Von Kante  $e_1$  geht aber ein Abbiegeverbt nach  $e_5$  aus, so dass nur Wege über  $e_2$  oder  $e_4$  in Frage kommen. Entsprechend sind  $[e_2, e_5]$  oder  $[e_3, e_4, e_5]$  kürzeste Wege unter Berücksichtigung der Abbiegeverbote. Die minimalen Wegkosten betragen 5.

Wir geben jeweils an, wel
he Zeile im Pseudo
ode abgearbeitet wird und wel
hen Wert die gelesenen und geschriebenen Werte haben. Die Spalte "#" gibt eine fortlaufende Nummerierung der Aktionen an. Die rechte Spalte enthält Zeiger auf den Ursprung der für die aktuelle Zeile benötigten Daten. Der Zeiger ist als gestrichelte Linie ausgeführt, wenn das Ursprungsdatum außerhalb der inneren S
hleife bere
hnet wird und somit innerhalb der inneren S
hleife eine Konstante, also "weniger aktuell", ist. Aktionen, bei denen nichts Interessantes passiert, wurden teilweise ausgelassen.

Tabelle [1](#page-50-0) zeigt den ersten Durchlauf der Hauptschleife. Nach dem ersten Durchlauf enthält die Prioritätswarteschlange zwei Einträge für den Knoten  $v_3$ , da die Kante  $e_5$  aufgrund eines Abbiegeverbotes nur über den Umweg  $e_2$  erreicht werden kann. Dabei wurde in Aktion [28](#page-50-1) die Ausgangskantenmenge  $A_{neu}$  für die an zweiter Stelle betrachtete Kante  $e_2$  durch den bereits in  $Q$  befindlichen Eintrag beschnitten. Wenn die Kante  $e_2$  vor Kante  $e_1$  betrachtet worden wäre, würde das Einfügen des Eintrags zu  $e_1$  den bereits in Q befindlichen Eintrag zu  $e_2$  modifizieren, so dass am Ende der Zustand der Prioritätswartes
hlange derselbe ist wie bei der von uns präsentierten Reihenfolge. Die Arbeitsweise des Algorithmus ist an dieser Stelle unabhängig von der Betra
htungs-Reihenfolge der Ausgangskanten eines Knotens.

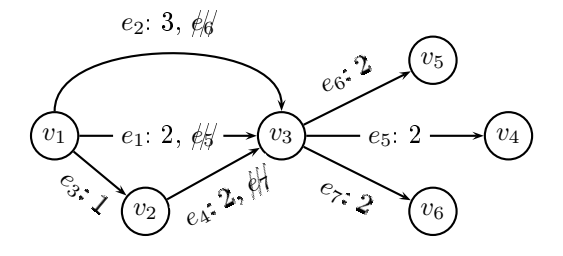

<span id="page-48-1"></span>Abbildung 26: Beispiel-Graph zur Demonstration der Mehrfa
h-Knotenaufnahme

Der zweite Durchlauf der Hauptschleife wird in Tabelle [2](#page-51-0) dargestellt. Hier ist  $A_{neu}$  am Ende leer, da der neu betrachtete Weg über  $v_2$  für keine Zielkante geringere Kosten mit sich bringt. Entsprechend wird die Prioritätswarteschlange gar nicht aktualisiert, da  $v_3$  nicht das Ziel ist.

Beim dritten Durchlauf (Tabelle [3\)](#page-51-1) werden die Knoten  $v_5$  und  $v_6$  erreicht. Da sie keine Ausgangskanten haben, ist  $A_{neu}$  jeweils leer. Da beide Knoten nicht das Ziel darstellen, wird die Prioritätswartes
hlange ni
ht aktualisiert.

Der vierte Durchlauf, dargestellt in Tabelle [4,](#page-52-0) erreicht endlich den Zielknoten  $v_4$ . Obwohl er keine Ausgangskanten hat, wird er trotzdem in Q eingefügt. Hier wird au
h zum ersten Mal P<sup>s</sup> sinnvoll aktualisiert (Aktion [105\)](#page-52-1).

Die Ermittlung des kürzesten Pfads erfolgt im fünften Durchlauf. Der Algorithmus findet hier entsprechend der Vorgängerliste  $P_s$  den Pfad [ $e_2, e_5$ ], der bei letzten Aktion [118](#page-52-2) zurückgegeben wird. Der andere kürzeste Pfad wird unter keinen Umständen gefunden, da Kante  $e_2$  immer vor Kante e<sup>4</sup> betra
htet wird.

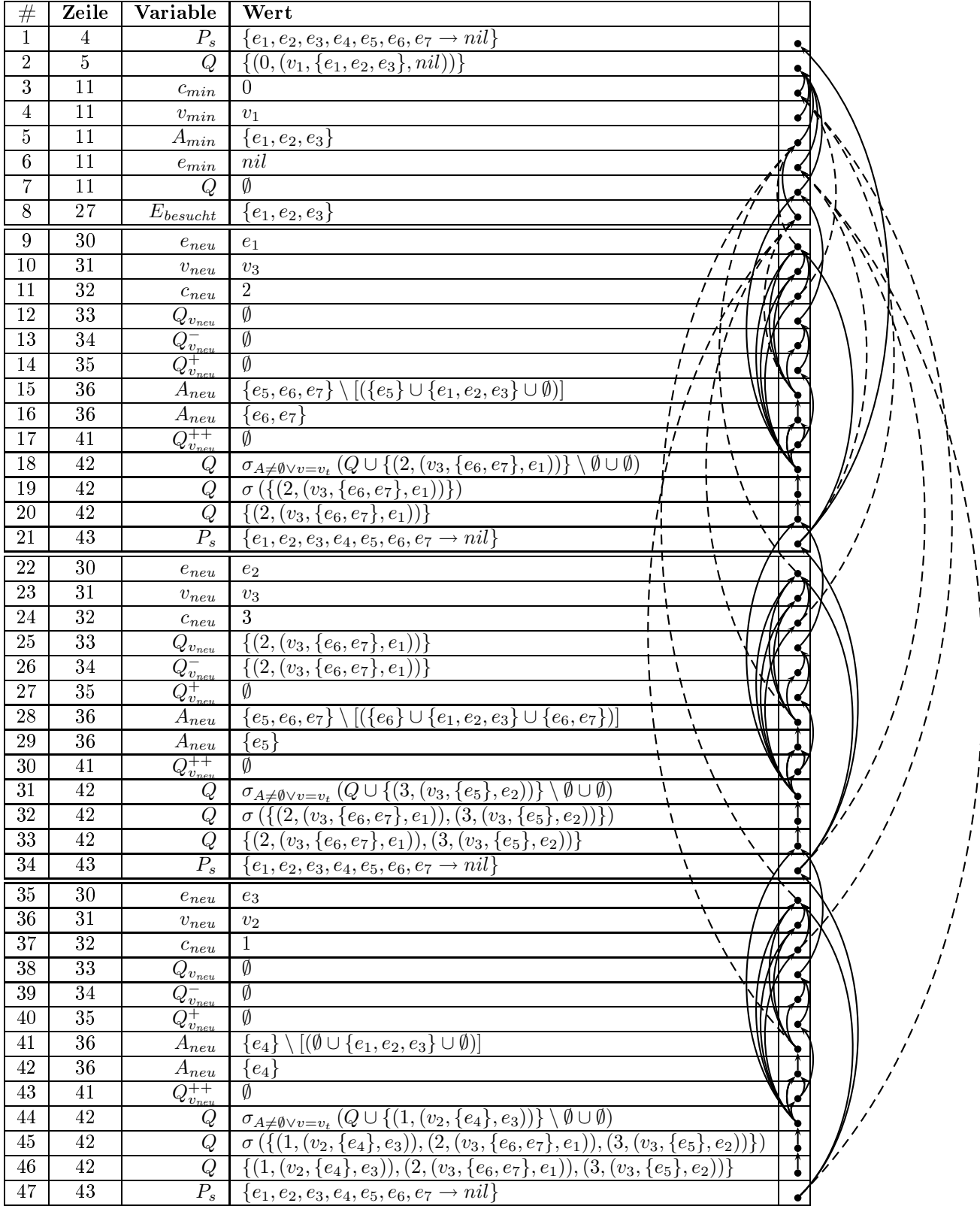

<span id="page-50-1"></span> $\frac{1}{1}$ 

<span id="page-50-0"></span>Tabelle 1: Erster Durchlauf der Hauptschleife bei der Mehrfach-Knotenaufnahme

| #  | Zeile              | Variable                 | Wert                                                                            |  |
|----|--------------------|--------------------------|---------------------------------------------------------------------------------|--|
| 49 | $\left[ 27\right]$ | $E_{\text{besucht}}$     | $\{e_1, e_2, e_3\}$                                                             |  |
| 50 | [42]               | Q                        | $\{(1,(v_2,\{e_4\},e_3)),(2,(v_3,\{e_6,e_7\},e_1)),(3,(v_3,\{e_5\},e_2))\}$     |  |
| 51 | 11                 | $c_{min}$                | -1                                                                              |  |
| 52 | 11                 | $v_{min}$                | $v_2$                                                                           |  |
| 53 | 11                 | $A_{mi\underline{n}}$    | $\{e_4\}$                                                                       |  |
| 54 | 11                 | $e_{min}$                | $e_3$                                                                           |  |
| 55 | 11                 | Q                        | $\{(2,(v_3,\{e_6,e_7\},e_1)),(3,(v_3,\{e_5\},e_2))\}$                           |  |
| 56 | 27                 | $E_{\text{besucht}}$     | $\{e_1, e_2, e_3, e_4\}$                                                        |  |
| 57 | 30                 | $e_{neu}$                | $e_4$                                                                           |  |
| 58 | 31                 | $v_{neu}$                | $v_3$                                                                           |  |
| 59 | 32                 | $c_{neu}$                | 3                                                                               |  |
| 60 | 33                 | $Q_{\underbar{v_{new}}}$ | $\{(2,(v_3,\{e_6,e_7\},e_1)),(3,(v_3,\{e_5\},e_2))\}$                           |  |
| 61 | 34                 | $Q_{v_{\text{new}}}^-$   | $\{(2,(v_3,\{e_6,e_7\},e_1)),(3,(v_3,\{e_5\},e_2))\}$                           |  |
| 62 | 35                 | $\bar{Q^+_{v_{new}}}$    | Ø                                                                               |  |
| 63 | 36                 | $A_{neu}$                | $\{e_5,e_6,e_7\}\setminus[(\{e_7\}\cup\{e_1,e_2,e_3,e_4\}\cup\{e_5,e_6,e_7\})]$ |  |
| 64 | 36                 | $A_{neu}$                | Ø                                                                               |  |

<span id="page-51-0"></span>Tabelle 2: Zweiter Durchlauf der Hauptschleife bei der Mehrfach-Knotenaufnahme

| #  | Zeile | Variable                            | Wert                                                  |  |
|----|-------|-------------------------------------|-------------------------------------------------------|--|
| 66 | 11    | Q                                   | $\{(2,(v_3,\{e_6,e_7\},e_1)),(3,(v_3,\{e_5\},e_2))\}$ |  |
| 67 | 27    | $E_{\mathit{besucht}}$              | $\{e_1,e_2,e_3,e_4\}$                                 |  |
| 68 | 11    | $c_{\min}$                          | $\overline{2}$                                        |  |
| 69 | 11    | $v_{min}$                           | $\upsilon_3$                                          |  |
| 70 | 11    | $A_{min}$                           | $\{e_6,e_7\}$                                         |  |
| 71 | 11    | $e_{min}$                           | e <sub>1</sub>                                        |  |
| 72 | 11    | Q                                   | $\overline{\{(3,(v_3,\{e_5\},e_2))\}}$                |  |
| 73 | 27    | $E_{\text{besucht}}$                | $\{e_1,e_2,e_3,e_4,e_6,e_7\}$                         |  |
| 74 | 30    | $e_\mathit{neu}$                    | $e_6$                                                 |  |
| 75 | 31    | $\boldsymbol{v}_{neu}$              | $v_5$                                                 |  |
| 76 | 32    | $c_{neu}$                           | 4                                                     |  |
| 77 | 33    | $\mathcal{U}_{v_{\underline{neu}}}$ | $\emptyset$                                           |  |
| 78 | 34    | $\overline{\mathcal{L}_{v_{neu}}}$  | Ø                                                     |  |
| 79 | 35    | $Q^+_{v_{neu}}$                     | $\emptyset$                                           |  |
| 80 | 36    | $A_{neu}$                           | Ø<br>.                                                |  |
| 81 | 36    | $A_{neu}$                           | Ø                                                     |  |
| 82 | 30    | $e_\mathit{neu}$                    | $e_7$                                                 |  |
| 83 | 31    | $v_{neu}$                           | $v_6$                                                 |  |
|    |       |                                     |                                                       |  |
| 85 | 36    | $A_{neu}$                           | Ø                                                     |  |

<span id="page-51-1"></span>Tabelle 3: Dritter Durchlauf der Hauptschleife bei der Mehrfach-Knotenaufnahme

| #   | Zeile | Variable                    | Wert                                                                                                 |  |
|-----|-------|-----------------------------|----------------------------------------------------------------------------------------------------|--|
| 87  | 11    | Q                           | $\{(3,(v_3,\{e_5\},e_2))\}$                                                                          |  |
| 88  | 27    | $E_{\mathit{besucht}}$      | $\{e_1,e_2,e_3,e_4,e_6,e_7\}$                                                                        |  |
| 89  | 43    | $P_{s}$                     | $\{e_1, e_2, e_3, e_4, e_5, e_6, e_7 \rightarrow nil\}$                                              |  |
| 90  | 11    | $c_{\min}$                  | 3                                                                                                    |  |
| 91  | 11    | $v_{\min}$                  | $v_3$                                                                                                |  |
| 92  | 11    | $A_{min}$                   | $\{e_5\}$                                                                                            |  |
| 93  | 11    | $e_{\min}$                  | $e_2$                                                                                                |  |
| 94  | 11    | Q                           | Ø                                                                                                    |  |
| 95  | 27    | $E_{\text{besucht}}$        | E                                                                                                    |  |
| 96  | 30    | $e_{neu}$                   | $e_5$                                                                                                |  |
| 97  | 31    | $v_{neu}$                   | $v_4$                                                                                                |  |
| 98  | 32    | $c_{neu}$                   | 5                                                                                                    |  |
|     |       |                             |                                                                                                    |  |
| 100 | 36    | $A_{neu}$                   | Ø                                                                                                    |  |
| 101 | 41    | $Q^{++}_{v_{\mathit{neu}}}$ | Ø                                                                                                    |  |
| 102 | 42    | Q                           | $\sigma_{A\neq\emptyset\vee v=v_t}(Q\cup\{(5,(v_4,\emptyset,e_5))\}\setminus\emptyset\cup\emptyset)$ |  |
| 103 | 42    | Q                           | $\{\left(5,(v_4,\emptyset,e_5))\right\})$<br>$\sigma$                                                |  |
| 104 | 42    | Q                           | $\{(5,(v_4,\emptyset,e_5)$                                                                           |  |
| 105 | 43    | $P_{s}$                     | $\{e_5 \rightarrow e_2; e_1, e_2, e_3, e_4, e_6, e_7 \rightarrow nil\}$                              |  |

<span id="page-52-0"></span>Tabelle 4: Vierter Durchlauf der Hauptschleife bei der Mehrfach-Knotenaufnahme

<span id="page-52-1"></span>

| #   | Zeile                      | Variable         | Wert                                                                    |  |
|-----|----------------------------|------------------|-------------------------------------------------------------------------|--|
| 107 | 42                         | Q                | $\overline{\{(5,(v_4,\emptyset,e_5))\}}$                                |  |
| 108 | $\left\vert 43\right\vert$ | $P_s$            | $\{e_5 \rightarrow e_2; e_1, e_2, e_3, e_4, e_6, e_7 \rightarrow nil\}$ |  |
| 109 | 11                         | $c_{min}$        | 5                                                                       |  |
| 110 | 11                         | $v_{min}$        | $v_4$                                                                   |  |
|     | 11                         | $A_{min}$        | Ø                                                                       |  |
| 112 | 11                         | $e_{min}$        | $e_5$                                                                   |  |
| 113 | 11                         | Ų                | Ø                                                                       |  |
| 114 | 22                         | $\boldsymbol{P}$ | $\left[ e_{5}\right]$                                                   |  |
| 115 | 23                         | $e_{min}$        | $e_2$                                                                   |  |
| 116 | 22                         | $\boldsymbol{P}$ | $\left[ e_{2},e_{5}\right]$                                             |  |
| 117 | 23                         | $e_{min}$        | nil                                                                     |  |
| 118 | 25                         | P                | $\left e_2,e_5\right $                                                  |  |
|     |                            |                  | $\overline{Ende}$                                                       |  |

<span id="page-52-2"></span>Tabelle 5: Fünfter Durchlauf der Hauptschleife bei der Mehrfach-Knotenaufnahme

## <span id="page-53-0"></span>C Grammatik des GPR-Formats in EBNF

Hier stellen wir kurz das Dateiformat vor, das wir für unsere Referenzimplementation verwendet haben. In S
hreibmas
hinens
hrift gesetzte Symbole sind Ni
htterminale (Kleinbu
hstaben, z.B. goal) bzw. Terminale (Großbuchstaben, z.B. STRING) der Grammatik. In die Grammatik eingebettete Terminale sind in proportionaler Fetts
hrift gesetzt (z.B. name:). Wir verzi
hten bei den Terminalsymbolen auf eine Darstellung als reguläre Ausdrü
ke.

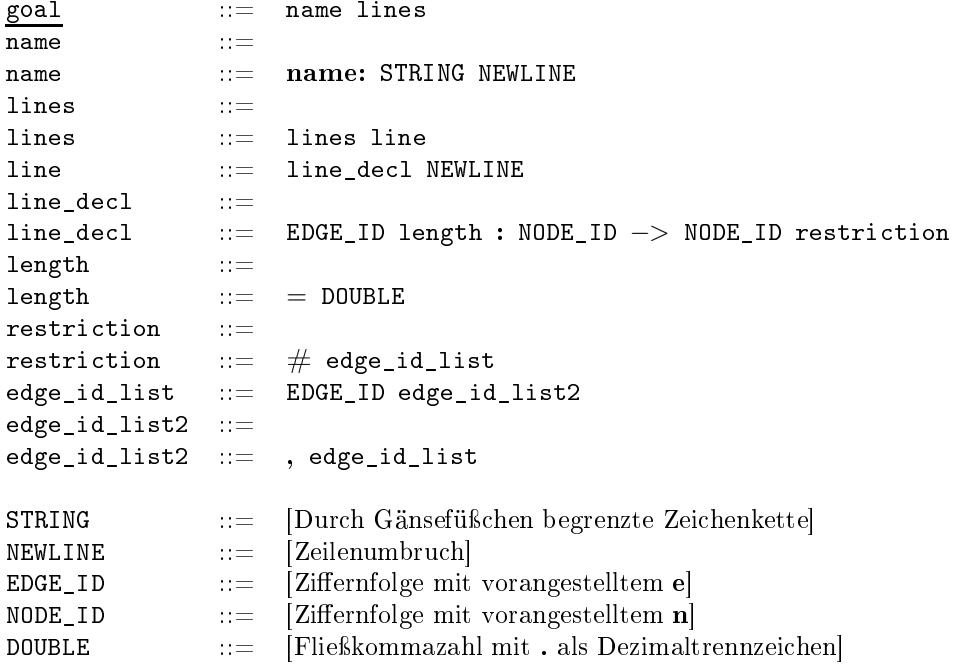

Leerzei
hen zwis
hen Ni
htterminalen sind erlaubt. Kommentare im C++-Stil (//) sind ebenfalls erlaubt: Der Text hinter den zwei Schrägstrichen bis zum Zeilenende wird ignoriert. Leerzeilen werden ebenfalls ignoriert.

Jedes Ni
htterminal line\_de
l gibt eine Kante an, die dem Graphen hinzugefügt wird. Die zu erzeugenden Knoten werden nicht vorab aufgelistet, sie ergeben sich aus der Definition der Kanten. Das Ni
htterminal restri
tion gibt eine optionale Liste der an, wel
he Kanten ausgehend von der aktuell in line\_de
l betra
hteten Kante verboten sind.

Es folgt der [B](#page-48-0)eispiel-Graph aus Anhang B im GPR-Format, wobei das  $v$  bei Knoten wegen der Voraussetzungen für das Format dur
h ein n ersetzt wurde.

```
name: "Beispiel-Graph aus Anhang B"
e1 = 2: n1 -> n3 # e5
e2 = 3: n1 -> n3 # e6 // Multikante
e3 = 1: n1 \rightarrow n2e4 = 2: n2 \rightarrow n3 \# e7e5 = 2: n3 \rightarrow n4 // Der Graph ist nicht stark zusammenhängend
e6 = 2: n3 \rightarrow n5e7 = 2: n3 -> n6
```
### Literatur

- <span id="page-54-4"></span>[AHU83] AHO, Alfred V.; HOPCROFT, John E.; ULLMAN, Jeffrey D.: Data Structures and Algorithms. Addison-Wesley, 1983
- <span id="page-54-1"></span>[CLRS01] CORMEN, Thomas H. ; LEISERSON, Charles E. ; RIVEST, Ronald L. ; STEIN, Clifford: Introduction to Algorithms. Second edition. The MIT Press and McGraw-Hill, 2001
- <span id="page-54-5"></span>[Dij59] DIJKSTRA, Edsger W.: A Note on Two Problems in Connexion with Graphs. In: Numerische Mathematik 1 (1959), S. 269-271
- <span id="page-54-2"></span>[Flo62] FLOYD, Robert W.: Algorithm 97: Shortest path. In: *Commun. ACM* 5 (1962), Nr. 6, S. 345
- <span id="page-54-6"></span>[GKW05] GOLDBERG, Andrew V. ; KAPLAN, Haim ; WERNECK, Renato F.: Reach for  $A^*$ : Effiient Point-to-Point Shortest Path Algorithms / Mi
rosoft Resear
h. Redmond, Washington,  $2005.$  – Technical Report MSR-TR-2005-132
- <span id="page-54-16"></span> $[Gra]$  <http://graphml.graphdrawing.org/>
- <span id="page-54-10"></span>[Gut04] GUTMAN, Ronald J.: Reach-Based Routing: A New Approach to Shortest Path Algorithms Optimized for Road Networks. In:  $ALENEX/ANALC$ , 2004, S. 100-111
- <span id="page-54-17"></span>[Her92] HEROLD, Helmut: lex und yacc. Addison Wesley, 1992
- <span id="page-54-8"></span> $[HNR68]$  HART, Peter E. ; NILSSON, Nils J. ; RAPHAEL, Bertram: A formal basis for the heuristic determination of minimum cost paths. In: IEEE transactions on systems science and cybernetics, 1968, S. 100-107
- <span id="page-54-9"></span>[Hol03] HOLZER, Martin: Hierarchical speed-up techniques for shortest-path algorithms / Universität Konstanz, Fachbereich Informatik. 2003. – Forschungsbericht
- <span id="page-54-3"></span>[Joh77] JOHNSON, Donald B.: Efficient Algorithms for Shortest Paths in Sparse Networks. In: J.  $ACM$  24 (1977), Nr. 1, S. 1–13. – ISSN 0004–5411
- <span id="page-54-15"></span>[LL95] LANG, Stefan M.; LOCKEMANN, Peter C.: *Datenbankeinsatz.* 1. Auflage. Springer, 1995
- <span id="page-54-13"></span>[MR95] MOTWANI, Rajeev ; RAGHAVAN, Prabhakar: Randomized Algorithms. Cambridge University Press, 1995
- <span id="page-54-18"></span>[NM99] NÄHER, Stefan ; MEHLHORN, Kurt: The LEDA Platform of Combinatorial and Geometric Computing. Cambridge University Press, 1999. - <http://www.algo> rithmic-solutions.com/ [rithmi
-solutions.
om/](rithmic-solutions.com/)
- <span id="page-54-7"></span>[Poh69] POHL, Ira: Bi-directional and heuristic search in path problems / Stanford Linear Accelerator Center. Stanford, California, 1969. - Technical report 104
- <span id="page-54-14"></span>[SB77] SCHAECHTERLE, K. ; BRAUN, J.: Vergleichende Untersuchungen vorhandener Verfahren für Verkehrsumlegungen unter Verwendung elektronischer Rechenanlagen. In: Fors
hung Straÿenbau und Straÿenverkehrste
hnik Heft 222 (1977)
- <span id="page-54-0"></span>[Sch00] SCHMID, Wolfgang: Berechnung kürzester Wege in Straßennetzen mit Wegeverboten, Universität Stuttgart, Diss., 2000  $U = 200$
- <span id="page-54-12"></span>[Sch05a] SCHULTES, Dominik: Fast and Exact Shortest Path Queries Using Highway Hierarchies, Universität des Saarlandes, Master-Arbeit, 2005
- <span id="page-54-11"></span>[Sch05b] SCHÜTZ, Birk: Partition-Based Speed-Up of DIJKSTRA's Algorithm, Universität Karlsruhe, Studienarbeit, 2005
- <span id="page-55-1"></span>[Sed88] SEDGEWICK, Robert: Algorithms. Second edition. Addison-Wesley, 1988
- <span id="page-55-2"></span>[SS05] SANDERS, Peter ; SCHULTES, Dominik: Highway Hierarchies Hasten Exact Shortest Path Queries. In: 13th European Symposium on Algorithms (ESA), 2005 (LNCS). -No
h ni
ht ers
hienen
- <span id="page-55-4"></span>[Wil04] WILLHALM, Thomas: Von Java nach  $C++$ . 2004. - S. 45-53. http://www.inf.uni-konstanz.de/algo/lehre/skripte/Quellen/java2c++.pdf
- <span id="page-55-3"></span>[WW03] WAGNER, Dorothea; WILLHALM, Thomas: Geometric Speed-Up Techniques for Finding Shortest Paths in Large Sparse Graphs. In: Proceedings of the 11th Annual European  $Symposium$  on Algorithms (ESA'03) Bd. 2832, Springer-Verlag, 2003, S. 776-787
- <span id="page-55-0"></span>[WW05] WILLHALM, Thomas ; WAGNER, Dorothea: Shortest Path Speedup Techniques. In: Algorithmic Methods for Railway Optimization, 2005 (LNCS). - Noch nicht erschienen